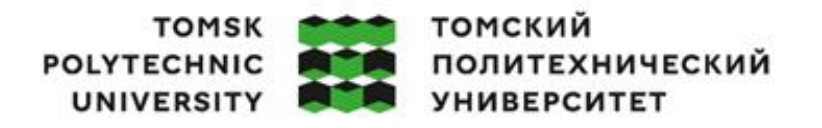

Министерство науки и высшего образования Российской Федерации федеральное государственное автономное образовательное учреждение высшего образования «Национальный исследовательский Томский политехнический университет» (ТПУ)

Школа – Инженерная школа информационных технологий и робототехники Направление подготовки – 15.03.04 Автоматизация технологических процессов и производств

ООП – Автоматизация технологических процессов и производств в нефтегазовой отрасли Отделение школы (НОЦ) – Отделение автоматизации и робототехники

## **ВЫПУСКНАЯ КВАЛИФИКАЦИОННАЯ РАБОТА БАКАЛАВРА**

**Тема работы**

**Автоматизация конечного сепаратора на установке подготовки нефти Буранного месторождения**

УДК 681.51: 622.276.8

Обучающийся

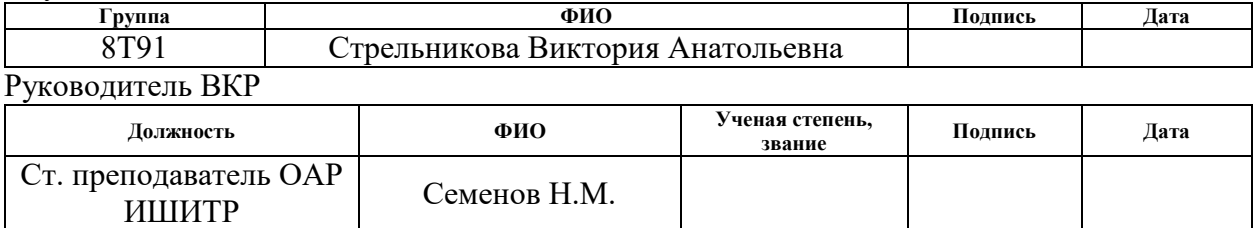

#### **КОНСУЛЬТАНТЫ ПО РАЗДЕЛАМ:**

По разделу «Финансовый менеджмент, ресурсоэффективность и ресурсосбережение»

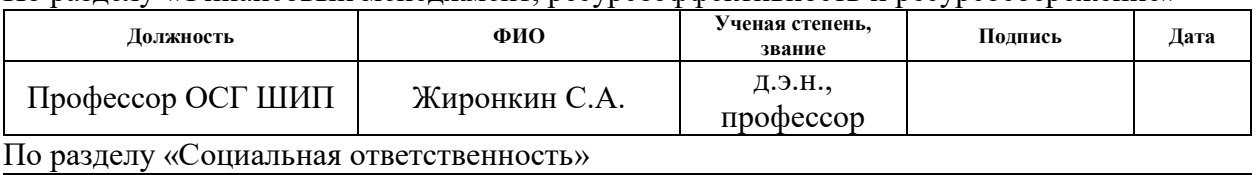

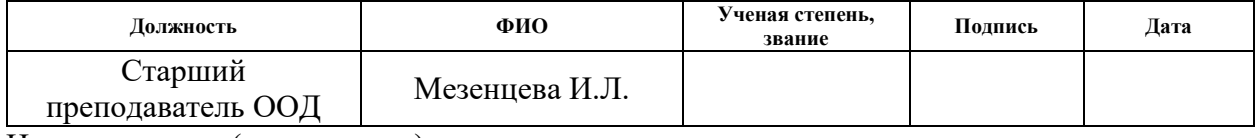

Нормоконтроль (при наличии)

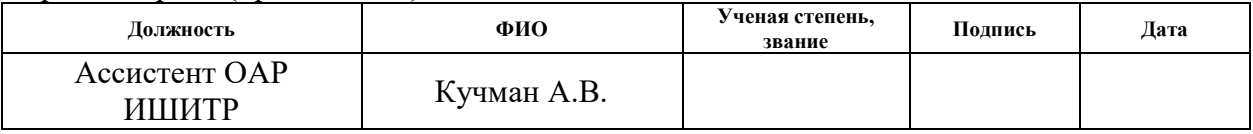

#### **ДОПУСТИТЬ К ЗАЩИТЕ:**

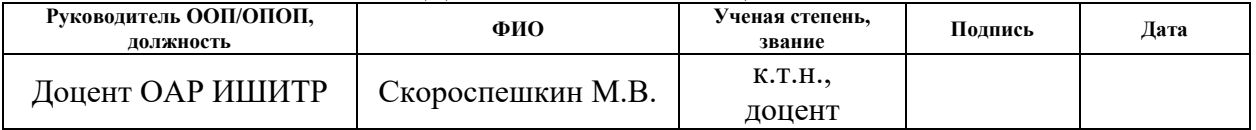

# **ПЛАНИРУЕМЫЕ РЕЗУЛЬТАТЫ ОСВОЕНИЯ ООП/ОПОП**

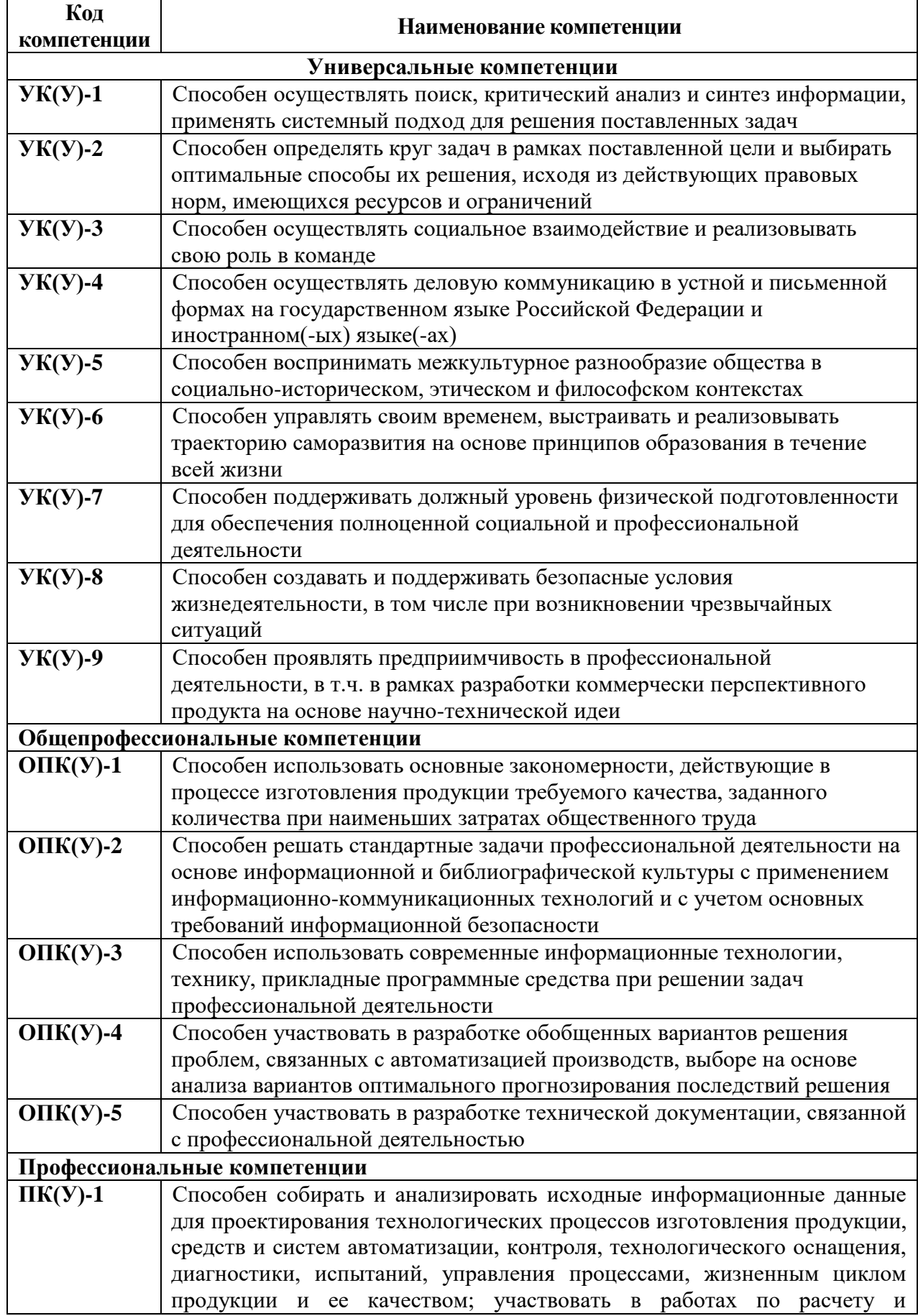

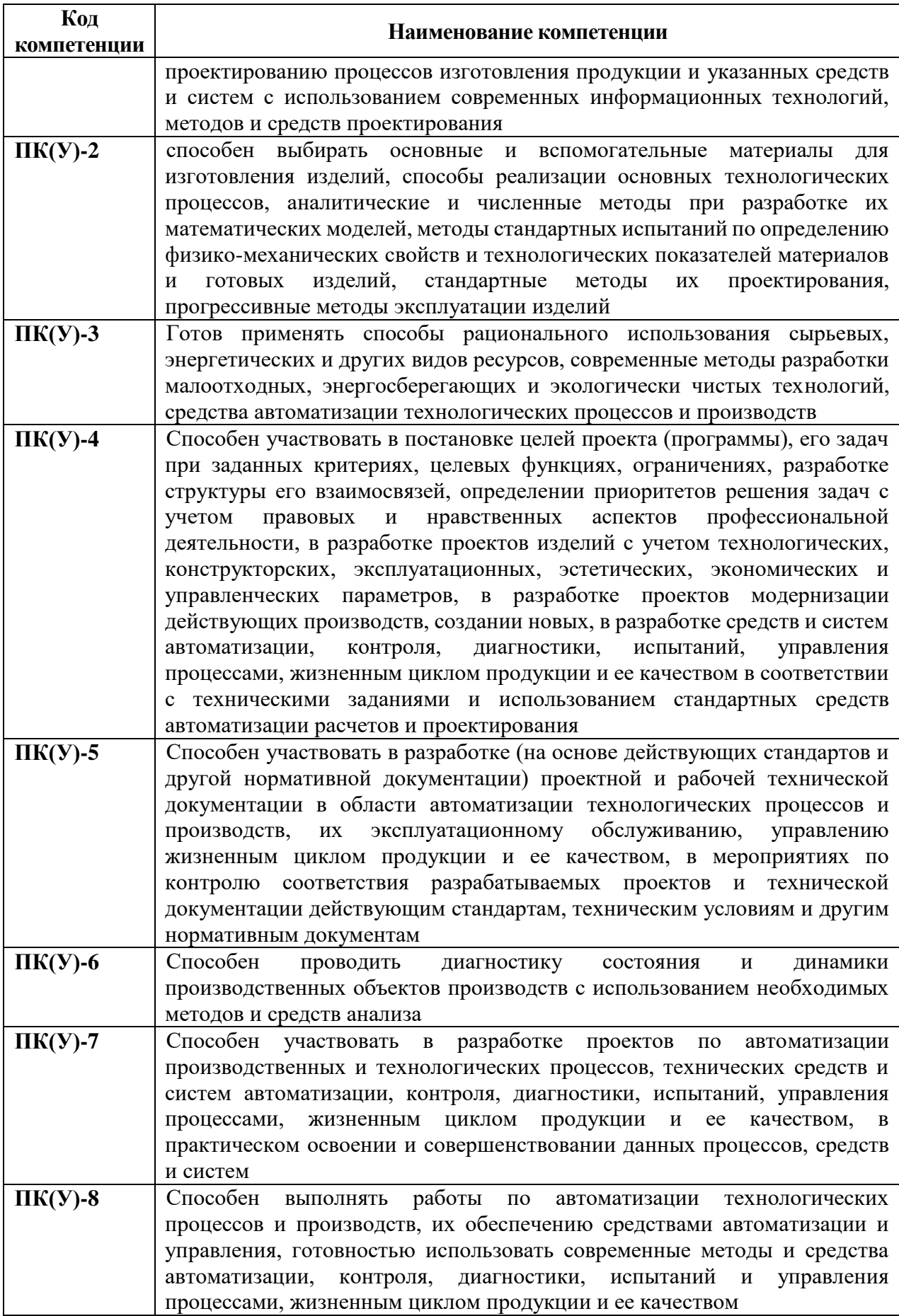

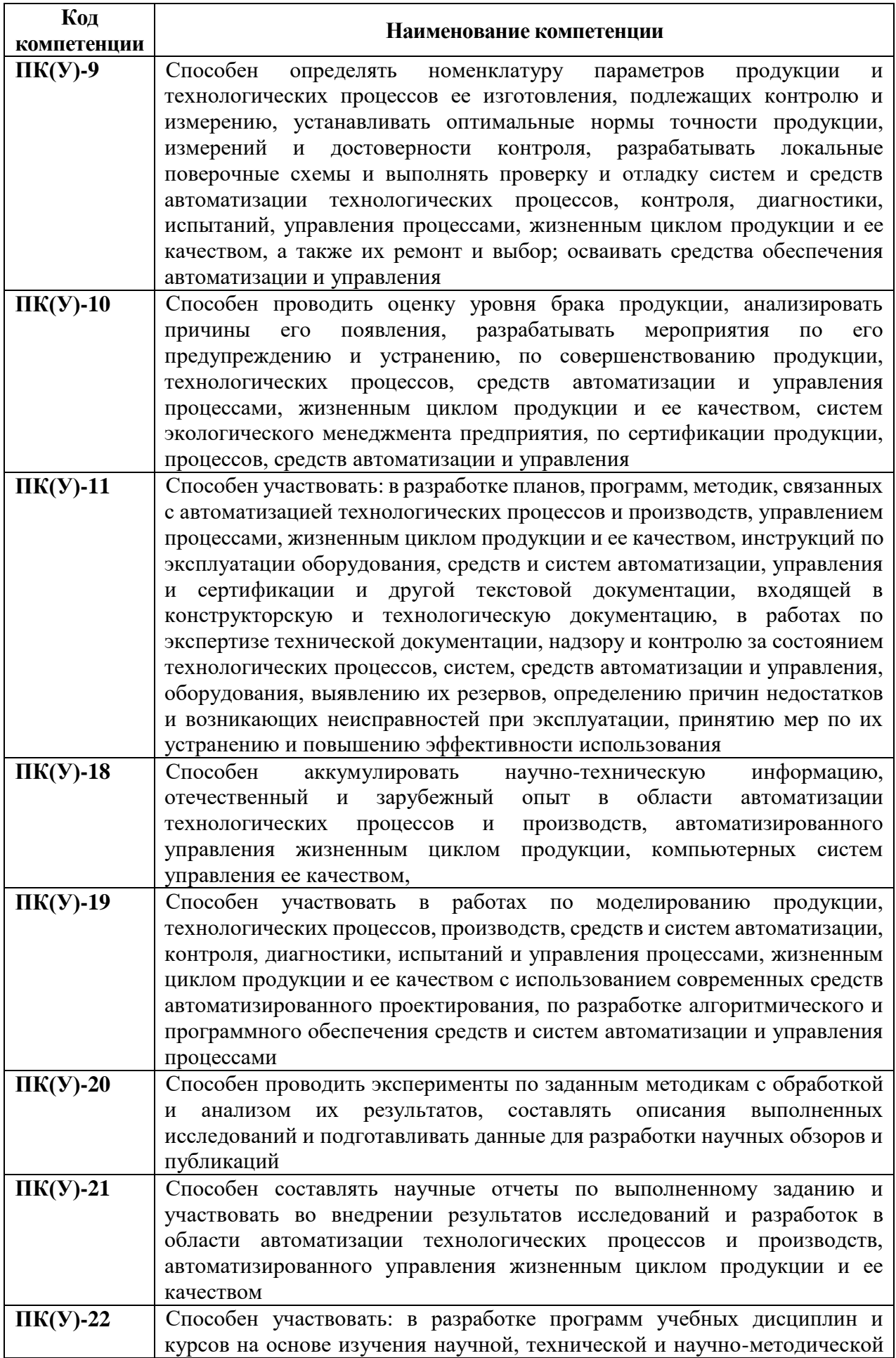

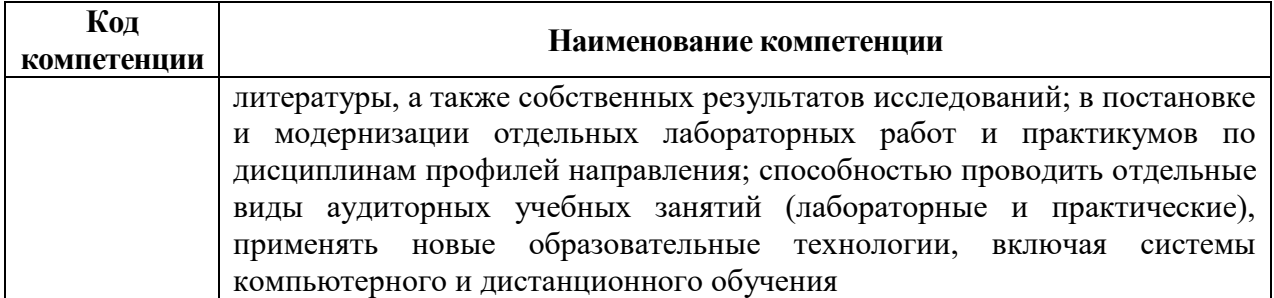

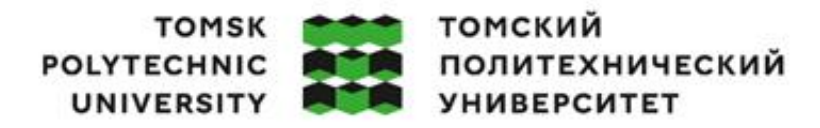

Министерство науки и высшего образования Российской Федерации<br>федеральное государственное автономное образовательное учреждение высшего образования<br>«Национальный исследовательский Томский политехнический университет» (ТПУ)

Школа – Инженерная школа информационных технологий и робототехники Направление подготовки – 15.03.04 Автоматизация технологических процессов и производств

Отделение школы (НОЦ) – Отделение автоматизации и робототехники

#### УТВЕРЖДАЮ:

Руководитель ООП

 $\Gamma$ ромаков Е.И. (Подпись) (Дата) (Ф.И.О.)

## **ЗАДАНИЕ**

#### **на выполнение выпускной квалификационной работы**

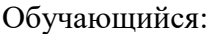

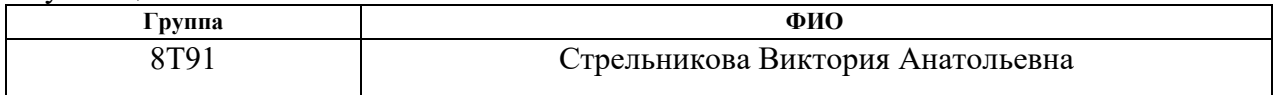

Тема работы:

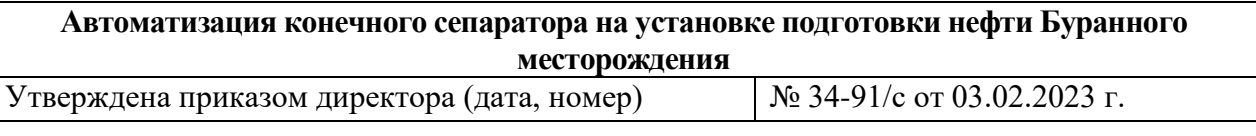

Срок сдачи студентом выполненной работы: 08.06.2023 г.

#### **ТЕХНИЧЕСКОЕ ЗАДАНИЕ:**

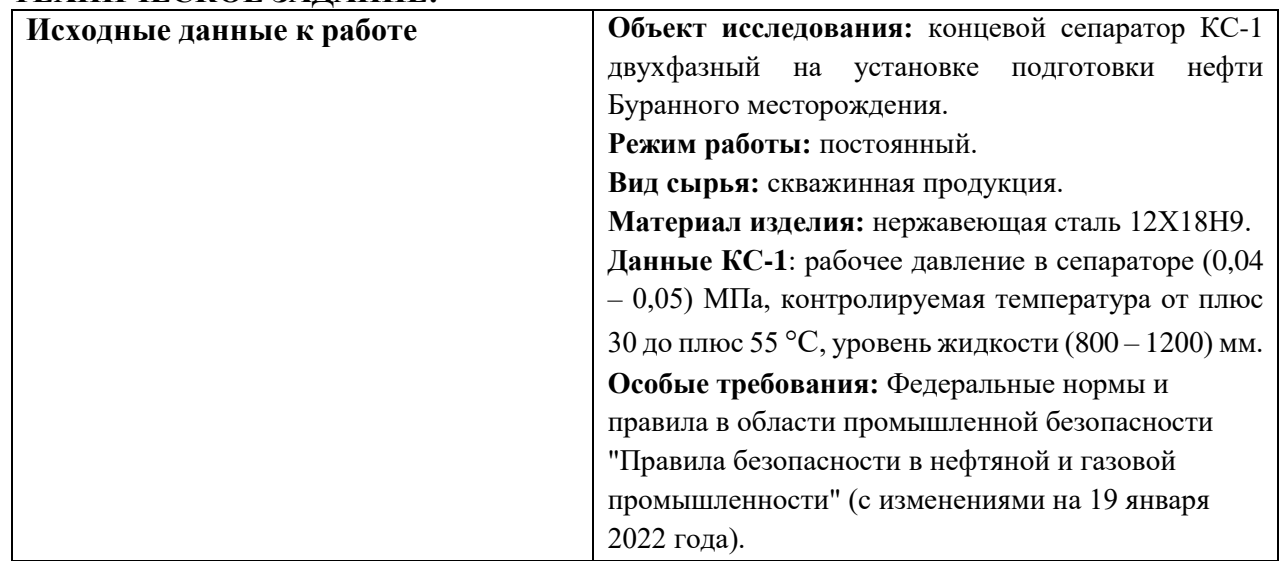

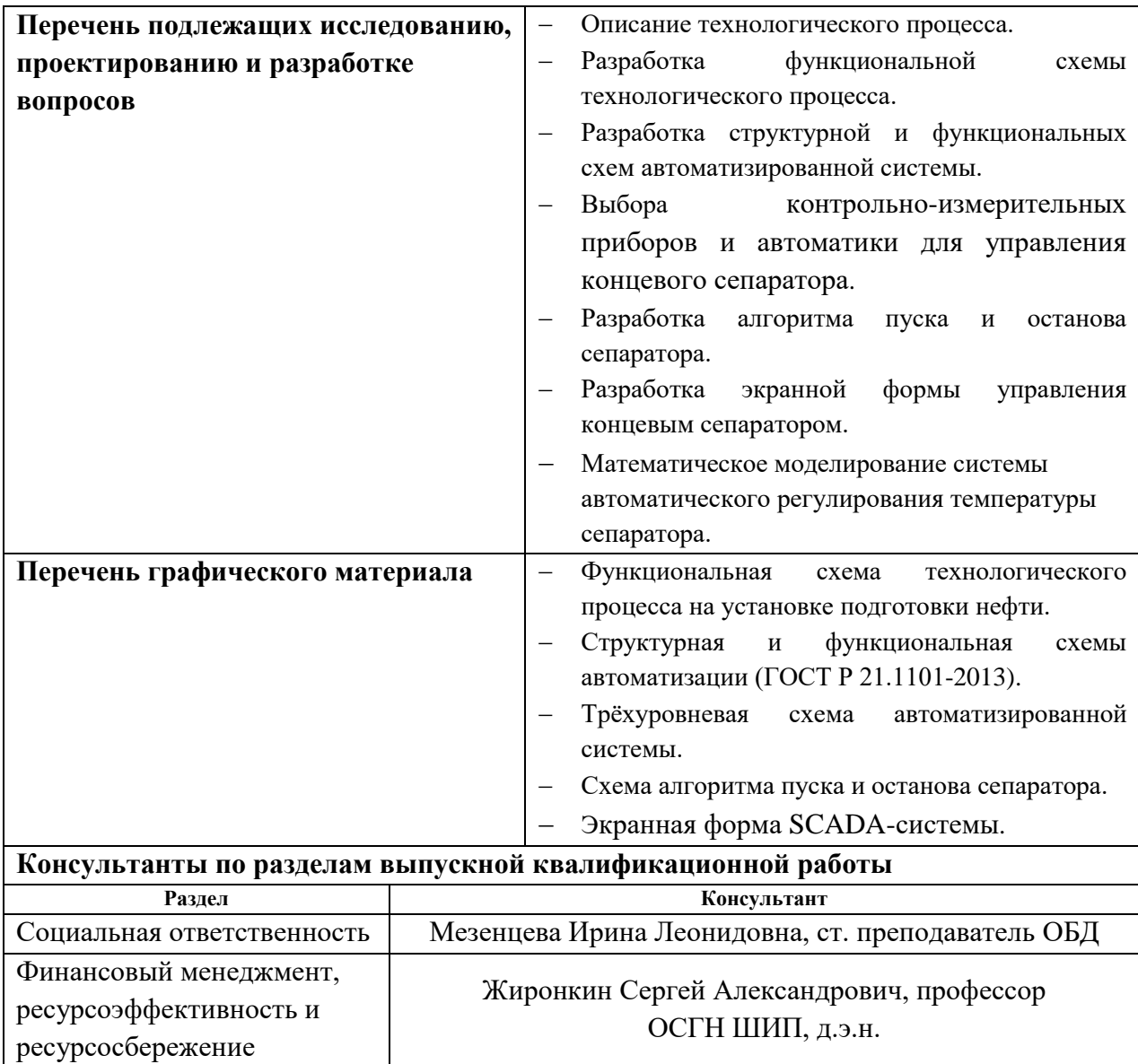

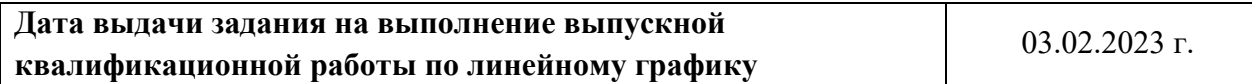

# **Задание выдал руководитель:**

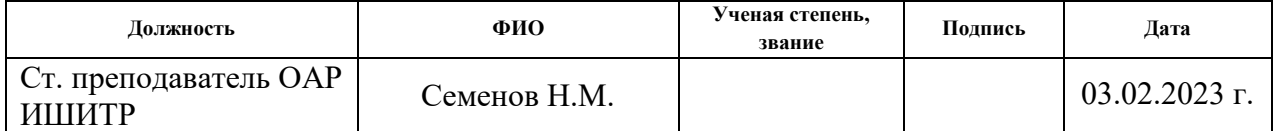

## **Задание принял к исполнению обучающийся:**

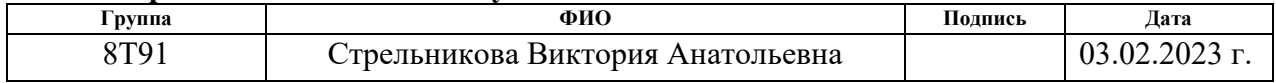

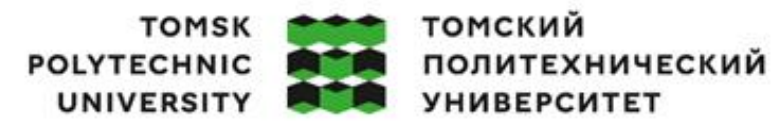

Министерство науки и высшего образования Российской Федерации федеральное государственное автономное образовательное учреждение высшего образования «Национальный исследовательский Томский политехнический университет» (ТПУ)

Школа – Инженерная школа информационных технологий и робототехники Направление подготовки – 15.03.04 Автоматизация технологических процессов и производств

Уровень образования – Бакалавриат

Отделение школы (НОЦ) – Отделение автоматизации и робототехники Период выполнения – Весенний семестр 2022 /2023 учебного года

## **КАЛЕНДАРНЫЙ РЕЙТИНГ-ПЛАН**

#### **выполнения выпускной квалификационной работы**

Обучающийся:

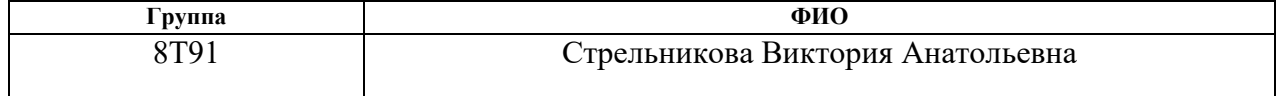

Тема работы:

Автоматизация конечного сепаратора на установке подготовки нефти Буранного месторождения

Срок сдачи студентом выполненной работы: 08.06.2023 г.

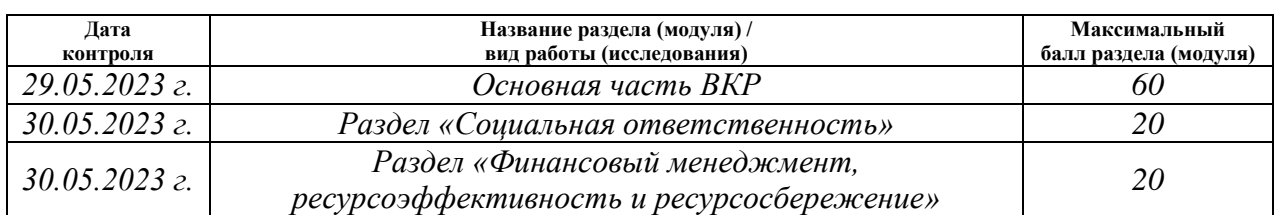

## **СОСТАВИЛ:**

#### **Руководитель ВКР**

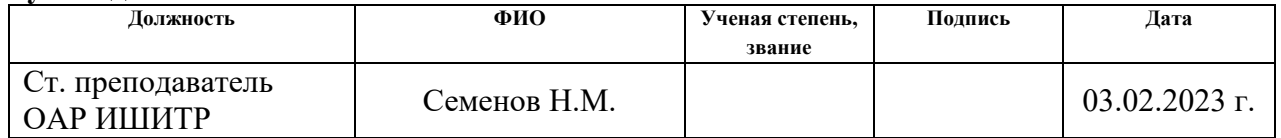

#### **СОГЛАСОВАНО: Руководитель ООП**

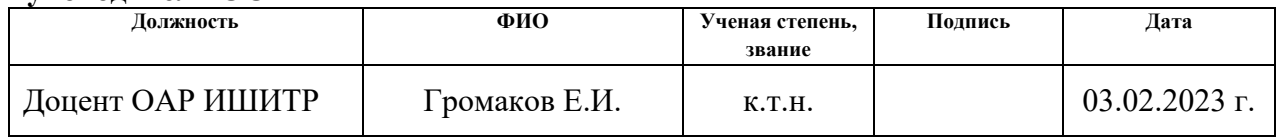

#### Обучающийся

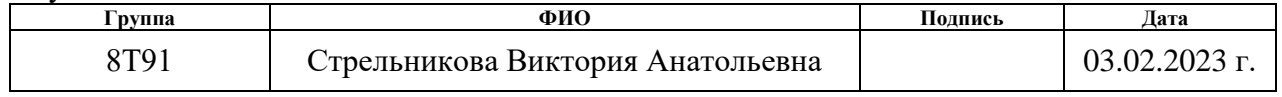

## **Реферат**

Выпускная квалификационная работа содержит 95 страниц, 12 рисунков, 29 таблицы, 25 источников литературы, 7 приложений.

Ключевые слова: установка подготовки нефти, нефтегазовый концевой сепаратор, автоматизация, система автоматического регулирования, SCADA-система, программируемый логический контроллер.

Объектом исследования является сепаратор концевой ступени сепарации КС-1 на установке подготовки нефти.

Цель работы заключается в проектировании автоматизированной системы управления сепаратором КС-1 и повышении качества процессов для обеспечения экономической выгоды.

Была разработана автоматизированная система управления нефтяным сепаратором на базе промышленных линейных контроллеров ЭЛСИ-ТМК с использованием распределённой системы управления.

Данная система может применяться в системах контроля, управления и сбора данных на нефтедобывающих предприятиях, что увеличит производительность, точность и надёжность измерений, уменьшив чрезвычайные ситуации на производстве.

Экономическая эффективность работы обоснована увеличением производительности труда и надёжностью в сравнении со сторонними компаниями. Преимуществом разработки является повышение уровня безопасности труда рабочего персонала.

# Содержание

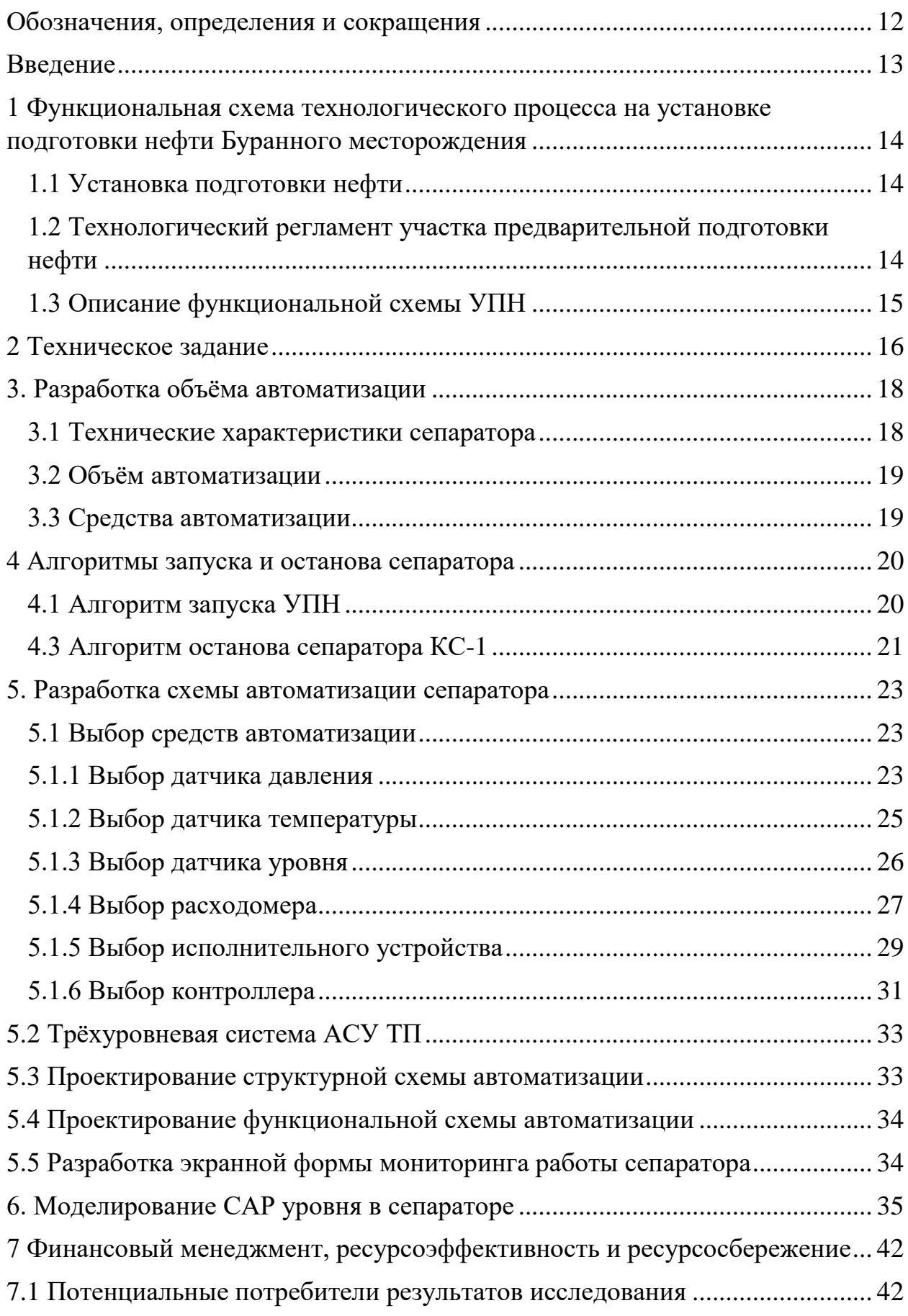

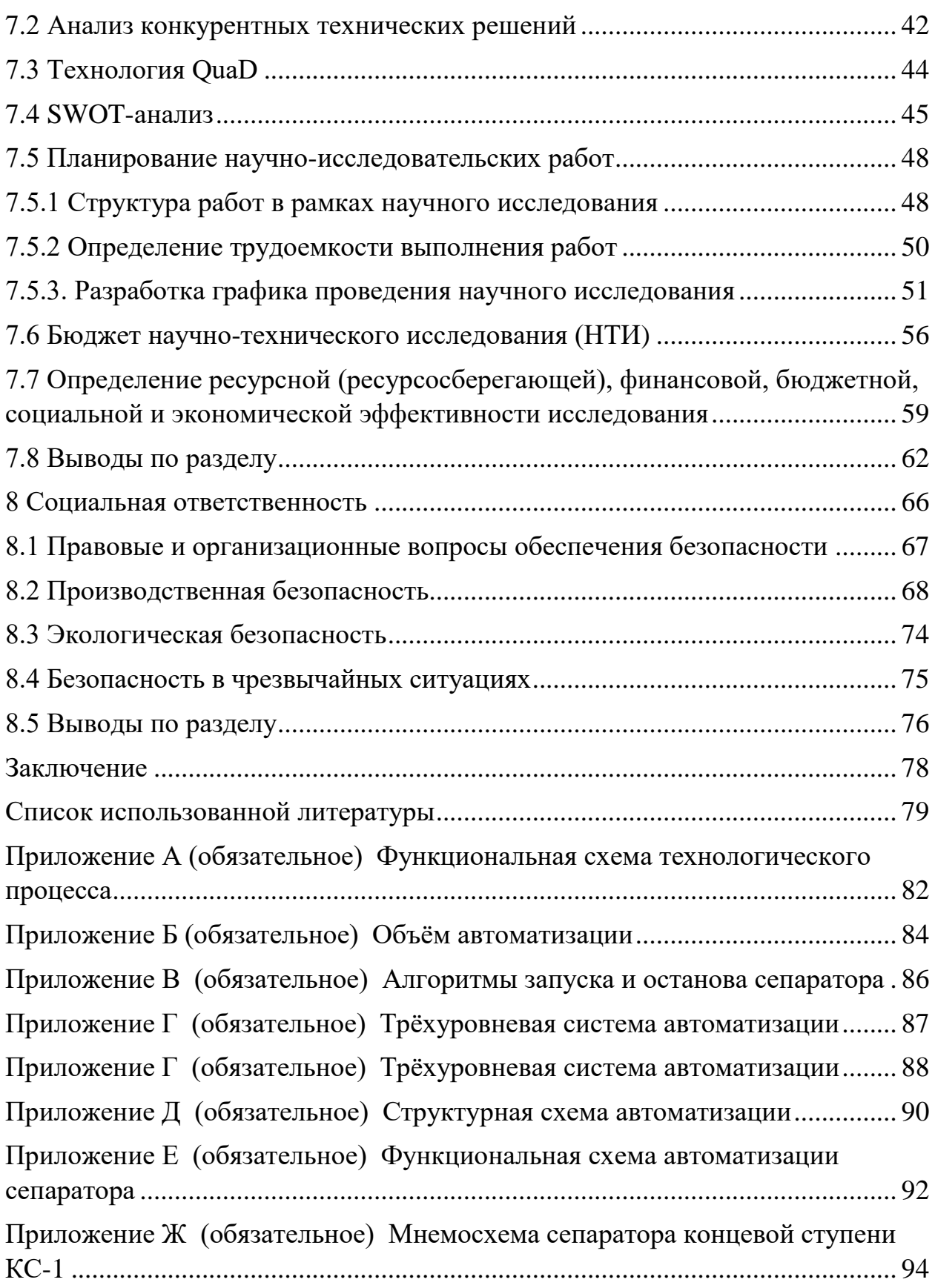

## **Обозначения, определения и сокращения**

В данной работе применены следующие сокращения:

<span id="page-11-0"></span>SCADA (Supervisory Control And Data Acquisition) – диспетчерское управление и сбор данных;

АРМ – автоматизированное рабочее место оператора;

АСУ ТП – автоматизированная система управления технологическим процессом;

БИР – блок измерительно-регулирующий;

КИПиА – контрольно-измерительные приборы и автоматика;

НКПР – нижний концентрационный предел распространения;

ПИД-регулятор – пропорционально-интегрально-дифференцирующий регулятор;

ПЛК – программируемый логический контроллер;

ПНГ – попутный нефтяной газ;

ПО – программное обеспечение;

ПФ – передаточная функция;

РСУ – распределенная система управления;

КС-1 – условное обозначение сепаратора концевой ступени на установке подготовки нефти Буранного месторождения;

САР – система автоматического регулирования;

УПН – установка подготовки нефти;

ФСА – функциональная схема автоматизации.

#### **Введение**

<span id="page-12-0"></span>В настоящее время в сферах промышленности происходит непрерывное развитие технологических процессов, которое включает в себя модернизацию технологий, устройств и установок, и увеличение количества процессов и их качества. Для лучшего контроля производственных процессов используется автоматизация.

Автоматизация систем производства в нефтегазовой отрасли значительно оптимизирует процессы работы, повышает производительность труда и эффективность, а также надёжность производства. Благодаря этому происходит быстрое реагирование на изменения в производственных процессах, что позволяет предотвратить опасные ситуации на производстве и повысить безопасность работников.

В данной выпускной квалификационной работе проведён анализ технологического регламента для участка подготовки нефти Буранного месторождения. Представлены устройства и средства автоматизации нефтяного сепаратора. Разработаны структурная и функциональная схемы автоматизации и мнемосхема для мониторинга работы сепаратора в режиме реального времени с помощью программного комплекса TRACE MODE, а также реализовано моделирование работы сепаратора с помощью программы Matlab Simulink.

<span id="page-13-0"></span>**1 Функциональная схема технологического процесса на установке подготовки нефти Буранного месторождения**

#### **1.1 Установка подготовки нефти**

<span id="page-13-1"></span>Установка подготовка нефти (УПН) предназначена для приёма продукции нефтяных скважин, предварительного разделения на нефть, попутный нефтяной газ (ПНГ) и пластовую воду и последующей подготовки нефти до товарного качества. На УПН происходит учёт товарной нефти, учёт и утилизация ПНГ, откачка товарной нефти в нефтепровод

Нефтяная эмульсия, добываемая из скважин, содержит в себе примеси, пластовую воду и попутный нефтяной газ, что негативно влияет на транспортировку нефти по магистральным трубопроводам, поэтому после скважин нефть по трубопроводу направляется на УПН. Известно, что качество нефти влияет на эффективность и надёжность работы центробежных насосов и стоимость транспортировки нефти.

# <span id="page-13-2"></span>**1.2 Технологический регламент участка предварительной подготовки нефти**

Технологический регламент определяет правила и порядок ведения технологического процесса, режимные параметры, показатели качества продукции, безопасные условия эксплуатации установки подготовки нефти и перечень действующих нормативных документов. Ответственность за соблюдение требований технологического регламента возлагается на руководство и обслуживающий персонал эксплуатирующей организации. В документе описывается процесс работы установки и технологическая схема объекта.

Технологическая схема УПН обеспечивает безопасную эксплуатацию, возможность ремонта, проведения необходимых исследований, замер продукции скважин, её разгазирование, сбор нефти и выдачу потребителю. Для возможности сбора и сдачи добытой нефти предусмотрена сепарация и

подготовка нефти до параметров, соответствующих ГОСТ 6370-2018 (при обводнённости нефти до 90 %).

## **1.3 Описание функциональной схемы УПН**

<span id="page-14-0"></span>Чертёж функциональной схемы установки подготовки нефти представлен в приложении А.

Для доведения нефти по содержанию воды до товарного качества (до 0,5%) предусмотрен отстойник нефти ОН-1. В отстойнике нефти, работающем в режиме 80% заполнения, за счёт большого времени пребывания (до 1 часа) и создания условий повторного перемешивания жидкости обеспечивается достаточно полное отделение воды от нефти. Межфазный уровень «нефть– вода» регулируется клапаном КлР8. Давление в аппарате поддерживается клапаном КлР6 на уровне, необходимом для поддержания газовой подушки, обеспечивающей передавливание подготовленной нефти в концевом сепараторе КС-1. Для возможности обессоливания нефти при содержании солей более требования ГОСТ, на вход ОН-1 предусмотрена подача пресной воды в количестве до 3% от количества нефти. Окончательное разгазирование нефти осуществляется в КС-1 (давление насыщенных паров равно не более 0,66 МПа) [1].

Давление в аппарате поддерживается минимально достаточным для вывода газов на факел низкого давления, но не более 0,05 кгс/см². Уровень в аппарате до 0,7 м поддерживается регулирующим клапаном. После клапана товарная нефть направляется через электрозадвижку 11ЭЗд в резервуарный парк. Обвязка резервуаров выполнена таким образом, что каждый резервуар может быть сырьевым и товарным. Далее товарная нефть через электрозадвижки ЭЗд13 или ЭЗд12 поступает в насосную внешней перекачки для подачи её насосами Н1/1, Н1/2 через оперативный узел учёта в нефтепровод для сдачи.

На факел низкого давления поступают постоянные и аварийные сбросы от КС-1, ОН-1.

#### <span id="page-15-0"></span>**2 Техническое задание**

#### **2.1 Назначение и цели создания АСУ ТП**

В назначение АСУ ТП включают поддержание заданных режимов производственного процесса, выдачу команд исполнительными механизмами и визуальное отображение данных о процессе в реальном времени. Контроль и управление технологическим процессом происходит постоянно: от приёма пластовой нефти до её товарных характеристик. АСУ ТП должна обеспечивать безопасность технологического персонала и автоматический перевод технологического процесса в безопасное состояние при возникновении аварийных ситуаций.

Цель создания АСУ ТП заключается в том, чтобы оптимизировать работу объекта управления благодаря повышению качества технологического процесса, безопасности и оперативности действий рабочего персонала.

#### **2.2 Характеристика объекта автоматизации**

Конечный сепаратор находится на участке подготовки нефти Буранного месторождения [1], который предназначен для приёма продукции нефтяных скважин и подготовки для транспортировки с нефтепромысла*.* Объект расположен на территории Томской области, которая примерно на 40 % покрыта болотами, мелководными реками и озёрами, и лесом хвойных и мелколиственных пород. Континентальный климат с резкими перепадами температур. Длительная зима с морозами до минус 45 ºС сменяются жарким летом с погодой до плюс 35 ºС.

# **2.3 Требования к системе**

Разрабатываемые схемы АСУ ТП и блок-схемы алгоритмов должны соответствовать требованиям ГОСТ 21.408-2013 [2] и ГОСТ 19.701-90 [3].

Датчики, используемые в системе, должны отвечать требованиям взрывобезопасности, а при их выборе следует использовать аппаратуру с искробезопасными цепями. Контроллеры должны иметь модульную

архитектуру, позволяющую свободную компоновку каналов ввода/вывода. При необходимости ввода сигналов с датчиков, находящихся во взрывоопасной среде, допускается использовать как модули с искробезопасными входными цепями, так и внешние барьеры искробезопасности, размещаемые в отдельном конструктиве.

Основная относительная погрешность измерения расходомера должна составлять не более 1 %. Основная относительная погрешность датчиков температуры и давления должна быть не более 0,2 %. Основная погрешность измерения уровня – не более 0,125 %.

Были сформированы технические и метрологические характеристики измерительных приборов, необходимых для функционирования автоматизированной системы, а также перечень входных и выходных сигналов, представленных в приложении Б.

#### **2.4 Состав системы**

Был произведён выбор средств автоматизации, созданы структурная и функциональная схемы автоматизации, описан алгоритм сбора данных измерительного канала, создан SCADA-экран для АРМ-оператора с помощью пакета программ TRACE MODE.

#### **3. Разработка объёма автоматизации**

<span id="page-17-0"></span>Продукция, поступающая из нефтяных скважин, не является чистой нефтью. Вместе с ней из скважин также поступает пластовая вода, газ и твёрдые частицы.

Известно, что пластовая вода является источником коррозии труб и резервуаров. Твёрдые частицы могут оказывать отрицательное влияние на прочность оборудования. Поэтому поступающую нефть следует подвергать обработке для удаления механических частиц, обессоливания, обезвоживания и дегазации.

Именно поэтому в промышленности широкое применение получили нефтяные сепараторы – установки, используемые для разделения попутного газа и свободных жидкостей. В зависимости от количества разделяемых компонентов сепараторы разделяют на двухфазные и трёхфазные.

## **3.1 Технические характеристики сепаратора**

<span id="page-17-1"></span>На установке подготовки нефти Буранного месторождения в качестве конечного трёхфазного сепаратора используется горизонтальный конечный сепаратор НГС II-0,6-2000-2-И, технические характеристики которого представлены в таблице 1.

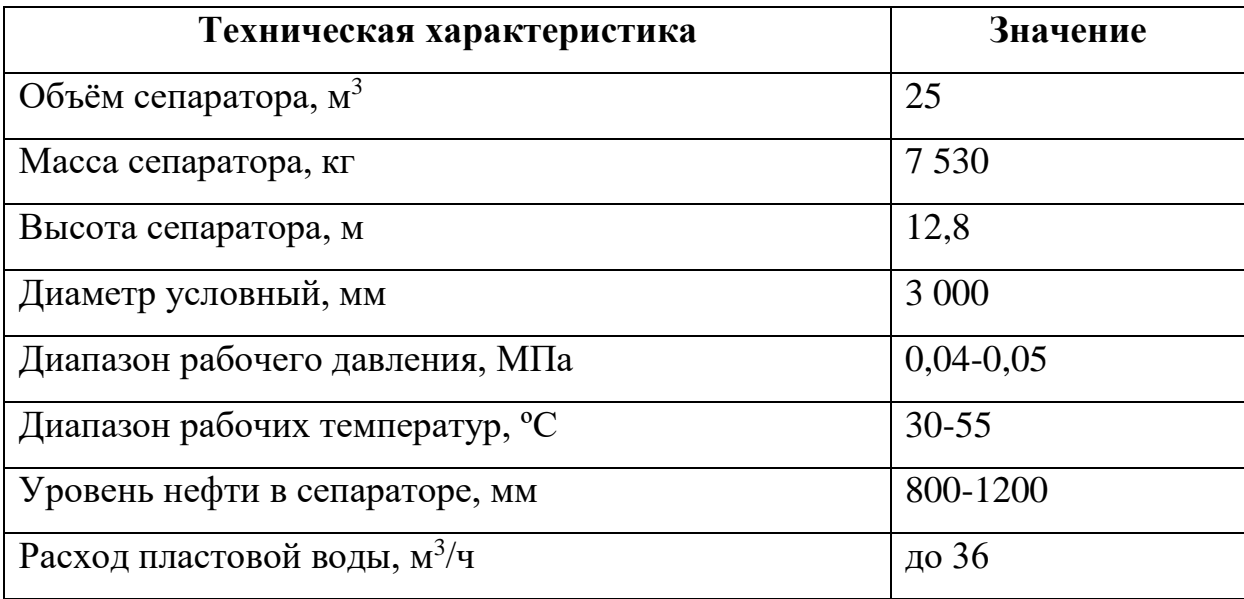

Таблица 1 – Технические характеристики концевого сепаратора

Продолжение таблицы 1

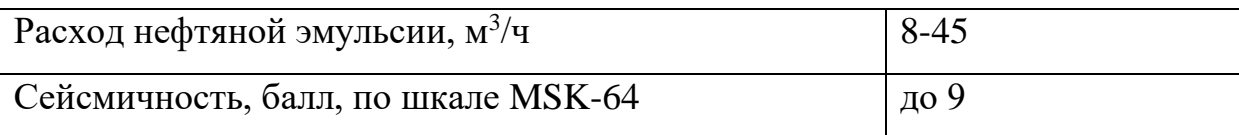

Исходя из технических характеристик необходимо осуществить выбор средств автоматизации для проектирования схемы автоматизации сепаратора. Выбранные средства автоматизации должны удовлетворять метрологическим требованиям, находиться в Государственном Реестре средств измерения Российской Федерации [3] и быть допущенными к применению.

#### **3.2 Объём автоматизации**

<span id="page-18-0"></span>Согласно техническим характеристикам сепаратора и техническому заданию, был разработан объём автоматизации нефтяного сепаратора концевой ступени, который представлен в приложении Б. Объём автоматизации включает в себя перечень входных и выходных сигналов, предаварийные и аварийные границы рабочего диапазона, необходимый класс точности используемых измерительных приборов.

#### **3.3 Средства автоматизации**

<span id="page-18-1"></span>Исходя из технических параметров необходимы следующие средства автоматизации:

 датчик давления для контроля давления в сепараторе и передачи сигнала на средний уровень автоматизации;

 датчик уровня для контроля уровня нефти в сепараторе для дальнейшего транспортирования товарной нефти по трубопроводу;

 датчик температуры для контроля температуры в сепараторе и возможности предупреждения о выходе за установленные пределы;

 расходомер для контроля и регулирования потока нефти через клапан КлР8 в КС-1, потока пластовой воды через клапан КлР5 в отстойник очистки воды ОВ-1, и потока газа на факел через клапан К4;

 программируемый логический контроллер (ПЛК) для контроля и управления технологическими параметрами и электрозадвижкой.

#### <span id="page-19-0"></span>**4 Алгоритмы запуска и останова сепаратора**

#### **4.1 Алгоритм запуска УПН**

<span id="page-19-1"></span>Пуск и остановка выполняются на основании письменного распоряжения начальника цеха согласно соответствующих инструкций. К пуску допускается персонал, годный по возрасту и состоянию здоровья, обученный и аттестованный на знание технологического регламента, инструкций по рабочему месту, технологической схемы, технологии, норм технологического режима, устройства оборудования, систем сигнализации и блокировки, правил пуска и остановки, правил безопасного ведения техпроцесса и плана действия персонала в аварийной ситуации.

Пуск УПН и вывод на нормальный режим осуществляется в порядке:

- пуск узла сепарации 1-й ступени;
- пуск блока измерительно-регулирующего БИР;
- пуск факельной системы высокого давления;
- пуск факельной системы низкого давления;

 вывод на режим сепараторов первой ступени С-1 и концевой ступени КС-1;

- включение в работу технологического резервуара Р-1;
- пуск в работу насосов внутренней перекачки Н-2/1 (Н-2/2);
- $-$  пуск подогревателя нефти  $\Pi$ -1,  $\Pi$ -2;
- пуск и вывод на режим трехфазного сепаратора С-2;
- вывод на режим отстойников;
- включение в работу резервуара Р-2, Р-3;
- пуск насосов внешней откачки Н-1/1 (Н-1/2).

## **4.2 Порядок пуска и вывода на режим сепаратора КС-1**

Для пуска на режим сепаратора КС-1 сначала пускают в работу блок БИР и подготавливают к приему нефти резервуар Р-2,3. Далее приступают непосредственно к выводу на режим:

 проверяется давление по манометру на линиях подачи нефтегазовой смеси от кустов скважин на площадке подключения и площадке фильтров;

 постепенным открытием задвижки 1ЭЗд начинают подавать нефтегазовую смесь в С-1, постепенно заполняя его. Количество нефтегазовой смеси поддерживают на уровне, чтобы уровень и давление в аппарате не превышали норму;

 открывают зд№ 114 на линии входа газа на газосепаратор ГС-1. Открыть зд№ 302 и зд№ 303 после регулирующего клапана КлР13 на трубопроводе выхода конденсата из газосепаратора ГС-1;

 открывают зд№ 115 на линии выхода газа из газосепаратора и зд№ 116 на входе в блок БИР;

 открывают зд№ 26; 27; 28; 31; 32 на линии входа жидкости в сепаратор КС-1, при этом задвижка зд№ 113 и 2эз должны быть открыты;

 плавно набирают уровень в сепараторе КС-1 постепенным открытием клапана КлР9;

 после набора уровней в сепараторах С-1 и КС-1 нефть через клапан КлР9 поступает в резервуар Р-2,3. Клапан КлР1 сепаратора С-1 при соответствии уровня в сепараторе норме переводится в автоматический режим;

 производят необходимые настройки и регулировки регуляторов давления и уровня. При стабильной работе системы в ручном режиме в течение 1-1,5 часов процесс переводят в автоматический режим.

#### **4.3 Алгоритм останова сепаратора КС-1**

<span id="page-20-0"></span>Остановка должна проводиться по согласованию с главным инженером предприятия. Останов сепаратора следует осуществлять в случаях, которые могут привести к возникновению аварийных ситуаций:

при превышении давления выше разрешенного;

 при выходе из строя рабочего или резервного предохранительных клапанов;

 при обнаружении трещин, выпучен, значительного утолщения стенок, пропуска, потения в сварных швах;

 при неисправности манометра и невозможности определить давление по другим приборам;

 при неисправности (отсутствии) предусмотренных проектом контрольно-измерительных приборов и средств автоматики;

 при неисправности или неполном количестве крепежных деталей фланцевых соединений;

 при возникновении пожара, непосредственно угрожающего аппарату под давлением.

Блок-схемы алгоритмов запуска и останова сепаратора КС-1, выполненные в соответствие с ГОСТ 19.701-90, представлены в приложении В.

#### <span id="page-22-0"></span>**5. Разработка схемы автоматизации сепаратора**

#### **5.1 Выбор средств автоматизации**

<span id="page-22-1"></span>Выбор датчиков технологических параметров осуществляется согласно стандартам и требованиям регламента с учётом ряда факторов метрологического и режимного характера, а именно [4]:

 расстояние, на которое может быть передана информация, снимаемая с датчиков (интерфейс связи датчика);

предельное значение измеряемой величины;

 допустимая для автоматизированной системы погрешность, определяющая подбор по классу точности датчика;

 влияние внешних факторов окружающей среды (температуры, давления) на нормальную работу датчиков;

 наличие у датчиков степеней пожаробезопасности и взрывобезопасности.

На основе технического задания, технических характеристик КС-1 и составленного списка средств автоматизации произведён выбор необходимого оборудования.

#### **5.1.1 Выбор датчика давления**

<span id="page-22-2"></span>Для выбора датчиков давления был проведен сравнительный анализ следующих датчиков, исходя из списка ведущих производителей: ЭЛЕМЕР-АИР-30, Метран-150, САПФИР 22ЕМ, ОВЕН ПД200-ДИ. Исходя из технического задания, основными критериями выбора датчика давления являются предел допускаемой погрешности и диапазон измерений. Результаты сравнительного анализа представлены в таблице 4.

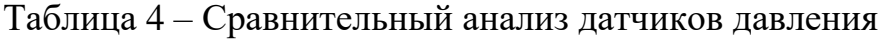

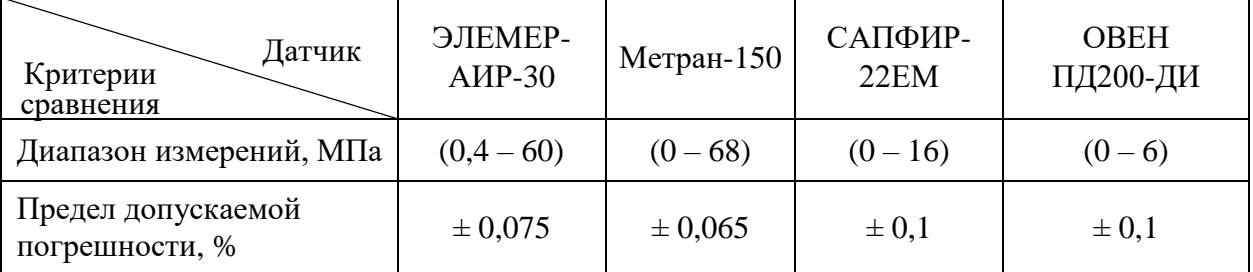

Продолжение таблицы 4

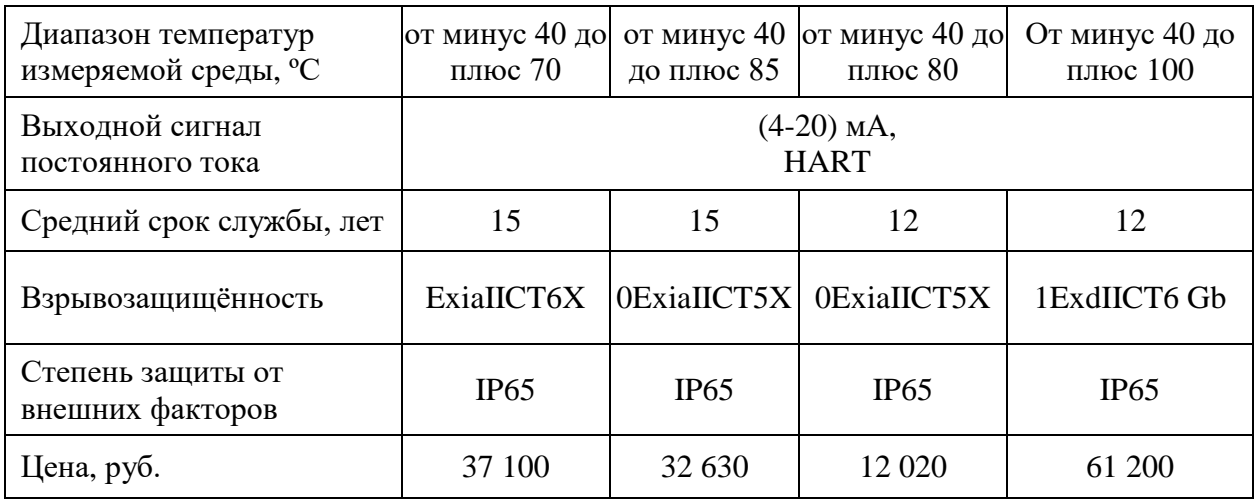

По итогам сравнительного анализа был выбран датчика САПФИР-22ЕМ, показанный на рисунке 1. Датчик имеет диапазон измерений, в который попадает рабочее давление по регламенту, имеет взрывонепроницаемую оболочку и продолжительный срок службы. Датчик обладает высокой степенью защиты от внешних факторов, а также HART-интерфейсом.

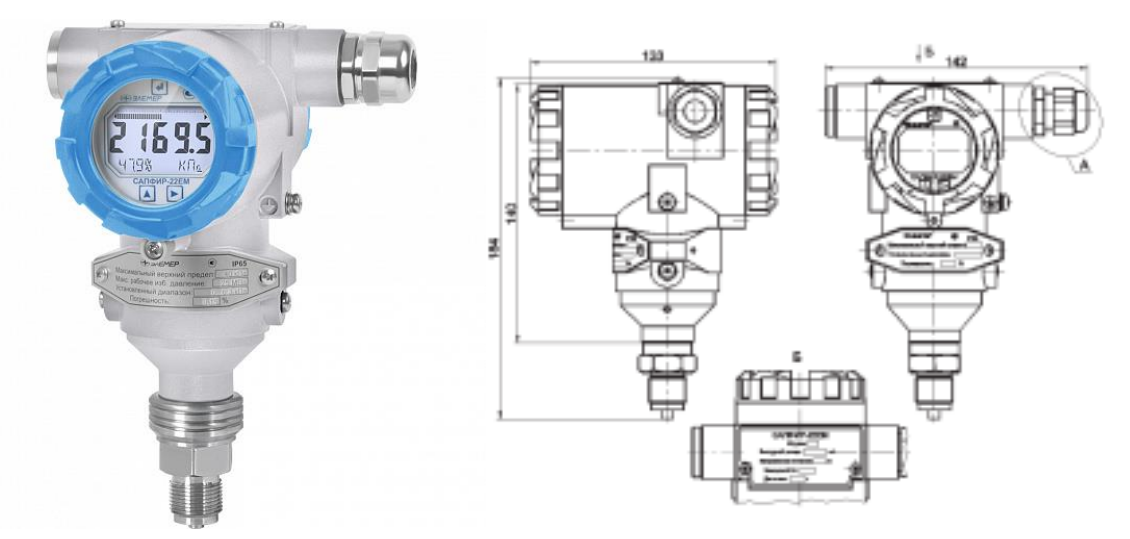

Рисунок 1 – Изображение датчика и закладная контракция САПФИР-22ЕМ

Прибор САПФИР-22ЕМ – датчик давления, предназначенный для измерения давления газов и жидкостей в различных промышленных процессах, а именно в нефтегазовой, химической и пищевой отраслях. На выход датчика давления передается аналоговый сигнал тока 4…20 мА и цифровые значения по HART-протоколу [5].

## **5.1.2 Выбор датчика температуры**

<span id="page-24-0"></span>Исходя из технического задания, основными критериями выбора датчика температуры являются предел допускаемой погрешности и диапазон измерений. Результаты сравнительного анализа представлены в таблице 5. Таблица 5 – Сравнительный анализ датчиков температуры

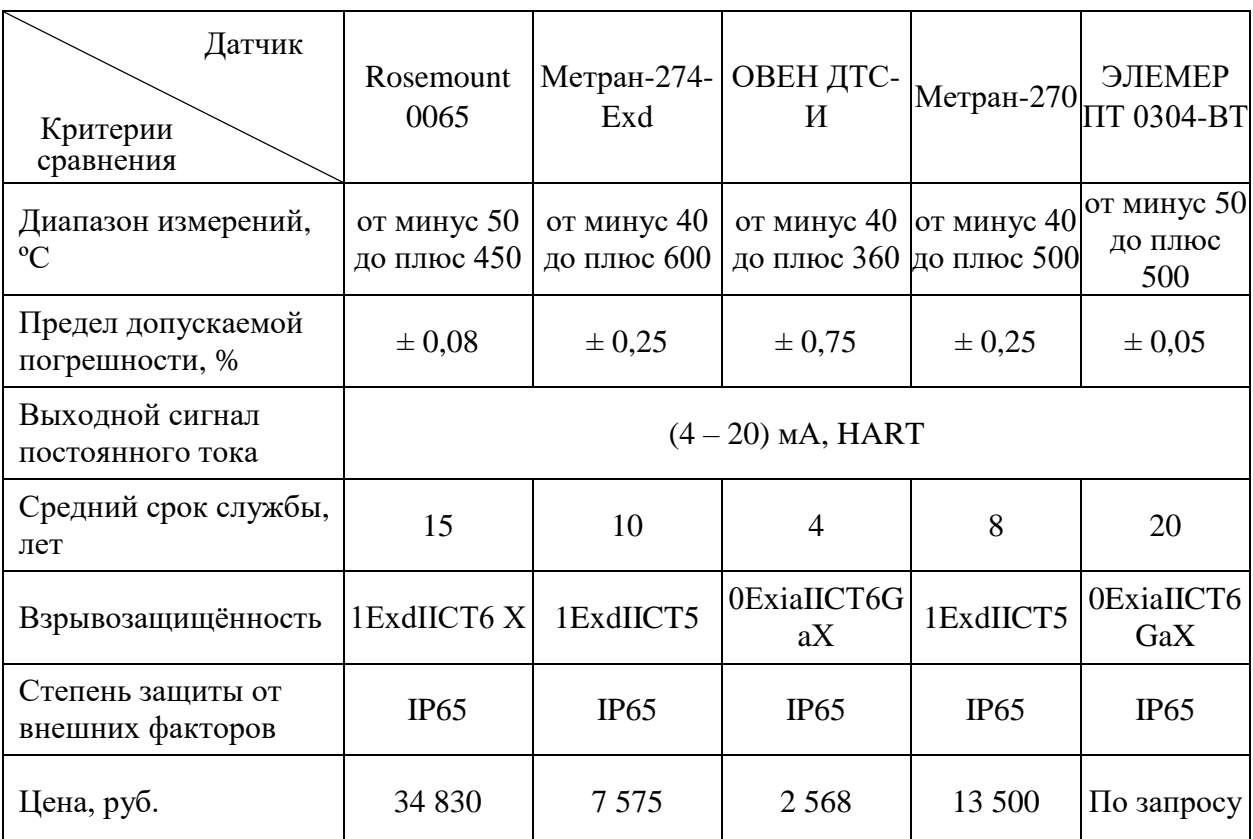

В результате сравнительного анализа был выбран датчик температуры Метран-274-Exd, показанный на рисунке 2. Датчик обладает широким диапазоном измеряемых температур, высокой степенью устойчивости к низким температурам и хорошей степенью защиты от внешних факторов. Также датчик имеет достаточный предел допустимой погрешности, который соответствует техническому заданию, и длительный срок службы. Данные термометры применяются для измерения температуры во взрывоопасных зонах, в которых возможно образование взрывоопасных смесей газов, паров горючих жидкостей [6].

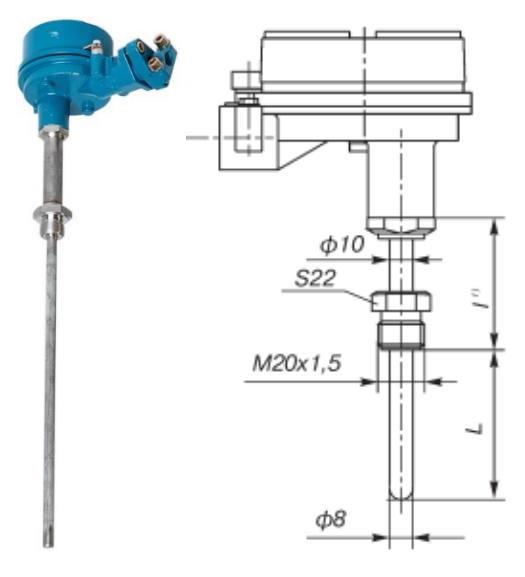

<span id="page-25-0"></span>Рисунок 2 – Изображение датчика и закладная конструкция Метран-274-Exd

## **5.1.3 Выбор датчика уровня**

Для получения сигнала о том, что уровень жидкости изменяется, необходим датчик измерения уровня жидкости – уровнемер. Исходя из технического задания, основными критериями выбора датчика являются предел допускаемой погрешности и диапазон измерений. Результаты сравнительного анализа приведены в таблице 6.

Таблица 6 – Сравнительный анализ датчиков уровня

| Датчик<br>Критерии<br>сравнения             | ДУУ2М                                    | Rosemount<br>3300           | <b>OBEH</b><br>ПДУ-И       | Метран 150L                 |
|---------------------------------------------|------------------------------------------|-----------------------------|----------------------------|-----------------------------|
| Диапазон измерений, м                       | $(1,5-4)$                                | $(0,1-23,5)$                | $(0, 25-3)$                | $(0,1-6)$                   |
| Предел допускаемой<br>погрешности, %        | $\pm 0,15$                               | $\pm 0.1$                   | $\pm 0.2$                  | $\pm 0.075$                 |
| Выходной сигнал<br>постоянного тока         | $(4-20)$ MA,<br><b>HART</b>              | $(4-20)$ MA,<br><b>HART</b> | $(4-20)$ MA                | $(4-20)$ MA,<br><b>HART</b> |
| Средний срок службы, лет                    | 14                                       | 8                           | 10                         | 7                           |
| Диапазон температур<br>измеряемой среды, °С | от минус 45 до от минус 40 до<br>плюс 75 | плюс $70$                   | от минус 60<br>до плюс 125 | от минус 40 до<br>плюс 121  |
| Взрывозащищённость                          | 1ExibIIBT4 X                             | 1ExdIICT4                   | 1ExdIICT4Gb                | 1ExdIICT4                   |
| Степень защиты от внешних<br>факторов       | <b>IP68</b>                              | IP <sub>66</sub>            | IP65                       | IP <sub>66</sub>            |
| Цена, руб.                                  | 38 7 20                                  | 37 300                      | 17850                      | 35 000                      |

Анализируя таблицу 6, заметим, что Метран 150L имеет меньшую погрешность, наличие HART-интерфейса и необходимый диапазон измерений уровня [7]. Датчик и его габаритные размеры представлены на рисунках 3 и 4 соответственно.

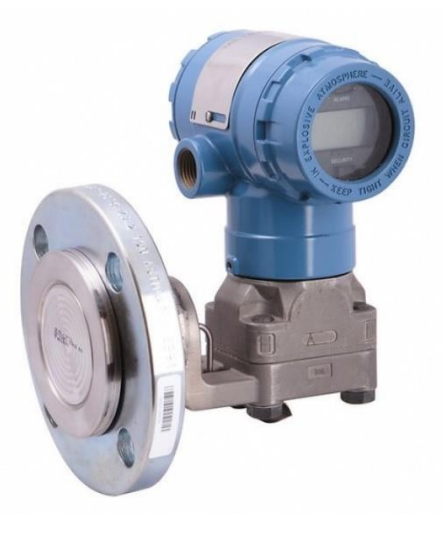

Рисунок 3 – Изображение датчика Метран 150L

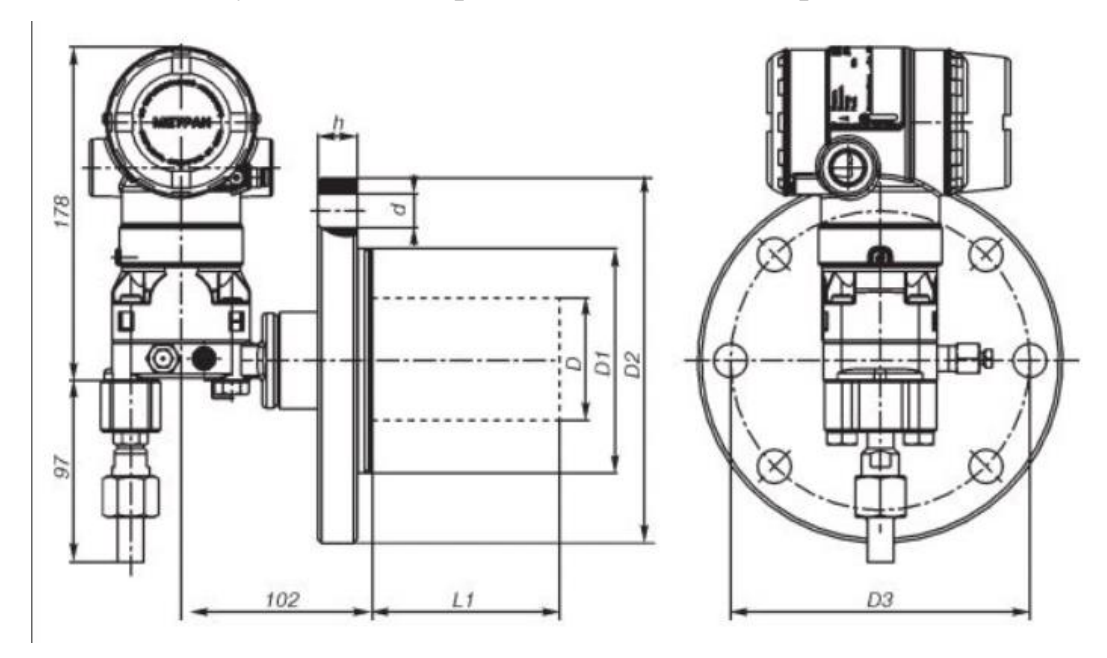

Рисунок 4 – Габаритные размеры датчика Метран 150L

## **5.1.4 Выбор расходомера**

<span id="page-26-0"></span>Исходя из технического задания, основными критериями выбора расходомера являются предел допускаемой погрешности и диапазон измерений. Результаты сравнительного анализа представлены в таблице 7.

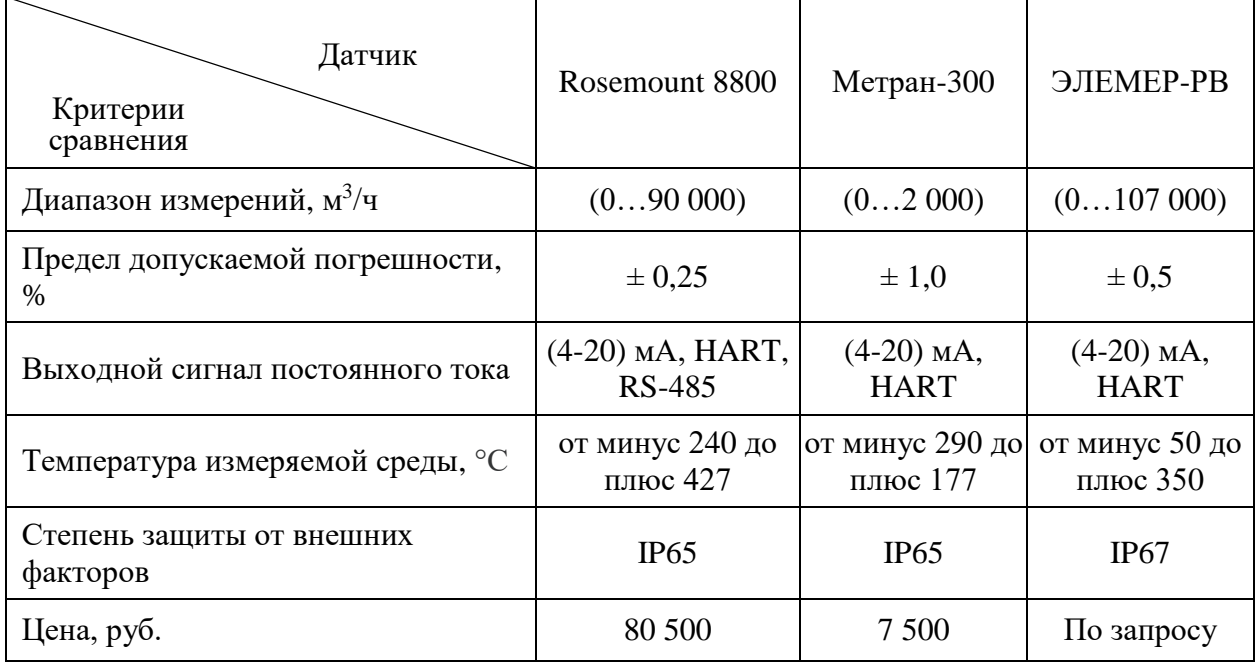

## Таблица 7 – Сравнительный анализ расходомеров

Наиболее подходящим расходомером является расходомер Метран-300, поскольку диапазон измерений этого датчика является допустимым для диапазона, заданного в технологическом регламенте объекта. Также выбранный датчик оснащён HART-интерфейсом, и температура измеряемой среды входит в пределы регламентированного диапазона.

Расходомер Метран 300, представленный на рисунке 5, предназначен для применения в системах коммерческого учёта тепловой энергии, горячего и холодного водоснабжения, а также для технологических измерений расхода воды, нефти и водных растворов в различных отраслях промышленности, в том числе в составе АСУ ТП [8].

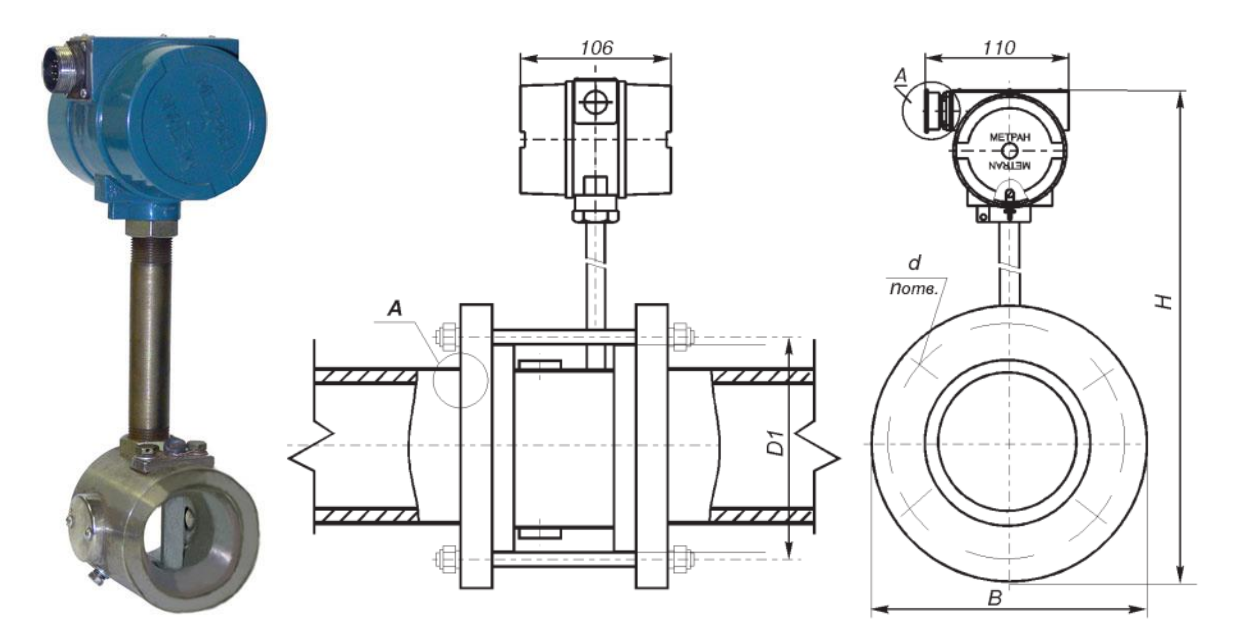

Рисунок 5 – Изображение датчика и закладная конструкция Метран 300

Из преимуществ датчика можно выделить высокую метрологическую стабильность, высокую ремонтопригодность за счёт съемного тела обтекания, эффект самоочищения проточной части и расширенные диагностические функции технологического процесса.

## **5.1.5 Выбор исполнительного устройства**

<span id="page-28-0"></span>Выбор исполнительного устройства (клапана) обусловлен показателями пропускной способности. Поскольку сепаратор КС-1 предназначен для подготовленной нефти, поступающей впоследствии в товарные резервуары, проведён расчёт пропускной способности для нефти. Формулы для расчёта взяты из РТМ 108.711.02-79 [9] «Методы определения пропускной способности регулирующих органов и выбор оптимальной расходной характеристики». Пропускная способность клапана рассчитывается по формуле:

$$
K_{VV} = 10^{-2} \cdot Q_{MAX} \cdot \sqrt{\frac{\rho}{\Delta P}},\tag{1}
$$

где  $K_{VY}$  – пропускная способность клапана;

 $Q_{MAX}$  – значение расхода при номинальном режиме работы оборудования;

∆P – значение перепада давления;

ρ – плотность среды.

Подставляем технические характеристики сепаратора в (1) и получим расчётную формулу для нефти:

$$
K_{vy} = 10^{-2} \cdot 32 \cdot \sqrt{\frac{860}{0.01}} = 93.84 \text{ m3/y};
$$
 (2)

Для выбора подходящего клапана проведём сравнительную характеристику. Результаты представлены в таблице 8.

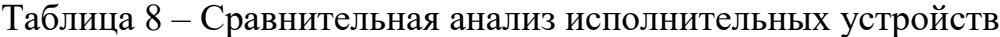

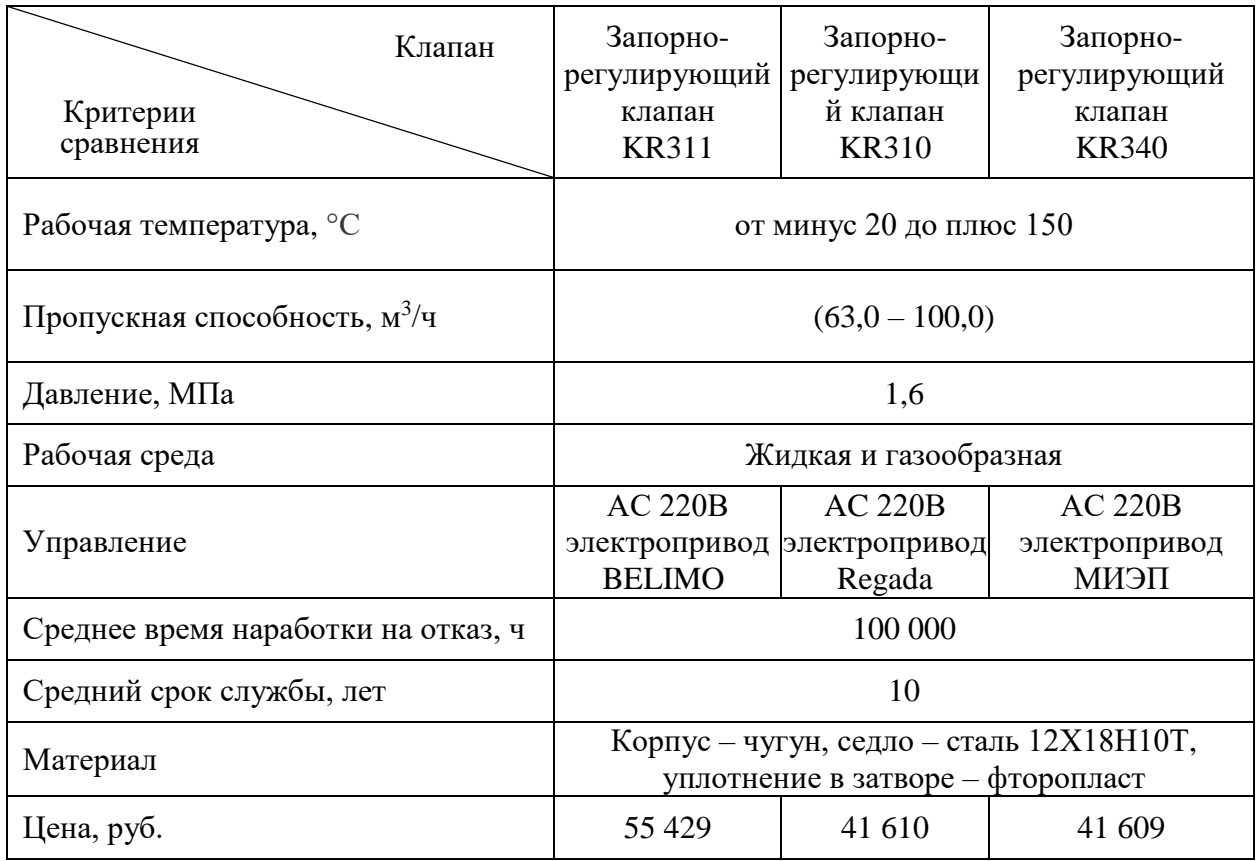

В результате сравнения был выбран запорно-регулирующий клапан KR340 [10], показанный на рисунках 6 и 7, поскольку имеет значение пропускной способности нефти, имеет более низкую цену в сравнении с конкурентами.

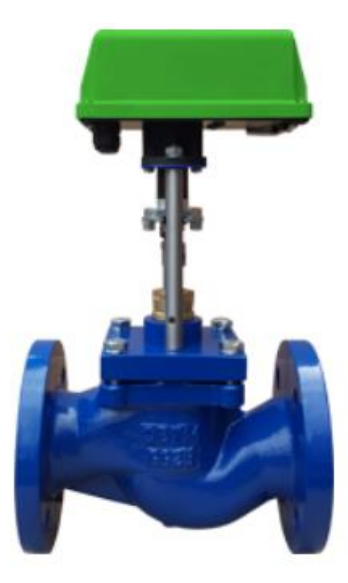

Рисунок 6 – Изображение запорно-регулирующего клапана KR340

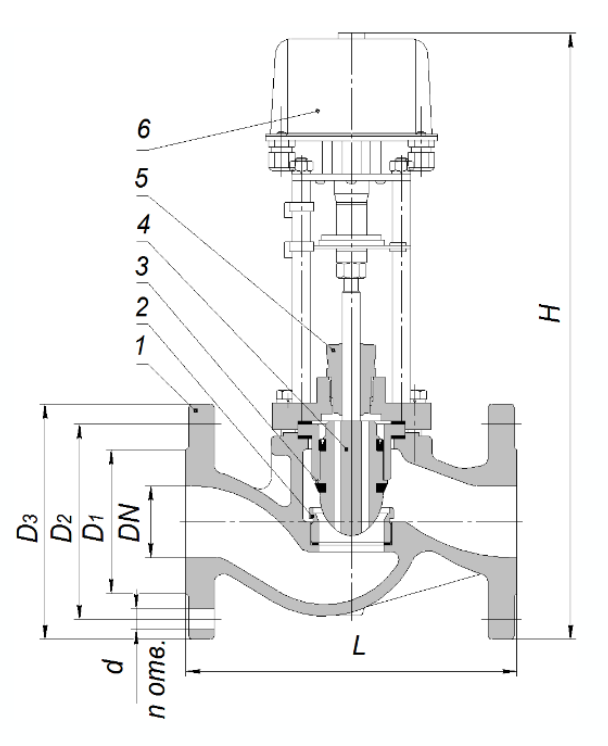

1 - корпус, 2 - седло, 3 - плунжер, 4 - шток, 5 - сальниковый узел, 6 - электропривод<br>МИЭП-1-1600.

Рисунок 7 – Закладная конструкция запорно-регулирующего клапана KR340

Регулирование потока рабочей среды осуществляется благодаря перемещению плунжера относительно седла, тем самым изменяя пропускную способность клапана по сигналу.

# **5.1.6 Выбор контроллера**

<span id="page-30-0"></span>В сепараторе концевой ступени сепарации КС-1 программируемый логический контроллер необходим для управления задвижками на выходах из сепаратора на основе команд оператора и данных.

Основным критерием выбора контроллера являются отечественное производство, тип конструкции и срок службы. Результаты сравнительного анализа приведены в таблице 9.

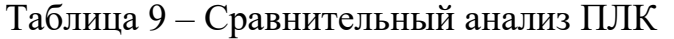

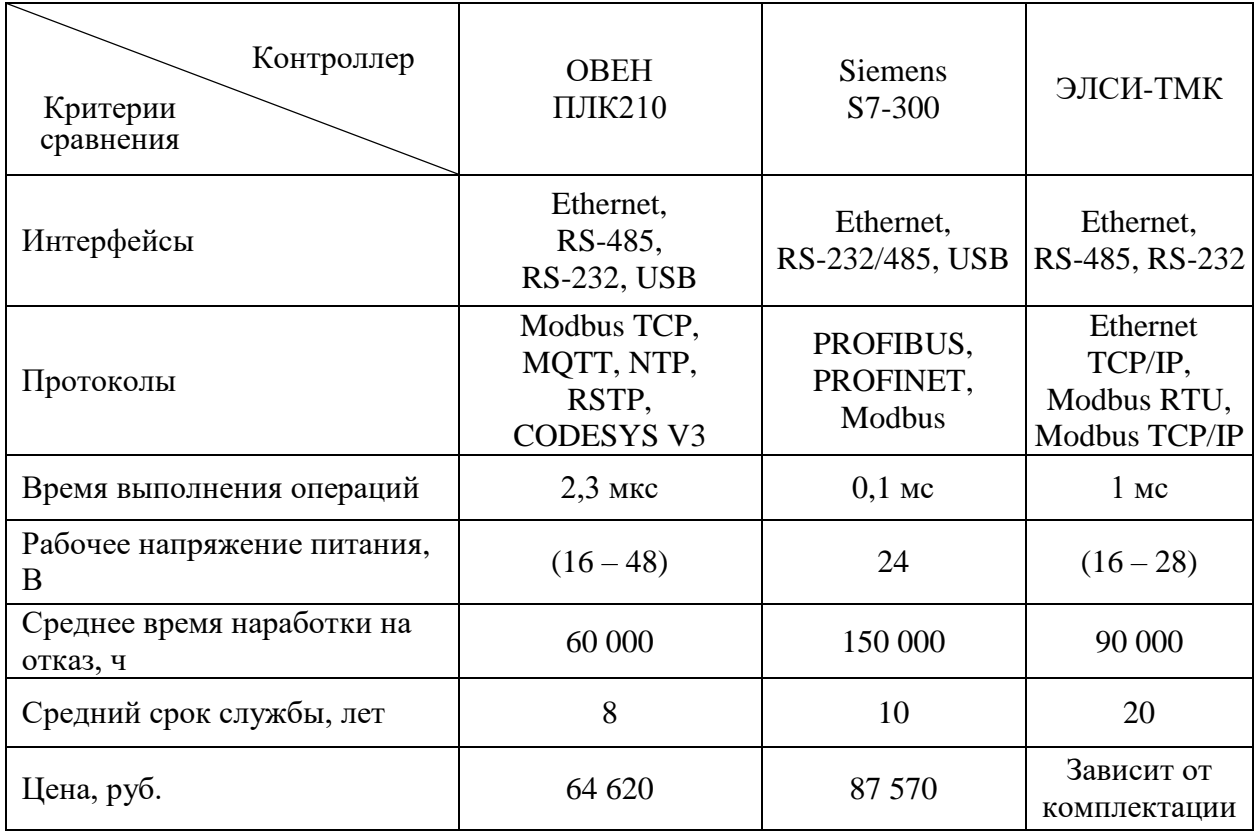

На основе сравнительного анализа был выбран контроллер ЭЛСИ-ТМК, показанный на рисунке 8, так как в сравнении с остальными аналогами он имеет наибольший средний срок службы. Также ЭЛСИ-ТМК является контроллером модульного тип, что позволяет использовать определенную комплектацию модулей в зависимости от количества сигналов, что существенно экономит бюджет проекта.

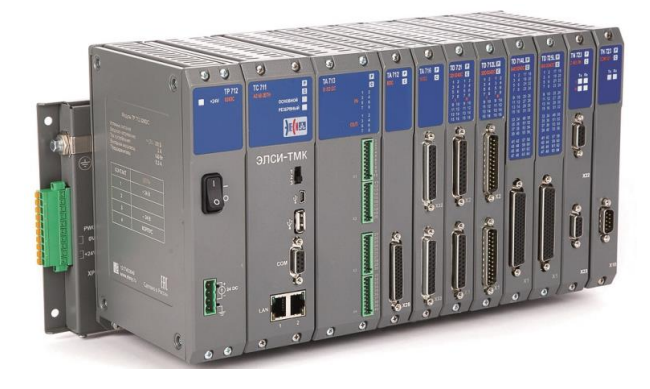

32 Рисунок 8 – Контроллер ЭЛСИ-ТМК

Преимуществом ЭЛСИ-ТМК является наличие большого ассортимента модулей центрального процессора с различной производительностью, широкой гаммы модулей дискретного и аналогового ввода/вывода, коммуникационных модулей и источников питания для подключения к сетям постоянного и переменного тока [11]. Программирование контроллера осуществляется на пяти языках стандарта МЭК 61131-3 в открытой инструментальной среде CoDeSys V3.5.

### **5.2 Трёхуровневая система АСУ ТП**

<span id="page-32-0"></span>Выбранные средства автоматизации составляют трёхуровневую систему автоматизации, состоящую из полевого (нижнего), контроллерного (среднего) и информационно-вычислительного (верхнего) уровней. Трёхуровневая система автоматизации изображена в приложении Г.

Нижний уровень состоит из первичных средств автоматизации: датчиков уровня, температуры, давления и расходомеров. На полевом уровне происходит сбор и передача информации о ходе технологического процесса и состоянии технологического оборудования на средний уровень.

Средний уровень представляет коммуникационный интерфейс для сбора информации с полевого уровня и передачи этой информации на верхний уровень с помощью ПЛК.

Верхний (информационно-вычислительный) уровень состоит из коммуникационного модуля, а также АРМ оператора, оснащенного компьютерами, и сервера базы данных, объединенных в сеть Ethernet.

#### **5.3 Проектирование структурной схемы автоматизации**

<span id="page-32-1"></span>На основе технического задания была составлена структурная схема автоматизации в соответствии с ГОСТ 21.408-2013, представленная в приложении Д.

На вход в сепаратор поступает нефть после первого этапа сепарации. Для контроля входной жидкости установлена задвижка, регулируемая по показаниям расходомера FE и уровнемера. Технологические параметры в

сепараторе регулируются датчиками температуры, давления и уровня. В случае отклонения показаний приборов от уставных значений активируется система оповещения. На выходе из сепаратора газ и нефть проходят по трубопроводам через электрозадвижки.

#### **5.4 Проектирование функциональной схемы автоматизации**

<span id="page-33-0"></span>Функциональная схема автоматизации (ФСА), выполненная в соответствии с ГОСТ 21.408-2013, представлена в приложении Е.

С помощью каналов измерения №1, №2 и №3 происходит контроль технологических параметров в сепараторе: температуры, давления и уровня нефти соответственно. При отклонении показаний датчиков от уставных значений запускается сигнализация. Каналы измерения №4, №6 и №8 фиксируют значения расхода нефти на входе в сепаратор, газа, нефти и воды на выходе из сепаратора соответственно. Каналы измерения №5, №7, №9 и  $N$ <sup>o</sup> 11 приводят в действие пусковую аппаратуру для управления электродвигателем (открытие и закрытие задвижек). Все сигналы передаются в контроллер распределенной системы управления РСУ, который осуществляет передачу данных на АРМ оператора по протоколу Ethernet.

## **5.5 Разработка экранной формы мониторинга работы сепаратора**

<span id="page-33-1"></span>Мнемосхема мониторинга работы сепаратора, выполненная с помощью пакета программы TRACE MODE, представлена в приложении Ж. На экране оператора изображена схема работы сепаратора со входом и тремя выходами, а также с указанием наименований клапанов и задвижек, регулирующих технологический процесс. В правом верхнем углу отображаются дата и время.

#### **6. Моделирование САР уровня в сепараторе**

<span id="page-34-0"></span>Для непрерывного регулирования рабочего уровня в сепараторе необходимо реализовать систему автоматического регулирования (САР).

Одним из самых эффективных методов управления является управление с помощью ПИД-регулятора. Преимуществами этого метода являются высокая точность управления параметрами, простота операций настройки регулятора, доступность и универсальность.

Для моделирования САР уровня необходимо составить структурную схему, которая изображена на рисунке 9. Структурная схема состоит из ПИДрегулятора, частотного преобразователя, электропривода, клапана, объекта управления (сепаратор) и датчика уровня.

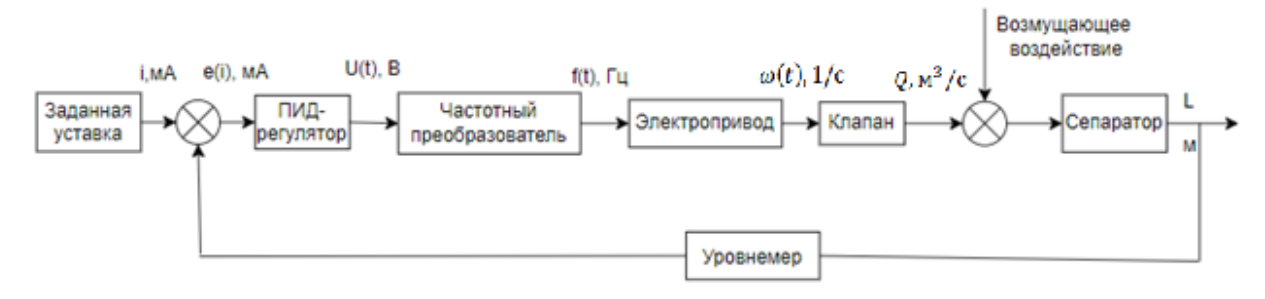

Рисунок 9 – Структурная схема САР

Алгоритм управления температурой в нефтяном сепараторе осуществляется следующим образом:

 На вход ПИД – регулятора поступает сигнал, определяющий заданное значение уровня, а также текущий сигнал, формируемый датчиком уровня Метран 150L.

 Блок управления вычисляет рассогласование принятых сигналов, на основе которого вырабатывает управляющее воздействие, поступающее на вход преобразователя частоты.

 Преобразователь частоты, используя информацию, полученную с контроллера, выдает сигнал питания на привод. Изменяя частоту напряжения, подаваемого на электропривод, он также управляет его скоростью вращения.

 Электропривод обеспечивает прямое механическое воздействие на исполнительный орган – клапан, регулирующий уровень жидкости в сепараторе.

Опишем составляющие структурной схемы с помощью типовых звеньев для расчёта параметров и дальнейшего моделирования.

1. ПИД-регулятор описывается следующей передаточной функцией и будет реализован в среде MATLAB с помощью встроенных функций:

$$
W_{\Pi H} = K + \frac{1}{T_i s} + T_d s. \tag{3}
$$

где К – пропорциональный коэффициент;

 $T_i$  – постоянная времени интегрирования;

 $T_d$  – постоянная времени дифференцирования регулятоора.

Для автоматического подбора пропорционального, интегрального и дифференциального коэффициентов ПИД-регулятора воспользуемся функцией автонастройки в программе Simulink.

2. Электромеханические характеристики электропривода, установленного на выбранном исполнительном устройстве, были выбраны из официального каталога компании и приведены в таблице 10. Передаточная функция электропривода описывается апериодическим звеном первого порядка, в котором постоянная времени рассчитывается как отношение сопротивления якоря к индуктивности якоря:

$$
W_{\partial\Pi}(s) = \frac{\omega_{\text{HOM}}}{T_{\partial\Pi}s + 1},\tag{4}
$$

$$
T_{\partial \Pi} = \frac{\omega_{\text{HOM}} \cdot J}{M_{HOM}}.\tag{5}
$$

Таблица 10 – Электромеханические характеристики запорно-регулирующего клапана KR340

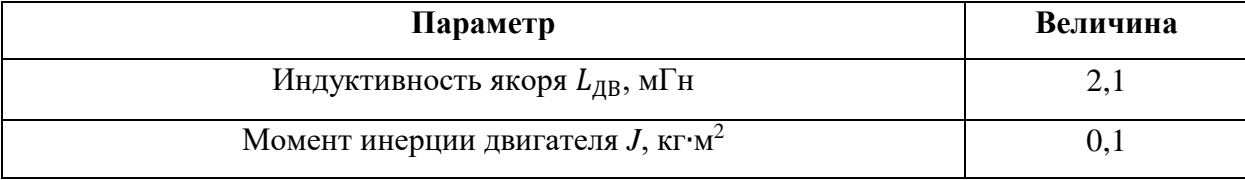
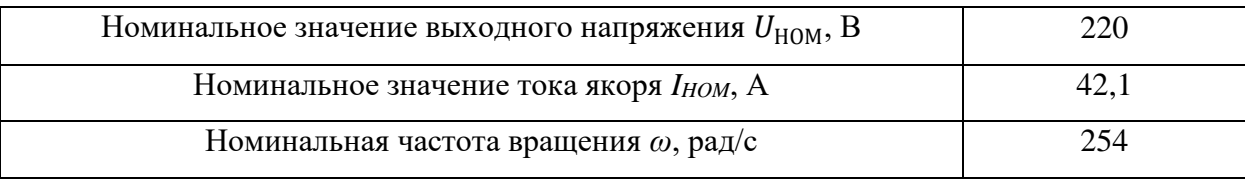

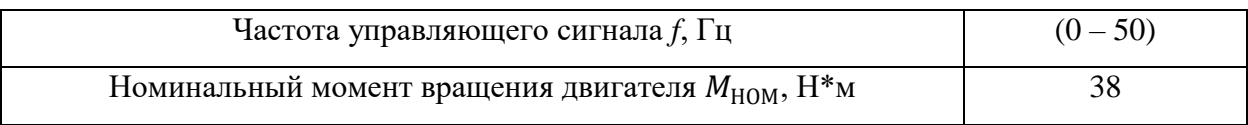

Подставим значения и получим:

$$
W_{\frac{3\pi}{s}}(s) = \frac{\frac{254}{50}}{\frac{254 \cdot 0.1}{38} \cdot s + 1} = \frac{5.08}{0.669 \cdot s + 1}.
$$
 (6)

Также необходимо включить статический коэффициент передачи двигателя, который определяется по характеристикам двигателя:

$$
c = \frac{U_{\text{HOM}} - I_{\text{HOM}} \cdot R_{\text{H}}}{\omega_{\text{HOM}}} = \frac{220 - 42.1 \cdot 0.169}{254} = 0.838\tag{7}
$$

3. Передаточная функция преобразователя частоты описывается апериодическим звеном первого порядка, где коэффициент  $K_{\Pi\Pi}$ отношение частоты управляющего как сигнала рассчитывается  $\mathbf{K}$ управляющему токовому сигналу 4...20 мА, а постоянная времени  $T_{\text{III}}$  - как постоянная времени электропривода, деленная пополам:

$$
W_{\Pi\{q\}}(s) = \frac{K_{\Pi\{q\}}}{T_{\Pi\{q\}} + 1},\tag{8}
$$

$$
K_{\Pi\mathbf{q}} = \frac{f_{MAX}}{I_{\text{Y}\Pi\mathbf{P}}},\tag{9}
$$

$$
T_{\Pi\Psi} = \frac{T_{\partial \Pi}}{2}.
$$
 (10)

Подставив значения в формулу (8), получаем:

$$
W_{\Pi\Psi}(s) = \frac{50/20 \cdot 10^{-3}}{\frac{0.95}{2} \cdot s + 1} = \frac{2500}{0.475 \cdot s + 1}.
$$
 (11)

4. Исполнительный механизм (клапан) описывается интегральным звеном и не имеет коэффициентов в силу того, что клапан описывает лишь один физический процесс - перемещение исполнительного механизма и изменение степени закрытия задвижки, что является интегралом от скорости вращения двигателя:

$$
W_{\text{KJ}} = \frac{1}{s}.\tag{12}
$$

В качестве объекта моделирования рассматривается нефтяной  $5<sub>1</sub>$ сепаратор. Его можно рассматривать как резервуар и описать как интегральное звено с передаточной функцией:

$$
W_{0y} = \frac{1}{k \cdot s},\tag{13}
$$

где  $k = S - \text{площадь поперечного сечения сепаратора, равная: }$ 

$$
S = \frac{V}{h} = \frac{25}{12,8} = 1,95 \text{ m}^2,
$$
 (14)

где V – объём сепаратора, равный 50 м<sup>3</sup>, а h – высота сепаратора, равная 12.8 M.

Для расчётов форма сепаратора была принята за параллелепипед. Параметры сепаратора взяты из технологического регламента. Подставив полученное значение, получим передаточную функцию сепаратора:

$$
W_{0y} = \frac{1}{1.95 \cdot s}.
$$
 (15)

Используя программу MATLAB Simulink соберем структурную схему, изображенную на рисунке 10 и подберём коэффициенты ПИД-регулятора с помощью функции автонастройки Automated tunning.

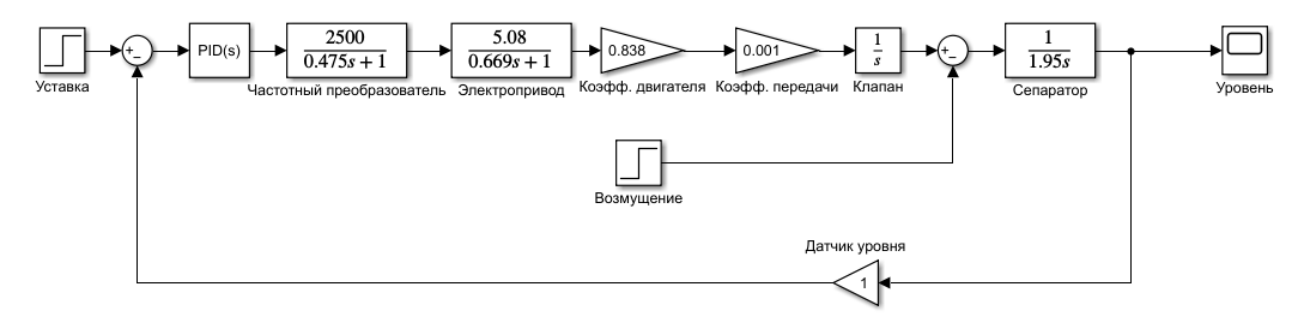

Рисунок 10 - Структурная схема системы

В результате автоподбора были получены следующие коэффициенты, показанные на рисунке 11.

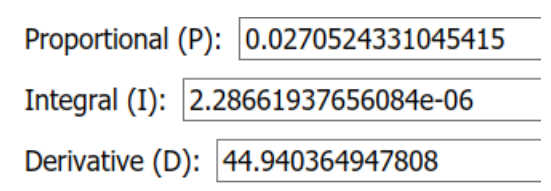

Рисунок  $11 -$  Результат выполнения функции Automated tunning

Далее зададим уставное значение уровня 0,7 м, снимем показания прибора Scope и получим переходный процесс системы, представленный на рисунке 12.

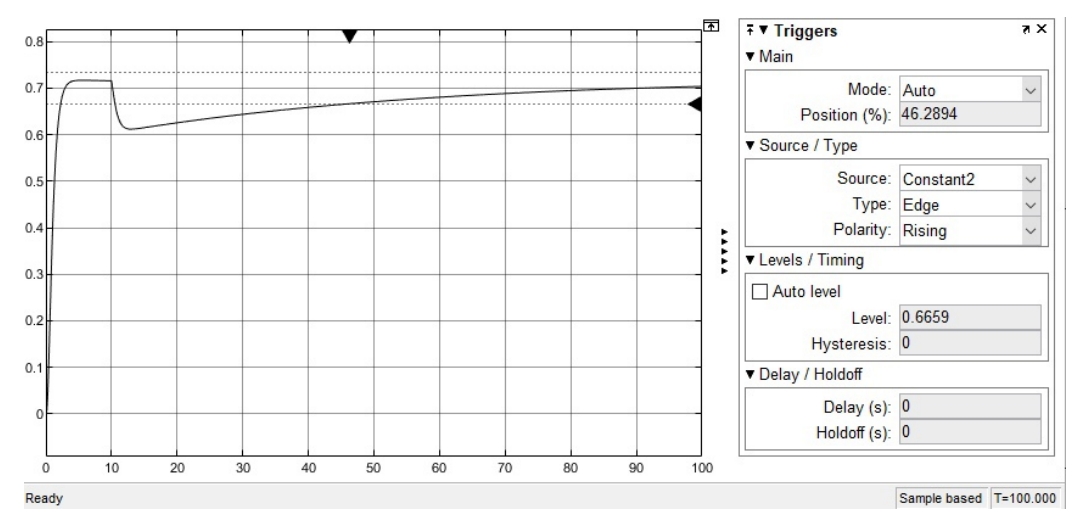

Рисунок 12 – Переходный процесс системы

На 10 секунде измерения в систему вводится возмущающее воздействие в виде падения уровня жидкости на 0.1 м, с которым система справляется за время, равное 46.2894 с. То есть за это время колебания регулируемой величины перестают превышать 5 % от установившегося значения.

## **ЗАДАНИЕ ДЛЯ РАЗДЕЛА «ФИНАНСОВЫЙ МЕНЕДЖМЕНТ, РЕСУРСОЭФФЕКТИВНОСТЬ И РЕСУРСОСБЕРЕЖЕНИЕ»**

Обучающемуся:

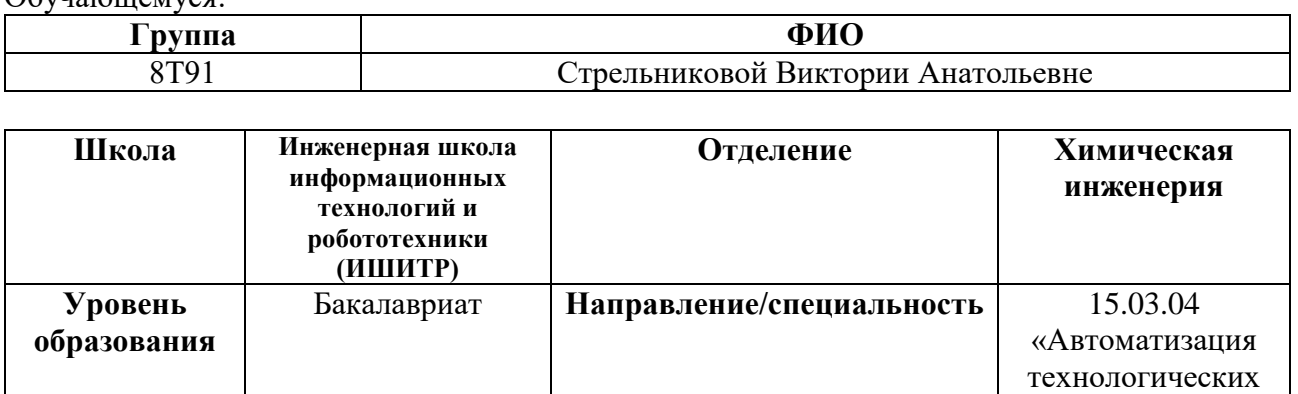

процессов и производств»

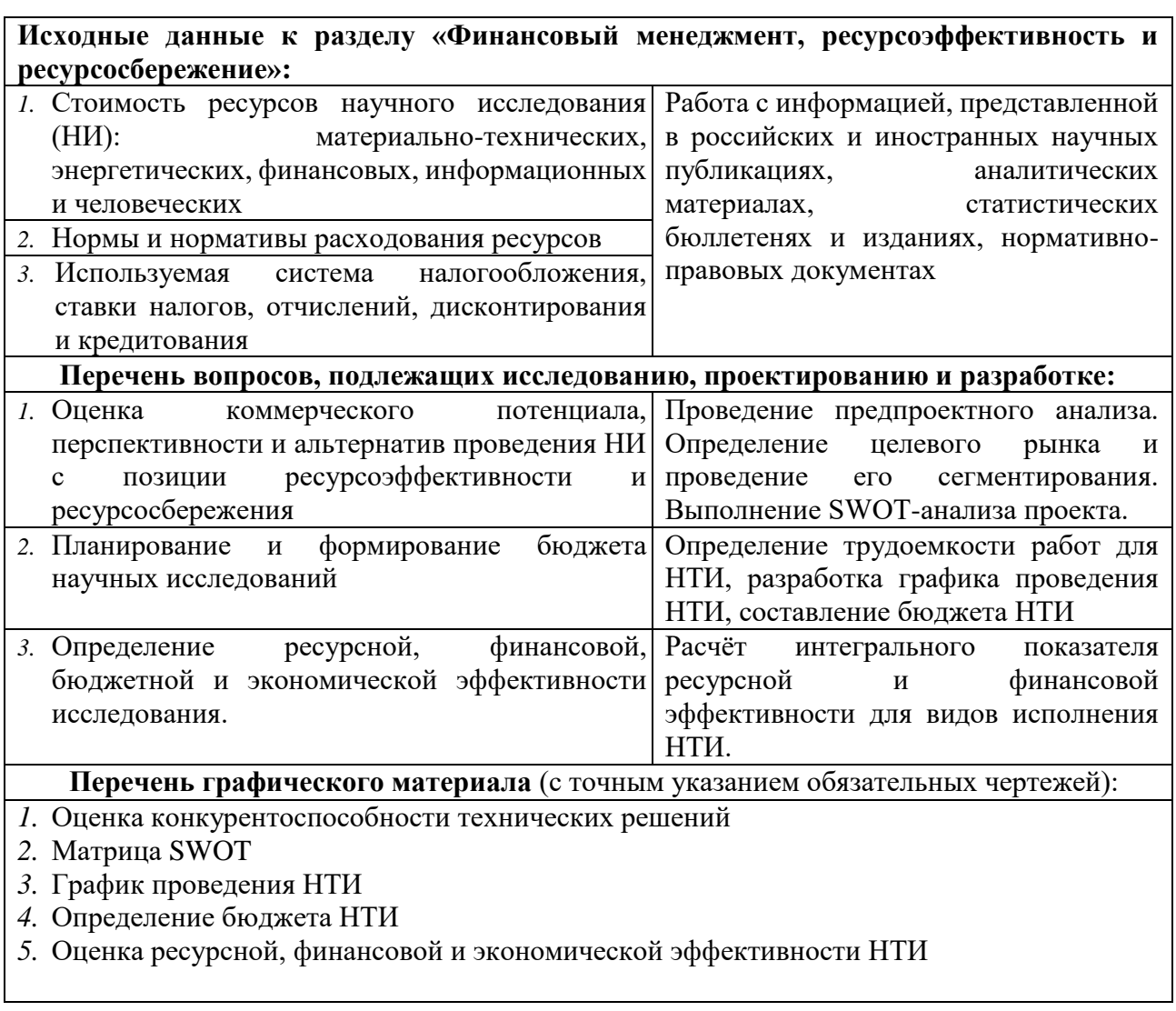

**Дата выдачи задания для раздела по линейному графику**

## **Задание выдал консультант:**

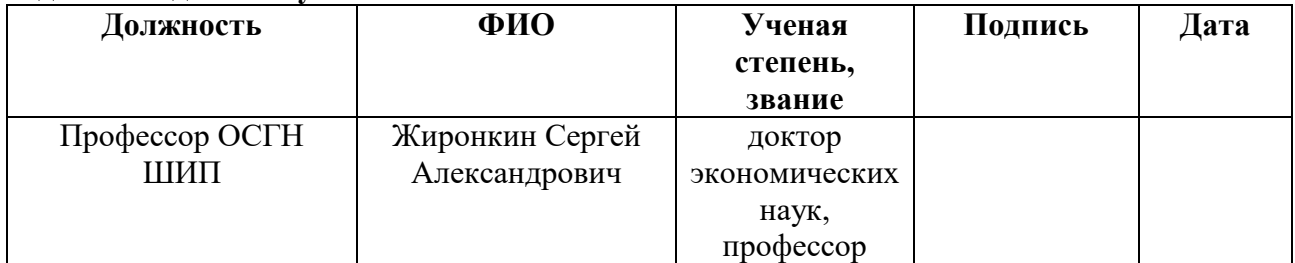

## **Задание принял к исполнению студент:**

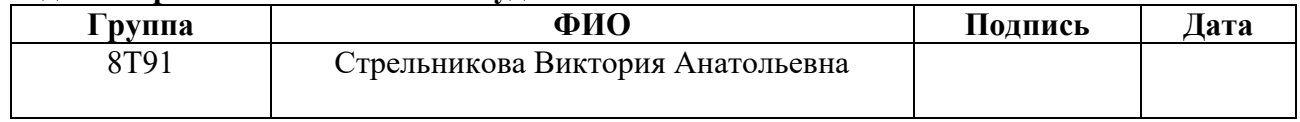

ресурсоэффективность  $\overline{7}$ Финансовый менеджмент,  $\mathbf{M}$ ресурсосбережение

#### 7.1 Потенциальные потребители результатов исследования

Основная цель данного раздела - оценить перспективность развития и планировать финансовую и коммерческую ценность конечного продукта, представленного в рамках исследовательской программы. Коммерческая ценность определяется наличием технических характеристик, превосходящих разработки конкурентов. Потенциальными потребителями результатов исследования являются нефтяные компании, занимающиеся добычей, переработкой, транспортировкой и экспортом нефти и нефтяных продуктов.

#### 7.2 Анализ конкурентных технических решений

Анализ конкурентных технических решений  $\mathbf{c}$ позиции ресурсоэффективности и ресурсосбережения позволяет провести оценку сравнительной эффективности научной разработки и определить направления повышения. будущего Для нефтедобывающих ДЛЯ eë компаний разрабатывается модернизация существующих автоматизированных систем для установок подготовки нефти для эффективного разделения эмульсии на фракции.

В таблице 11 представлена оценочная карта, включающая конкурентные технические разработки в области проектирования АСУ ТП. Позиция разработки и конкурентов оценивается по каждому показателю экспертным путем по пятибалльной шкале, где 1 – наиболее слабая позиция, а 5 – наиболее сильная. Веса показателей, определяемые экспертным путём, в сумме должны составлять 1.

# Таблица 11 – Оценочная карта для сравнения конкурентных технических разработок

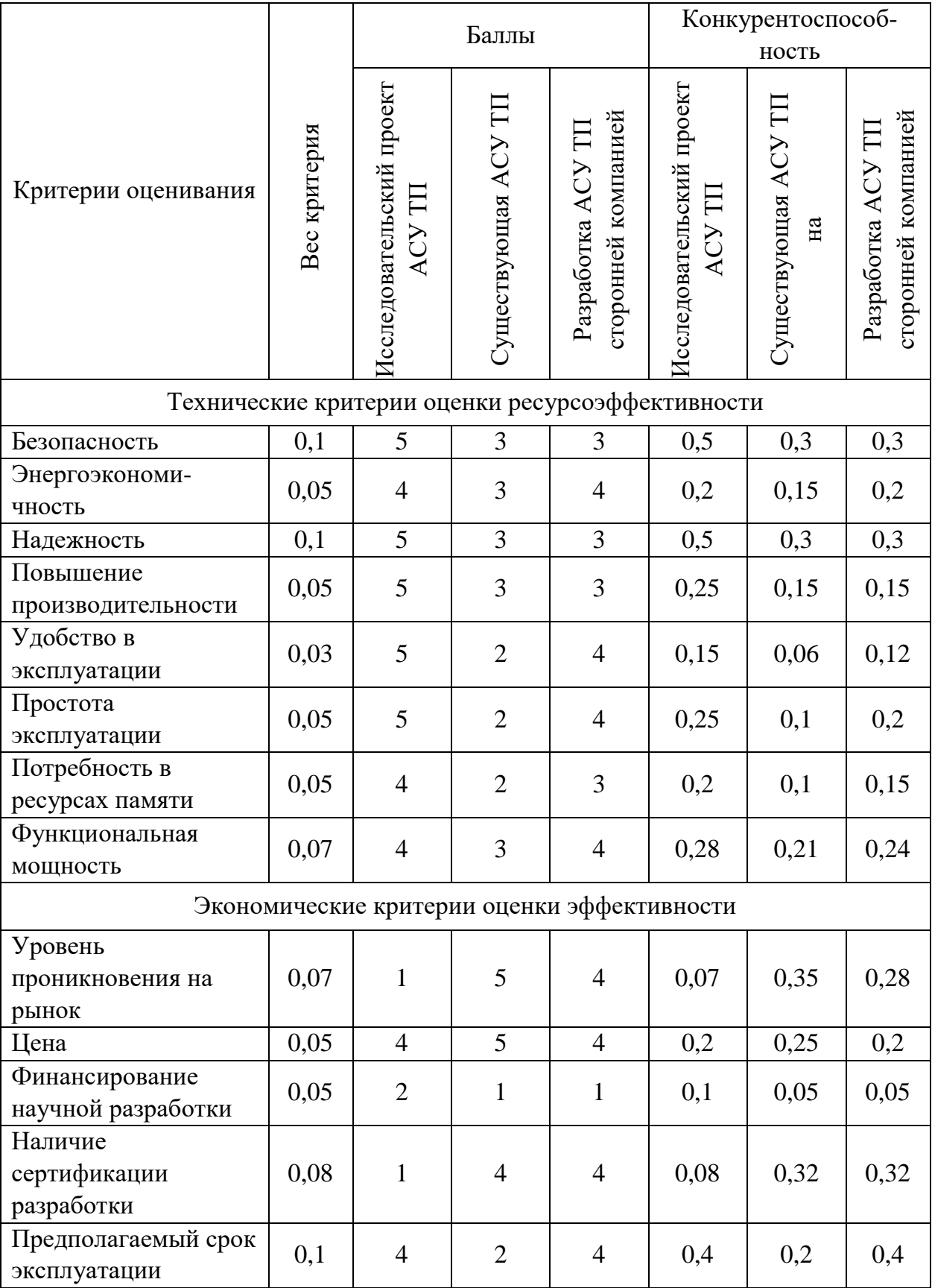

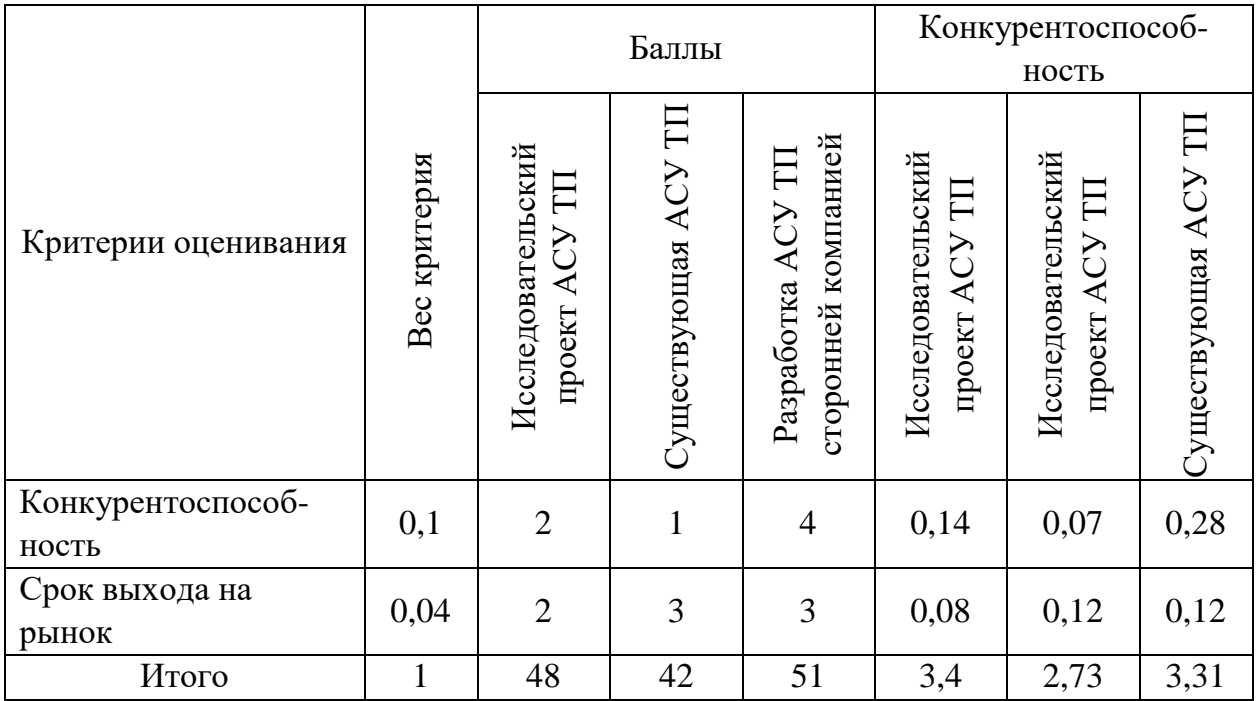

Таким образом, благодаря оценочной карте выявлено, что разработка имеет конкурентное преимущество по сравнению с другими решениями.

## **7.3 Технология QuaD**

Технология QuaD (QUality ADvisor) представляет собой гибкий инструмент измерения характеристик, описывающих качество новой разработки и ее перспективность на рынке и позволяющие принимать решение целесообразности вложения денежных средств в научно-исследовательский проект. Результат QuaD-анализа исследования представлен в таблице 12. Таблица 12 – Оценка критериев в соответствии с технологией QuaD

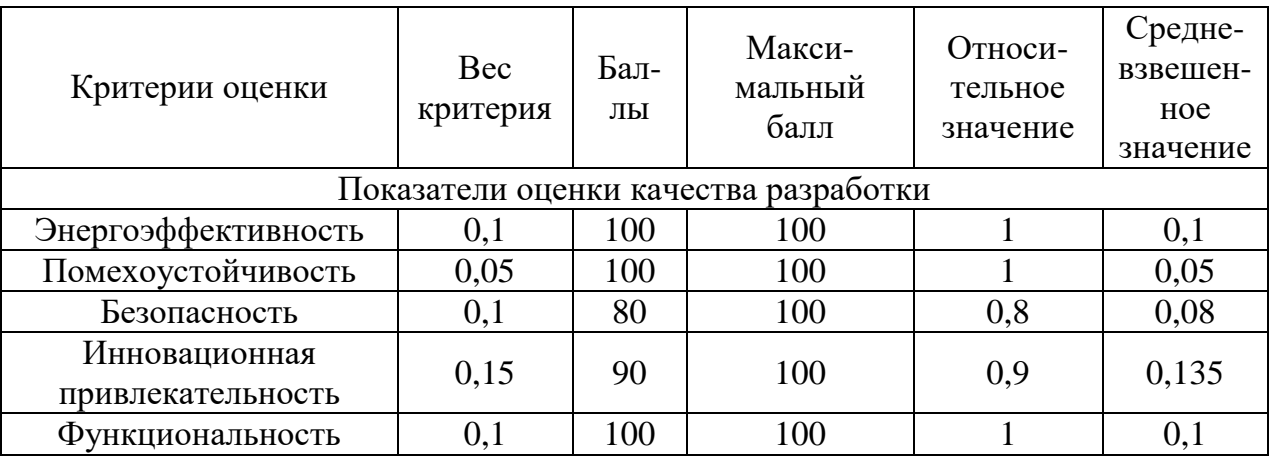

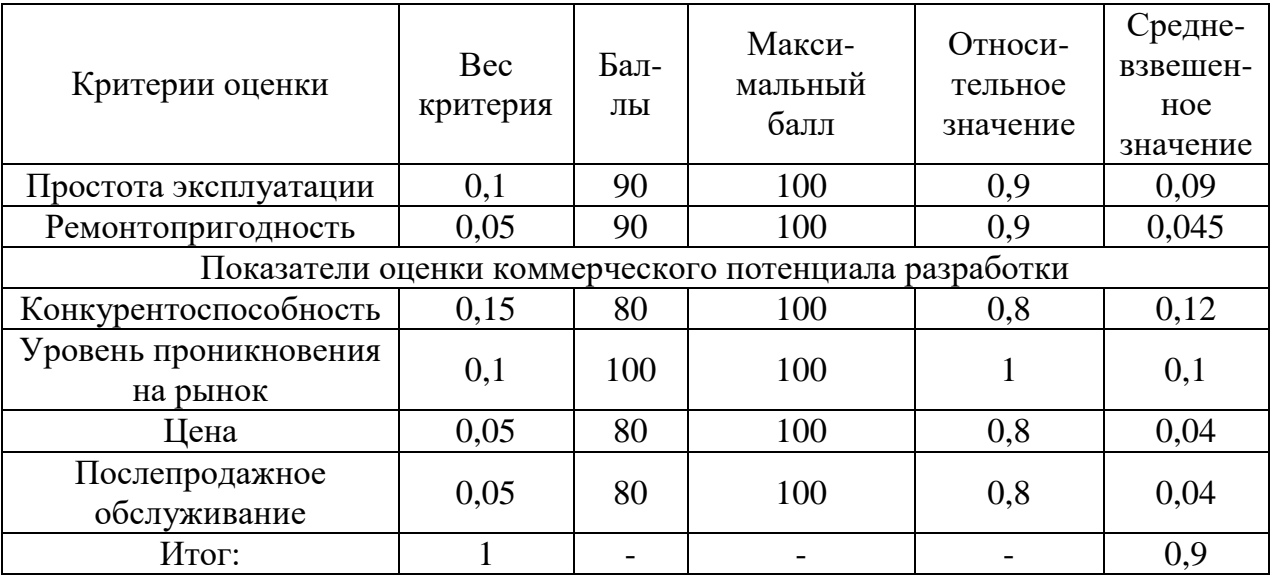

Средневзвешенное значение показателя качества и перспективности научной разработки равен 0,9 (попадает в промежуток 0.8 - 1), то есть такая разработка считается перспективной.

## **7.4 SWOT-анализ**

SWOT - Strengths (сильные стороны), Weaknesses (слабые стороны), Opportunities (возможности) и Threats (угрозы) - представляет собой комплексный анализ научно-исследовательского проекта. Его применяют для исследования внешней и внутренней среды проекта, чтобы показать сильные и слабые стороны проекта и эффективность использования. Это помогает выстраивать маркетинговые и управленческие стратегии.

В таблице 13 приведена упрощённая матрица SWOT-анализа, содержащая слабые и сильные стороны проекта, возможности и угрозы.

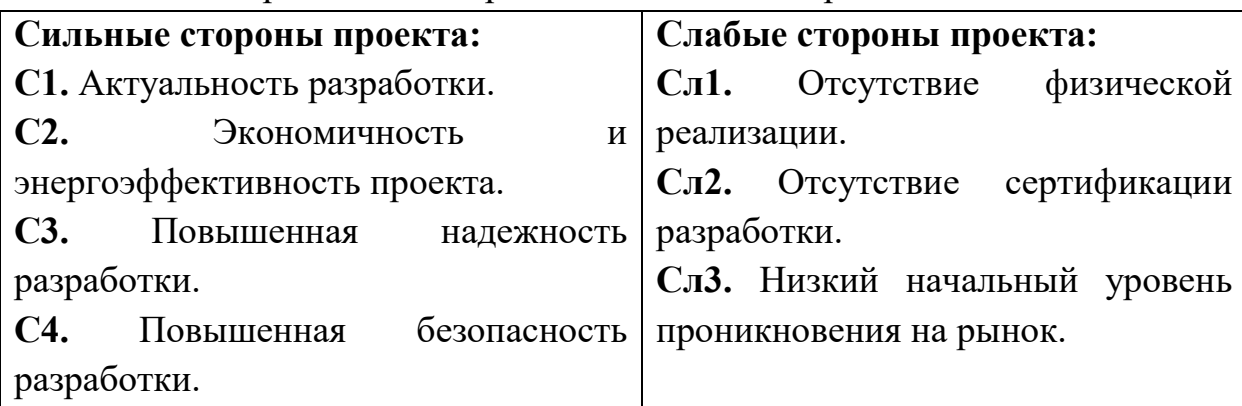

Таблица 13 – Упрощённая матрица SWOT-анализ проекта

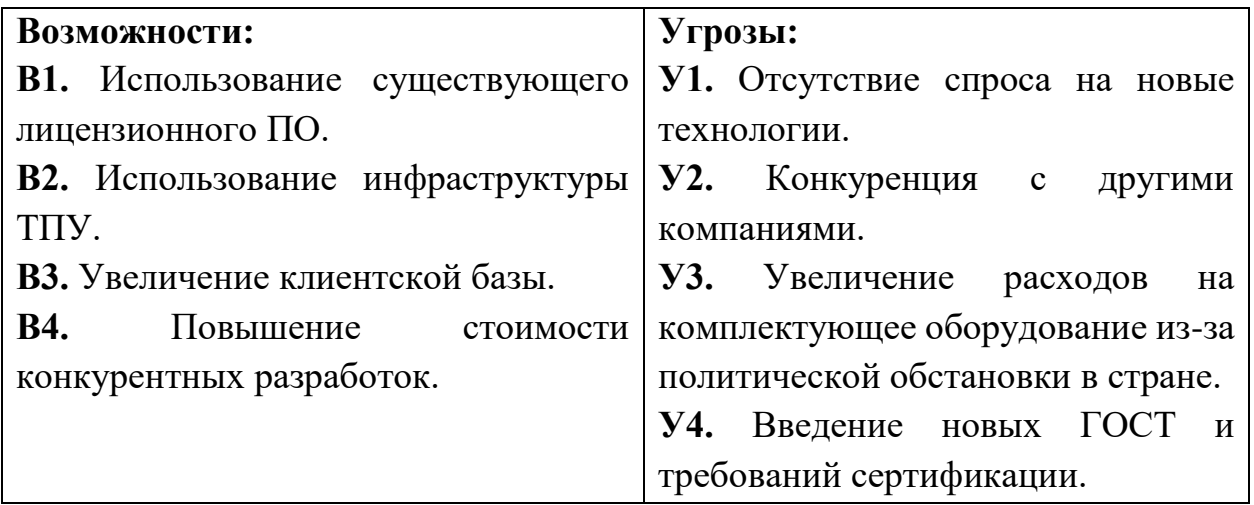

Из соответствия сильных и слабых сторон научно-исследовательского

проекта построена интерактивная матрица, которая показана в таблице 14.

Таблица 14 – Интерактивная матрица проекта

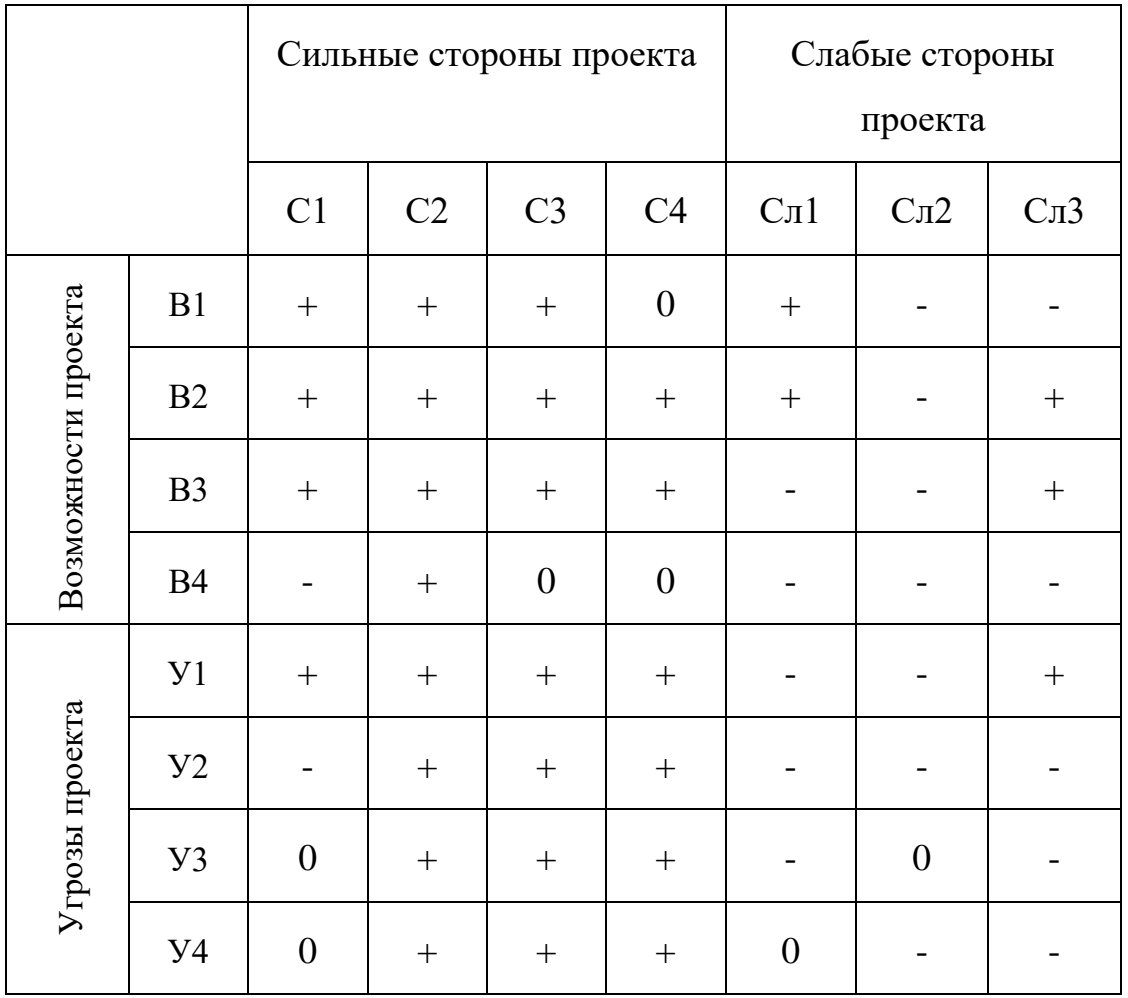

Анализируя интерактивную матрицу можно сделать вывод, что существует несколько коррелирующих между собой сильных сторон и

возможностей, а именно: В2С1-С4 и В3С1-С4. Обе записи являются траекториями реализации проекта. В случае, когда две возможности коррелируют с одними и теми же сильными сторонами, с большой вероятностью можно говорить об их единой природе.

На основе анализа интерактивной матрицы составим итоговую матрицу SWOT-анализа, представленную в таблице 15.

Таблица 15 – Итоговая матрица SWOT-анализа

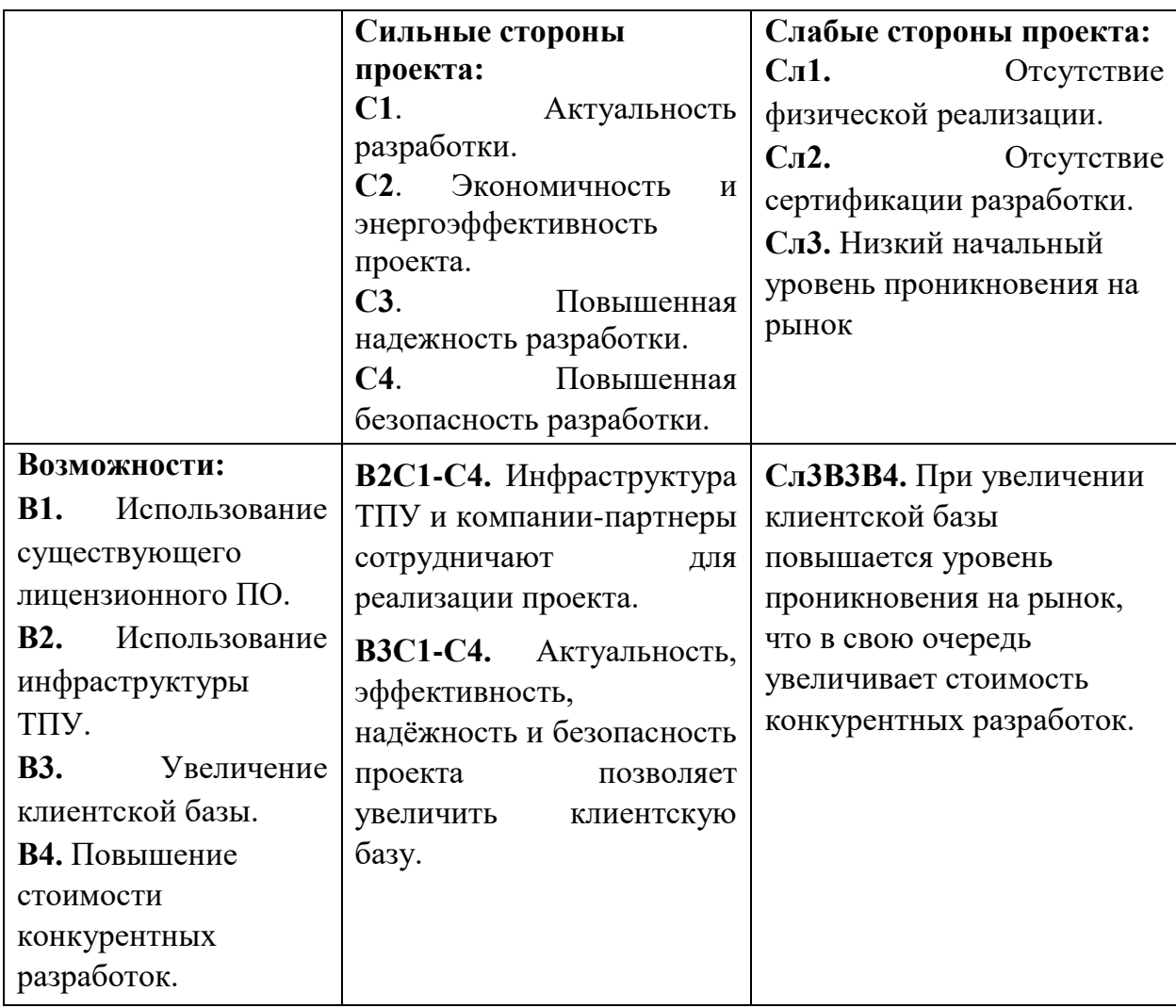

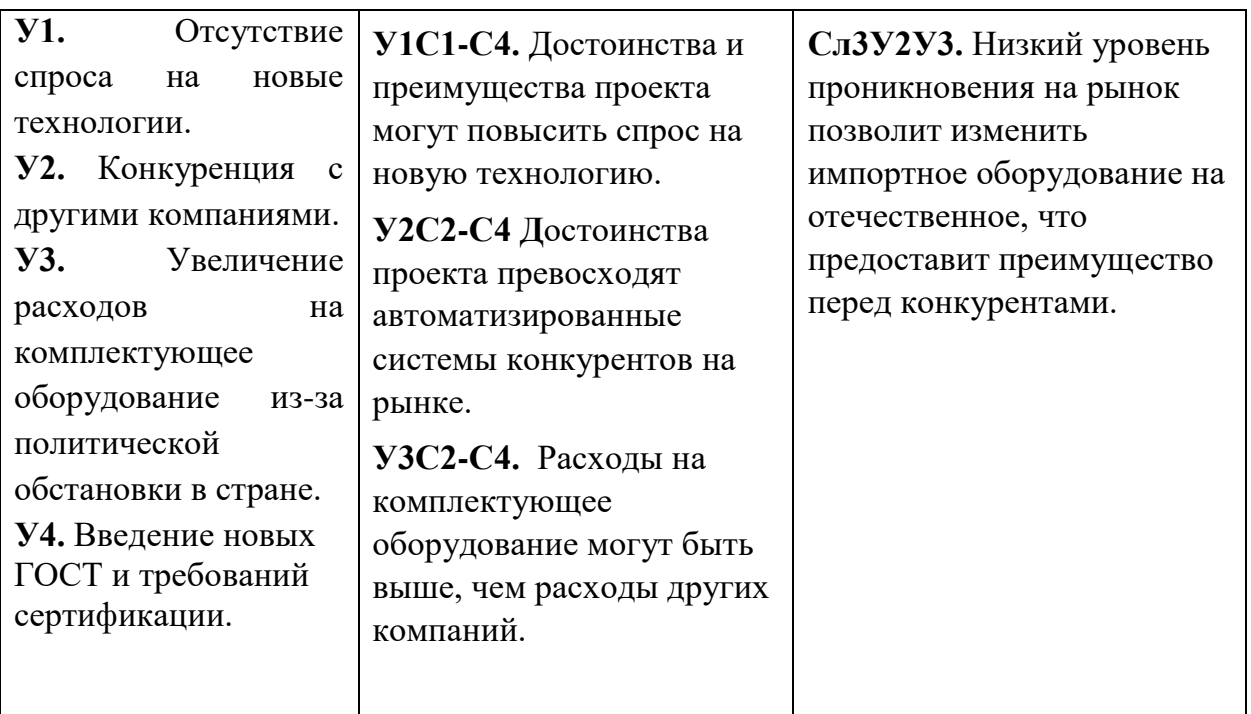

Таким образом, SWOT-анализ позволяет определить маркетинговые и управленческие стратегии развития. Данная научно-исследовательская работа обладает достаточными преимуществами перед нежелательными ситуациями, тенденциями, которые имеют разрушительный или угрожающий характер для проекта в настоящем или будущем.

## **7.5 Планирование научно-исследовательских работ**

## **7.5.1 Структура работ в рамках научного исследования**

Для проведения научно-исследовательской работы необходимо планирование, которое включает в себя определение полного перечня работ, а также их распределение между всеми исполнителями проекта. В данном случае, исполнителями проекта являются студент и руководитель.

Основная работа по разработке и проектированию системы закрепляется за студентом, в то время как руководитель устанавливает цели, задачи, а также контролирует выполнение проделанной студентом работы.

В таблице 16 представлен перечень работ, а также распределение исполнителей по ним.

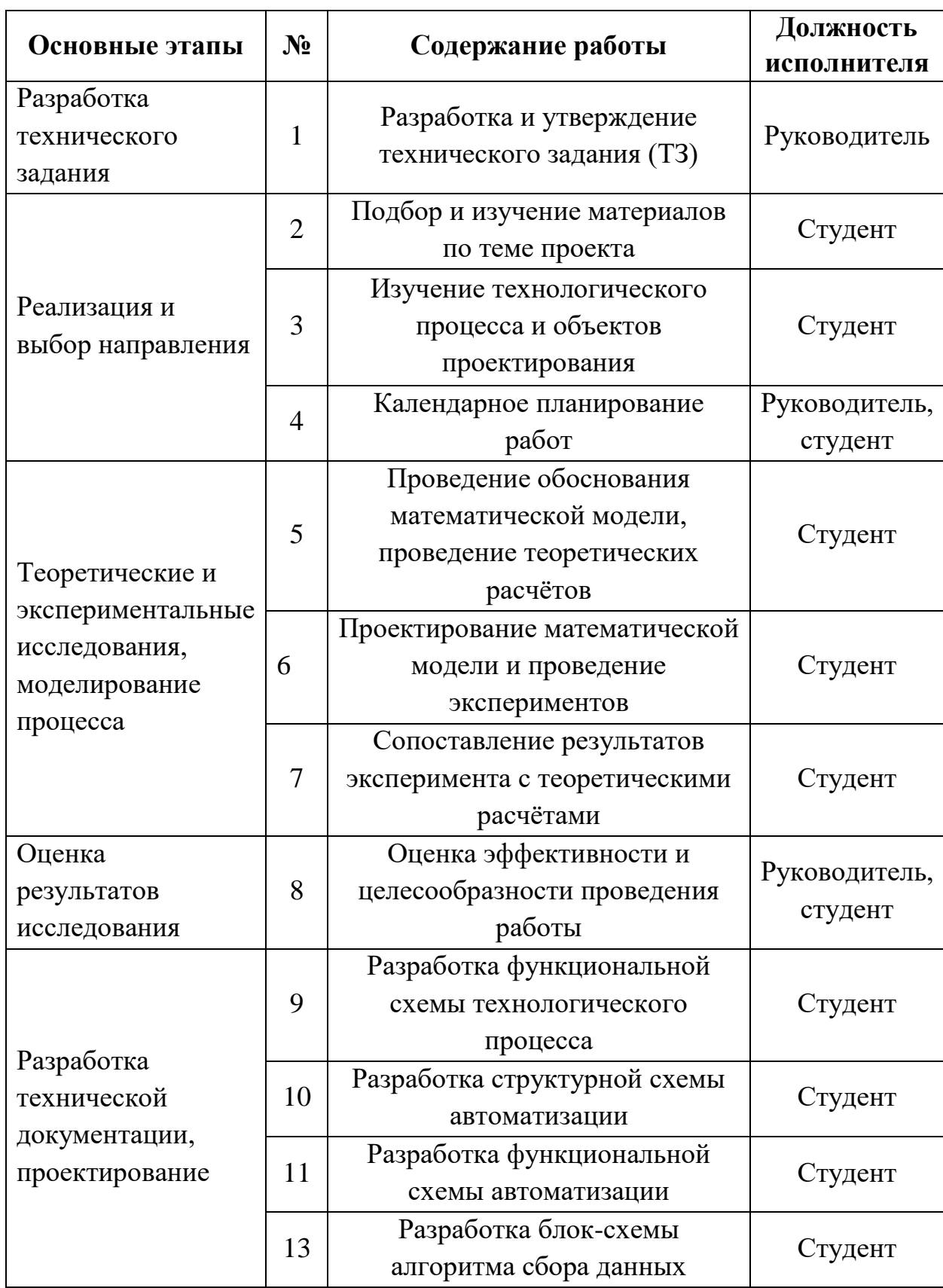

Таблица 16 – Перечень этапов и работ распределения исполнителей

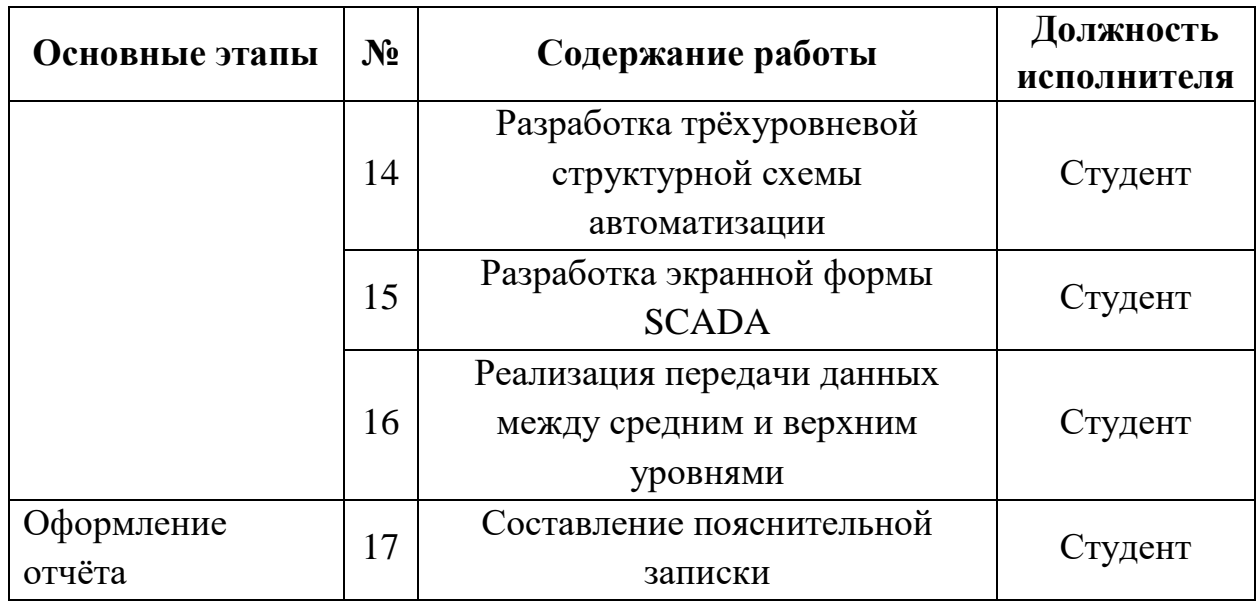

### 7.5.2 Определение трудоемкости выполнения работ

Трудовые затраты образуют основную часть стоимости разработки, поэтому важно определить трудоёмкость работ каждого из участников научного исследования.

Определение трудоёмкости выполнения работ осуществляется на основе экспертной оценки ожидаемой трудоёмкости выполнения каждой работы путём расчёта длительности работ в рабочих и календарных днях каждого этапа работы. Определено ожидаемое (среднее) значение трудоёмкости работ, используя следующую формулу 16:

$$
t_{0!} = \frac{3t_{MINi} + 2t_{MAXi}}{5}
$$
 (16)

где  $t_{01}$  – ожидаемая трудоёмкость выполнения *i*-ой работы, чел./дн.;

 $t_{MINi}$  – минимально возможная трудоёмкость выполнения заданной *i*-ой работы, чел./дн.;

 $t_{MAX}$  - максимально возможная трудоёмкость выполнения заданной *i*ой работы (пессимистическая оценка: в предположении наиболее неблагоприятного стечения обстоятельств), чел./дн.

Исхоля работ **ИЗ** ожидаемой трудоёмкости определяется продолжительность каждой работы в рабочих днях  $T_P$ , учитывающая

выполнения работ параллельность несколькими исполнителями  $\boldsymbol{\mathrm{M}}$ рассчитывающаяся по формуле 17:

$$
T_{Pi} = \frac{t_{0} \kappa_i}{\mathbf{q}_i} \tag{17}
$$

где  $T_{Pi}$  – продолжительность одной работы, раб. дн.;

 $t_{0}$ жі - ожидаемая трудоёмкость выполнения одной работы, чел.-дн.

 $V_i$  – численность исполнителей, выполняющих одновременно одну и ту же работу на данном этапе, чел.

### 7.5.3. Разработка графика проведения научного исследования

Для наглядности и удобства выполнения научно-исследовательской работы воспользуемся диаграммой Ганта. Диаграмма Ганта - горизонтальный ленточный график, на котором работы по теме представляются протяженными во времени отрезками, характеризующимися датами начала и окончания выполнения данных работ.

Для удобства построения графика, длительность каждого из этапов работ из рабочих дней следует перевести в календарные дни. Для этого необходимо воспользоваться следующей формулой 18:

$$
T_{Ki} = T_{Pi} \cdot k_{KAI} \tag{18}
$$

где  $T_{Ki}$  – продолжительность выполнения *i*-й работы в календарных днях;

 $T_{Pi}$  – продолжительность выполнения i-й работы в рабочих днях;

 $k_{K A/J}$  – коэффициент календарности.

Коэффициент календарности определяется по следующей формуле 19:

$$
k_{\text{KAJI}} = \frac{T_{\text{KAJI}}}{T_{\text{KAJI}} - T_{\text{BblX}} - T_{\text{IIP}}} = \frac{365}{365 - 51 - 15} = 1,22 \tag{19}
$$

где Т<sub>кал</sub> – количество календарных дней в году;

Твых - количество выходных дней в году;

Тпр - количество праздничных дней в году.

Рассчитаем значения в календарных днях по каждой работе, как показано в таблице 17.

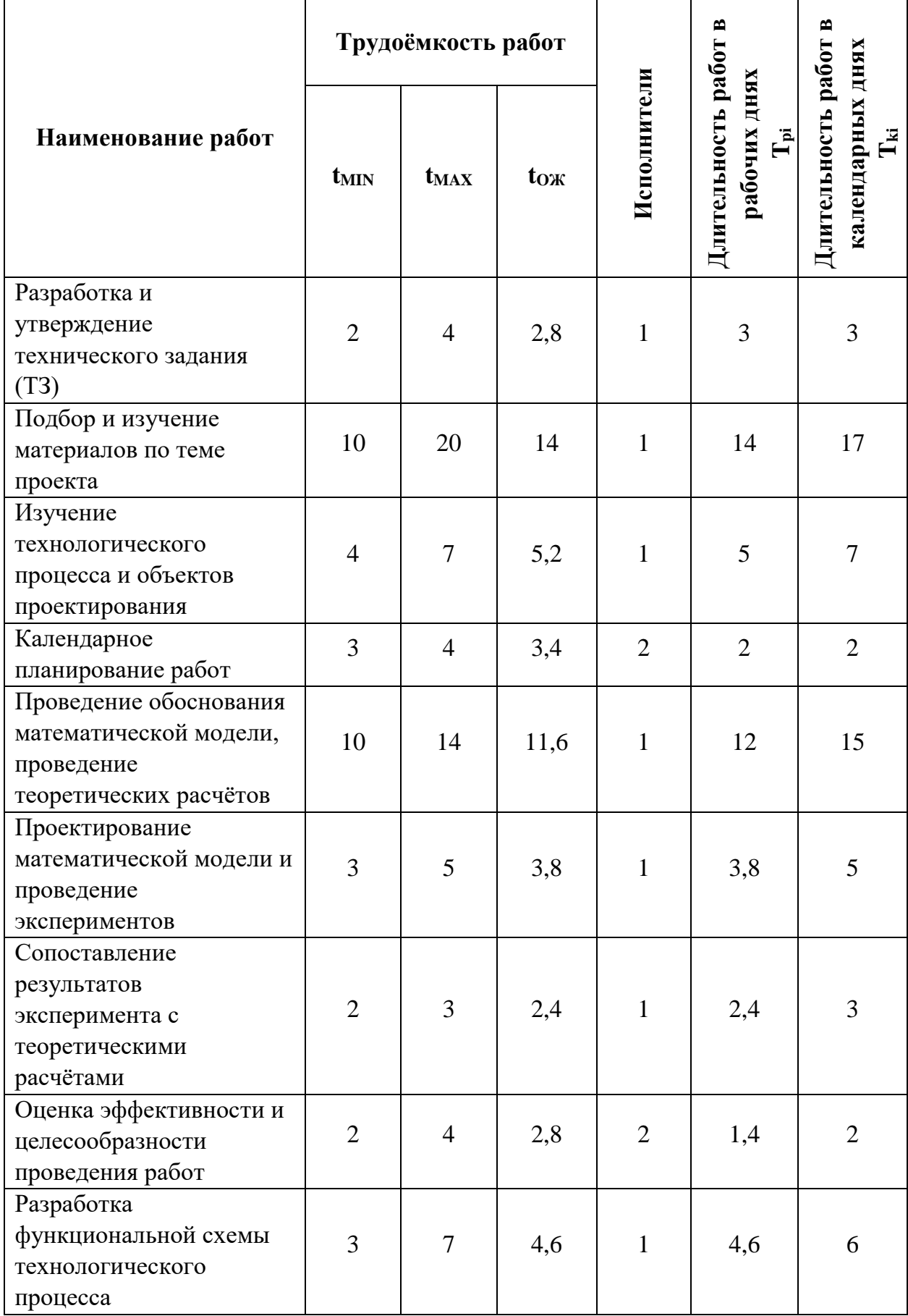

Таблица 17 – Временные показатели проведения научного исследования

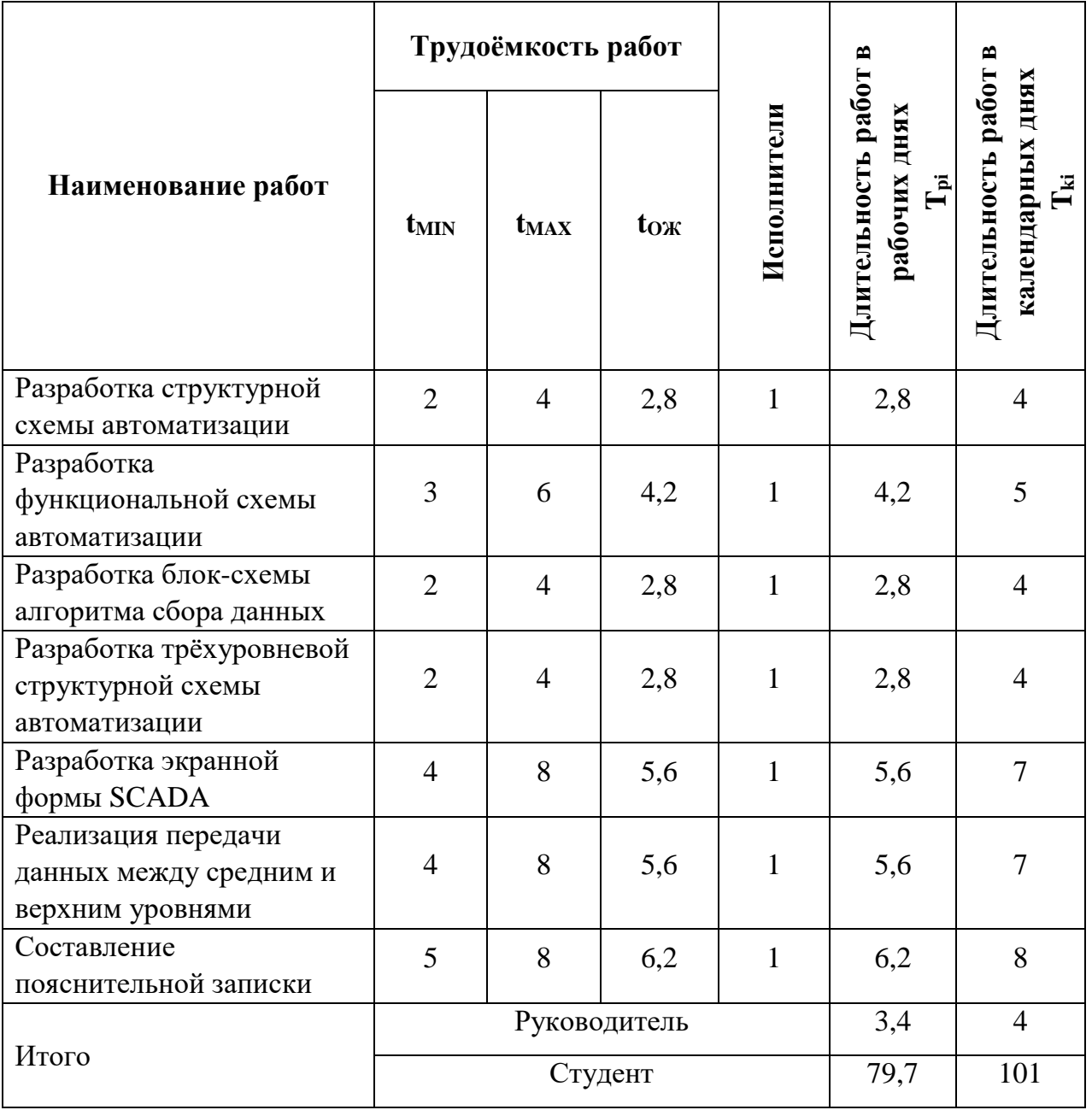

Далее по таблице 17 составляем календарный график-план. График строится для максимального по длительности исполнения работ в рамках научно-исследовательского проекта. Календарный план-график, то есть диаграмма Ганта, представлен в таблице 18. Периоды времени в диаграмме разбиты по декадам.

# Таблица 18 – Диаграмма Ганта

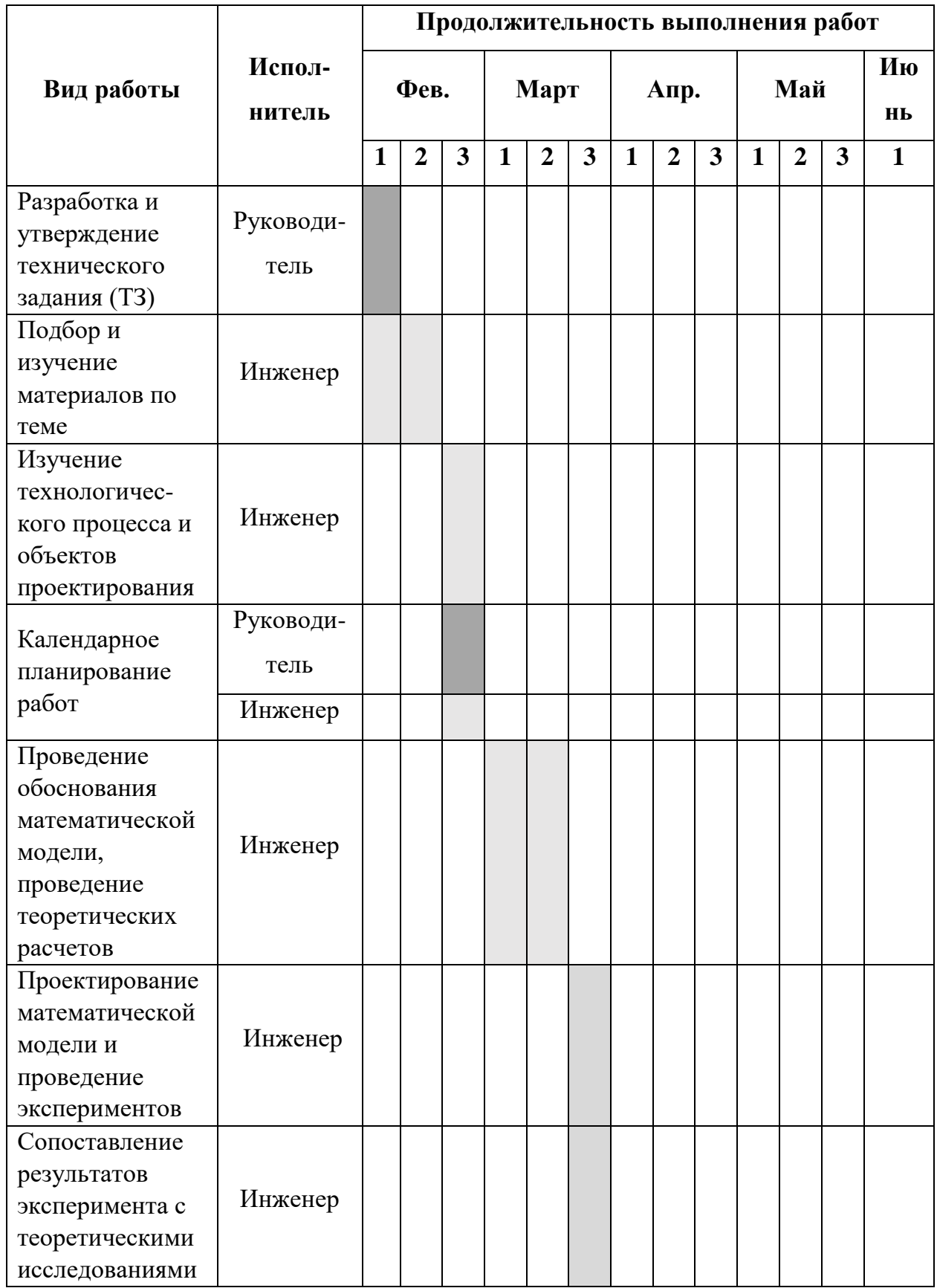

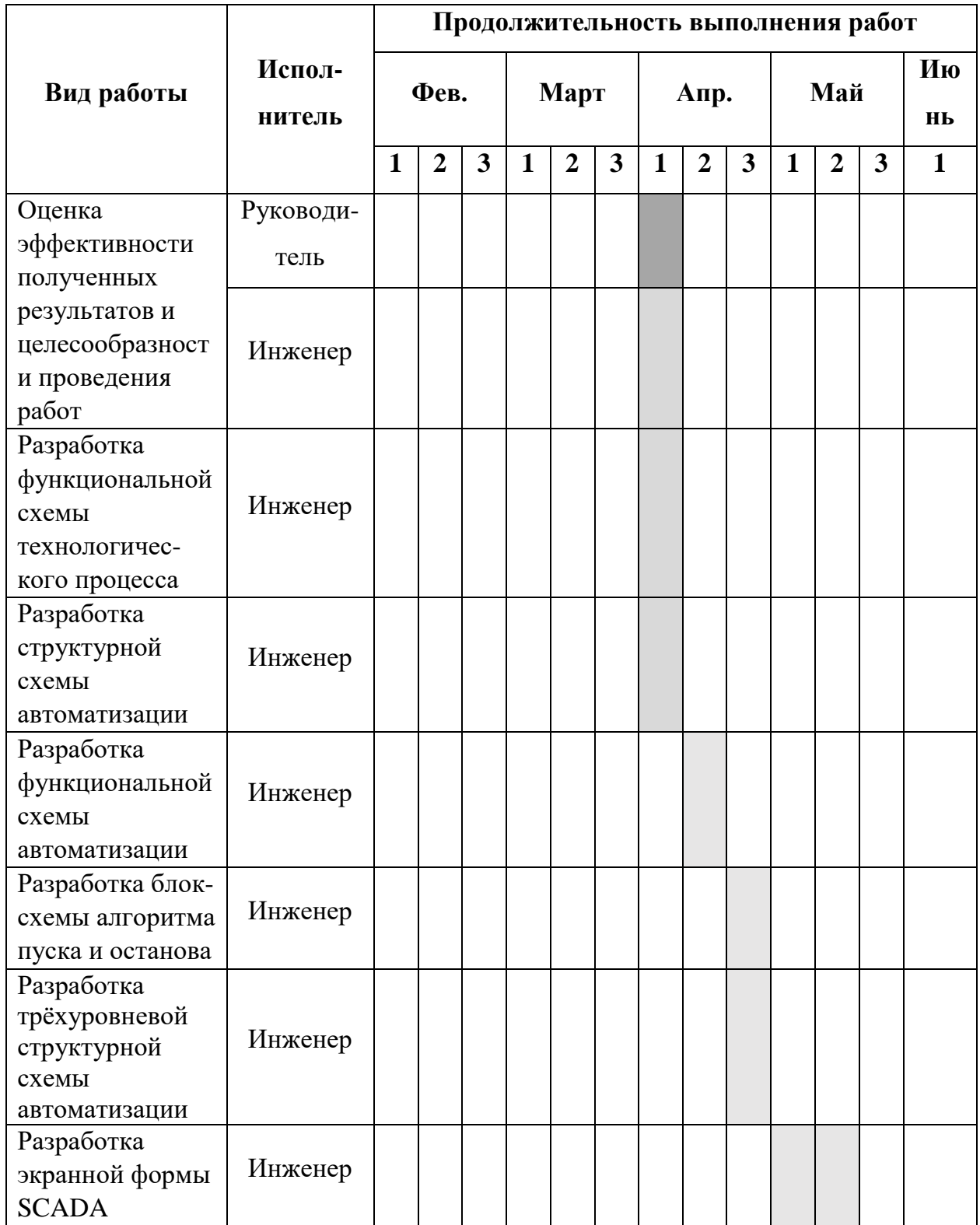

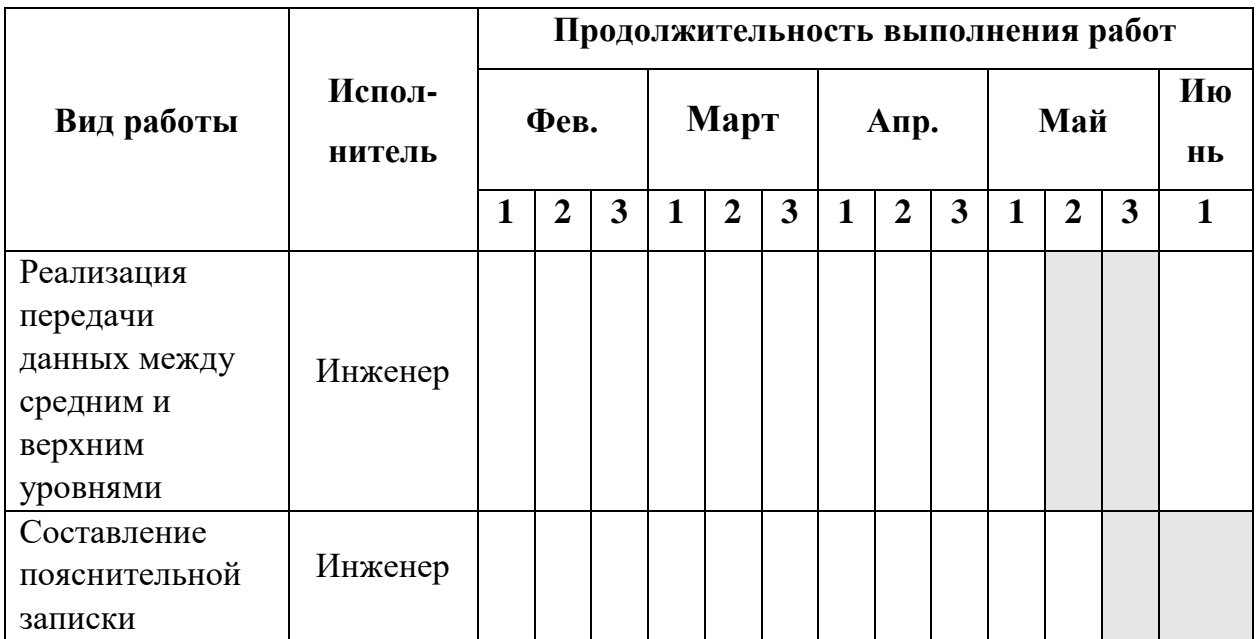

## **7.6 Бюджет научно-технического исследования (НТИ)**

## **Расчёт материальных затрат НТИ**

Данный раздел охватывает стоимость всех материалов, используемых при разработке и проектировании проекта. В таблице 19 рассмотрены материальные затраты на оборудование.

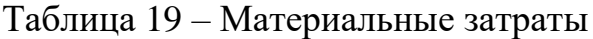

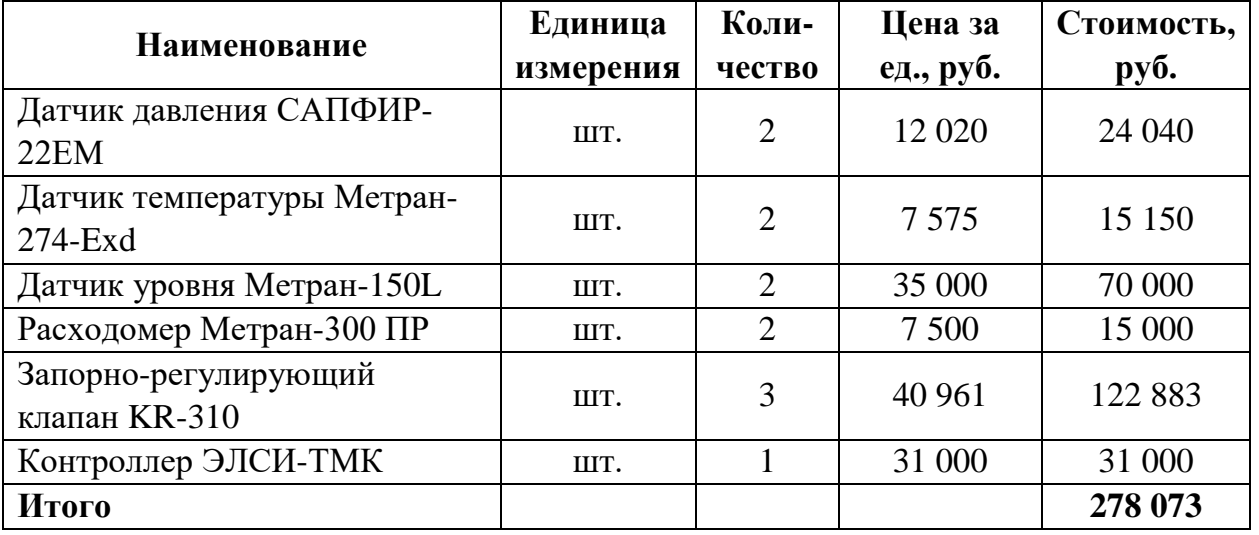

## **Расчёт затрат на специальное оборудование**

В расчёт затрат на специальное оборудование включают затраты на приобретение лицензионного специализированного программного обеспечения для проектирования среднего уровня автоматизации, в данном случае это CODESYS, и верхнего уровня автоматизации – MasterSCADA. Расчёты затрат приведены в таблице 20.

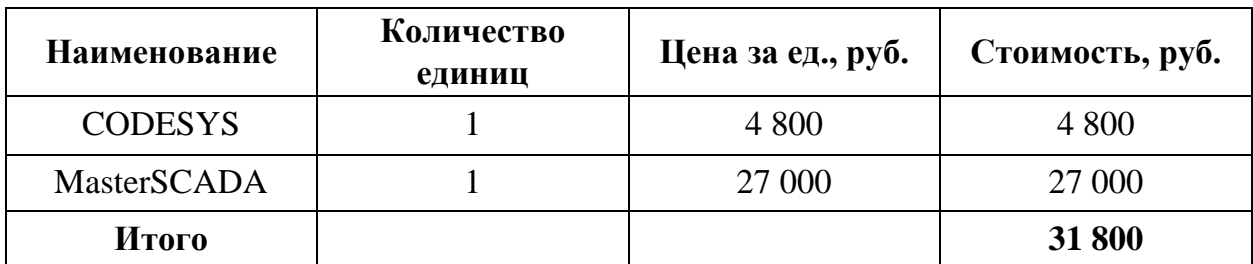

Таблица 20 – Расчёт бюджета затрат на специальное оборудование

### **Основная заработная плата исполнителей**

В этот подраздел включается основная заработная плата научных и инженерно-технических работников. Величина расходов по заработной плате определяется исходя из трудоёмкости выполняемых работ и действующей системы окладов и тарифных ставок. Результат представлен в таблице 21.

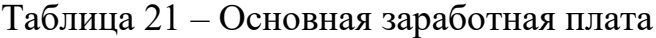

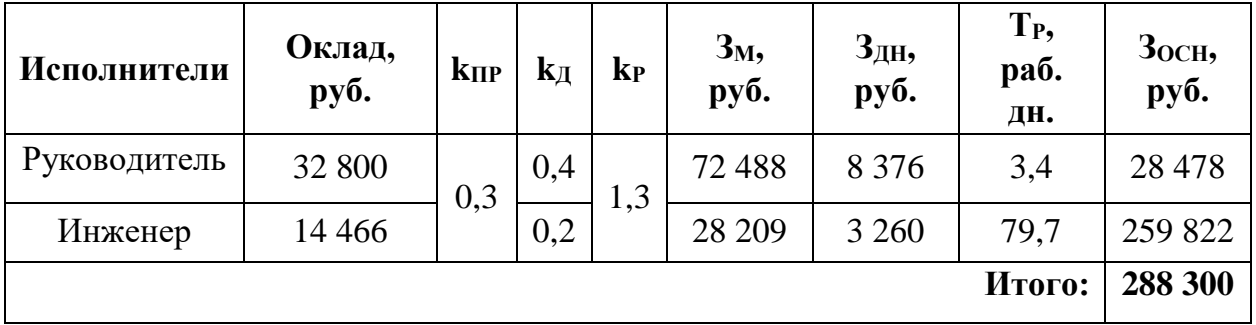

#### **Дополнительная заработная плата работников**

Затраты по дополнительной заработной плате учитывают величину предусмотренных Трудовым кодексом РФ доплат за отклонение от нормальных условий труда, а также выплат, связанных с обеспечением гарантий и компенсаций.

Расчёт дополнительной заработной платы ведется по следующим формулам 20 и 21:

$$
3_{\text{AOH.PYK}} = k_{\text{AOH}} \cdot 3_{\text{OCH}} = 0.15 \cdot 28\,478 = 4\,272\,\text{py6.} \tag{20}
$$

$$
3_{\text{AOH.MCI}} = k_{\text{AOH}} \cdot 3_{\text{OCH}} = 0.15 \cdot 259\,822 = 38\,973\,\text{py6.} \tag{21}
$$

#### **Отчисления во внебюджетные фонды (страховые отчисления)**

Обязательные отчисления производят по установленным законодательством Российской Федерации нормам органам государственного социального страхования (ФСС), пенсионного фонда (ПФ) и медицинского страхования (ФФОМС) от затрат на оплату труда работников. Отчисления во внебюджетные фонды представлены в таблице 22.

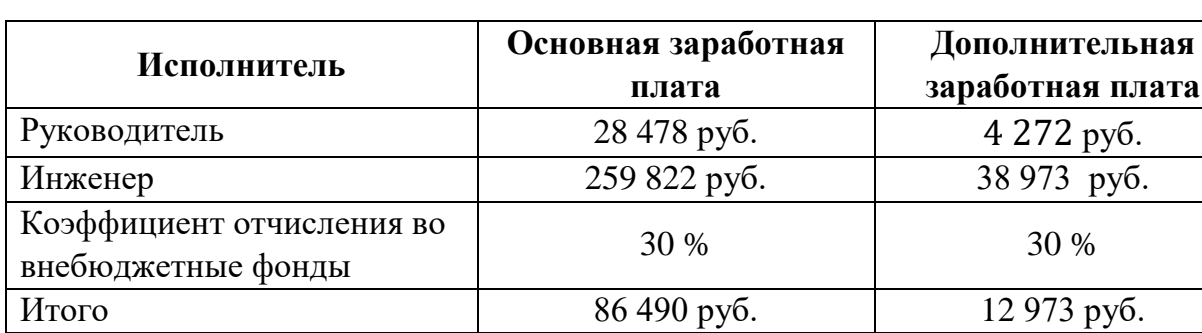

Таблица 22 – Отчисления во внебюджетные фонды

#### **Накладные расходы**

Накладные расходы учитывают прочие затраты организации, не попавшие в предыдущие статьи расходов: печать и ксерокопирование материалов исследования, оплата услуг связи, электроэнергии, почтовые и телеграфные расходы, размножение материалов и т.д. Их величина определяется по формуле 22:

$$
3_{\mathrm{H}} = (\mathrm{Cymma\,cra\tau e\breve{\imath}}\ 1 \div 7) \cdot k_{\mathrm{HP}}.\tag{22}
$$

Отсюда:

$$
3_{\rm H} = (278\,073 + 31\,800 + 288300 + 43245 + 99\,463) \cdot 0,16 = 118\,541\,\text{py6}.
$$

#### **Формирование бюджета затрат проекта**

Рассчитанная величина затрат научно-исследовательской работы является основой для формирования бюджета затрат проекта. При формировании договора с заказчиком защищается научной организацией в качестве нижнего предела затрат на разработку научно-технической продукции. Определение бюджета затрат на научно-исследовательский проект по каждому варианту исполнения представлен в таблице 23.

Таблица 23 – Расчёт бюджета затрат НТИ

| $N_2$          | Наименование статьи                                        | Сумма, руб. |
|----------------|------------------------------------------------------------|-------------|
|                | Материальные затраты НТИ                                   | 278 073     |
| 2              | Затраты на специальное оборудование                        | 31 800      |
| 3              | Затраты по основной заработной плате исполнителей          | 288 300     |
| $\overline{4}$ | Затраты по дополнительной заработной плате<br>исполнителей | 43 245      |
| 5              | Отчисления во внебюджетные фонды                           | 99 4 63     |
| 6              | Накладные расходы                                          | 118 541     |
| 7              | Бюджет затрат НТИ                                          | 8592        |

**7.7 Определение ресурсной (ресурсосберегающей), финансовой, бюджетной, социальной и экономической эффективности исследования**

Определение эффективности происходит на основе расчёта интегрального показателя эффективности научного исследования. Его нахождение связано с определением двух средневзвешенных величин: финансовой эффективности и ресурсоэффективности.

Интегральный показатель финансовой эффективности научного исследования получают в ходе оценки бюджета затрат трёх (или более) вариантов исполнения научного исследования. Для этого наибольший интегральный показатель реализации технической задачи принимается за базу расчёта, с которым соотносится финансовые значения по всем вариантам исполнения. Интегральный финансовый показатель определяется как показано в формуле 23:

$$
I_{\phi\mu\mu}^{\text{NCT}.i} = \frac{\Phi_{Pi}}{\Phi_{MAX}},\tag{23}
$$

где Ф<sub>Рі</sub> – стоимость *i*-го варианта исполнения;

 $\Phi_{MAX}$  – максимальная скорость исполнения научно-исследовательского проекта.

Полученная величина интегрального финансового показателя разработки отражает соответствующее численное увеличение бюджета затрат разработки в разах (значение больше единицы), либо соответствующее численное удешевление стоимости разработки в разах (значение меньше единицы, но больше нуля).

Для определения эффективности были рассмотрены следующие аналоги:

- Аналог 1 существующая система АСУ ТП, спроектированная компанией ЗАО «ЭлеСи». Система АСУ ТП разработана на базе контроллера Элсима.
- Аналог 2 существующая система АСУ ТП, спроектированная компанией ЗАО «Текон-Инжиниринг». Система АСУ ТП разработана на базе контроллера Теконик.

Смета бюлжетов для рассмотренных аналогов приведена в таблице 24. Таблица 24 – Смета бюджетов для рассмотренных аналогов

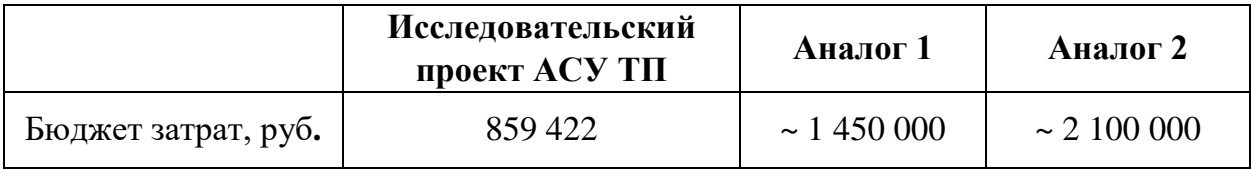

Рассчитаем интегральный финансовый показатель для трёх систем:

$$
I_{\phi\mu\mu\text{PI}}^{\text{NCII},i} = \frac{\Phi_{Pi}}{\Phi_{MAX}} = \frac{859\ 422}{2\ 100\ 000} = 0,409; \tag{24}
$$

$$
I_{\phi \text{hHA1}}^{\text{RCT.}i} = \frac{\Phi_{Pi}}{\Phi_{MAX}} = \frac{1\ 450\ 000}{2\ 100\ 000} = 0.69; \tag{25}
$$

$$
I_{\phi\mu\text{H}A2}^{\text{HCl}.i} = \frac{\Phi_{Pi}}{\Phi_{MAX}} = \frac{2\ 100\ 000}{2\ 100\ 000} = 1;\tag{26}
$$

Далее определим интегральный показатель ресурсоэффективности вариантов исполнения проекта по формуле 27:

$$
I_{pi} = \sum a_i \cdot b_i,\tag{27}
$$

где  $a_i$  – весовой коэффициент *i*-го варианта исполнения;

 $b_i$  – бальная оценка *i*-го варианта исполнения, устанавливается экспертным путем.

Сравнительная оценка характеристик вариантов исполнения проекта приведена в таблице 25.

Весовой **Реализованный** Аналог Аналог Критерии коэффициент  $N<sub>2</sub>1$  $N<sub>2</sub>$ проект параметра 5  $\overline{4}$  $\overline{4}$ Безопасность  $0.3$ 

Таблица 25 - Сравнительная оценка характеристик вариантов исполнения

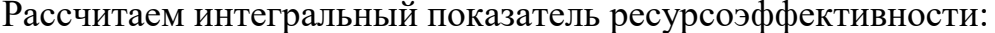

 $\overline{0.2}$ 

 $\overline{0.2}$ 

 $0,05$ 

 $0,25$ 

 $\mathbf{1}$ 

Належность

Удобство в

эксплуатации Повышение

производительности

Итого

Экономичность

$$
I_{\text{PI}} = 5 \cdot 0.3 + 4 \cdot 0.2 + 5 \cdot 0.2 + 4 \cdot 0.05 + 5 \cdot 0.25 = 4.75; \tag{28}
$$

 $\overline{4}$ 

 $\mathfrak{S}$ 

 $\overline{4}$ 

5

4,6

 $\overline{5}$ 

 $\overline{3}$ 

 $\overline{5}$ 

5

 $4,4$ 

 $\overline{4}$ 

 $\overline{4}$ 

 $5<sup>5</sup>$ 

 $\overline{4}$ 

 $4,2$ 

$$
I_{A1} = 4 \cdot 0.3 + 4 \cdot 0.2 + 4 \cdot 0.2 + 5 \cdot 0.05 + 4 \cdot 0.25 = 4.05; \tag{29}
$$

$$
I_{A2} = 4 \cdot 0.3 + 5 \cdot 0.2 + 3 \cdot 0.2 + 5 \cdot 0.05 + 5 \cdot 0.25 = 4.3;
$$
 (30)

Интегральный показатель эффективности вариантов исполнения разработки определяется на основании интегрального показателя ресурсоэффективности и финансового интегрального показателя  $\Pi$ O формулам:

$$
I_{\text{HCH1}} = \frac{I_{\text{PI}}}{I_{\phi_{\text{HHPI}}}^{\text{RCH}.i}} = \frac{4,75}{0,409} = 11.61;
$$
\n(31)

$$
I_{\text{HCII2}} = \frac{I_{\text{A1}}}{I_{\text{qnHA1}}^{\text{NCI.I}}} = \frac{4,05}{0,69} = 5,87; \tag{32}
$$

$$
I_{\text{HCII3}} = \frac{I_{\text{A2}}}{I_{\text{qnHA2}}^{\text{HCI}.i}} = \frac{4.3}{1} = 4.3. \tag{33}
$$

Сравнение интегрального показателя эффективности вариантов исполнения разработки позволит определить сравнительную эффективность проекта и выбрать наиболее целесообразный вариант из предложенных. Результат сравнительной эффективности проекта и сравнительная эффективность анализа представлена в таблице 26 получены с помощью формулы 34:

$$
\Theta_{\rm CP} = \frac{I_{\rm HCH1}}{I_{\rm HCH2}}\,. \tag{34}
$$

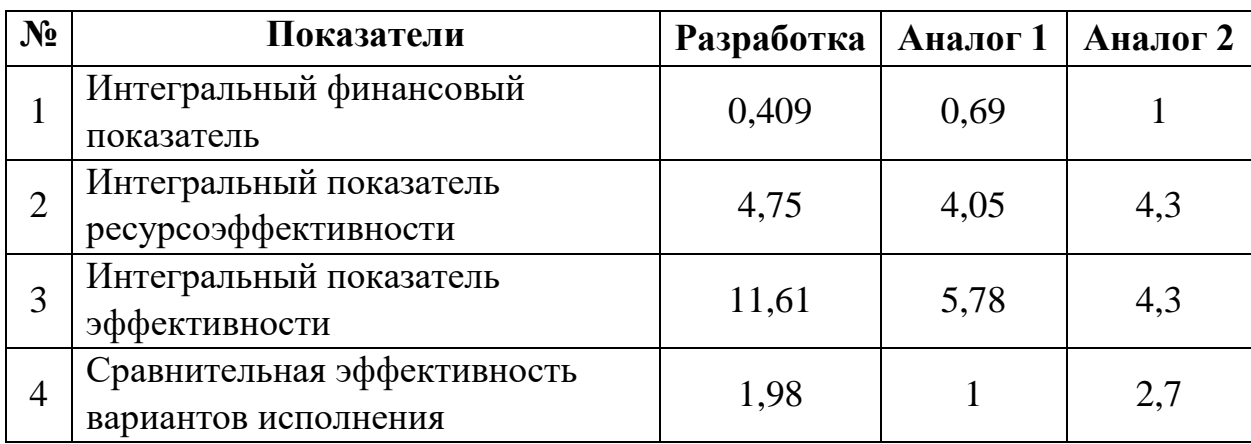

Таблица 26 – Сравнительная эффективность разработки

Таким образом, основываясь на определении ресурсосберегающей, финансовой эффективности исследования, проведя необходимый сравнительный анализ, можно сделать вывод о превосходстве выполненной разработки над аналогами как по финансовой эффективности, так и по ресурсной эффективности.

#### **7.8 Выводы по разделу**

По данному разделу были решены следующие задачи:

- произведена оценка коммерческого потенциала и перспективности проведения исследования, определены потенциальные потребители и выявлены преимущества разработки: повышение надёжности, безопасности и производительности, а также более низкая цена;
- составлен SWOT-анализ, в котором были определены стратегии по использованию возможностей и нивелированию угроз и слабых сторон;

 проведено планирование научно-исследовательских работ, расчёт трудозатрат и составлен календарный план-график проекта, определена ресурсная, финансовая, бюджетная, социальная и экономическая эффективности исследования.

С учётом решеных задач можно сделать вывод о том, что проект является конкурентоспособным и более ресурсоэффективным по сравнению с имеющимися аналогами на рынке.

## **ЗАДАНИЕ ДЛЯ РАЗДЕЛА «СОЦИАЛЬНАЯ ОТВЕТСТВЕННОСТЬ»**

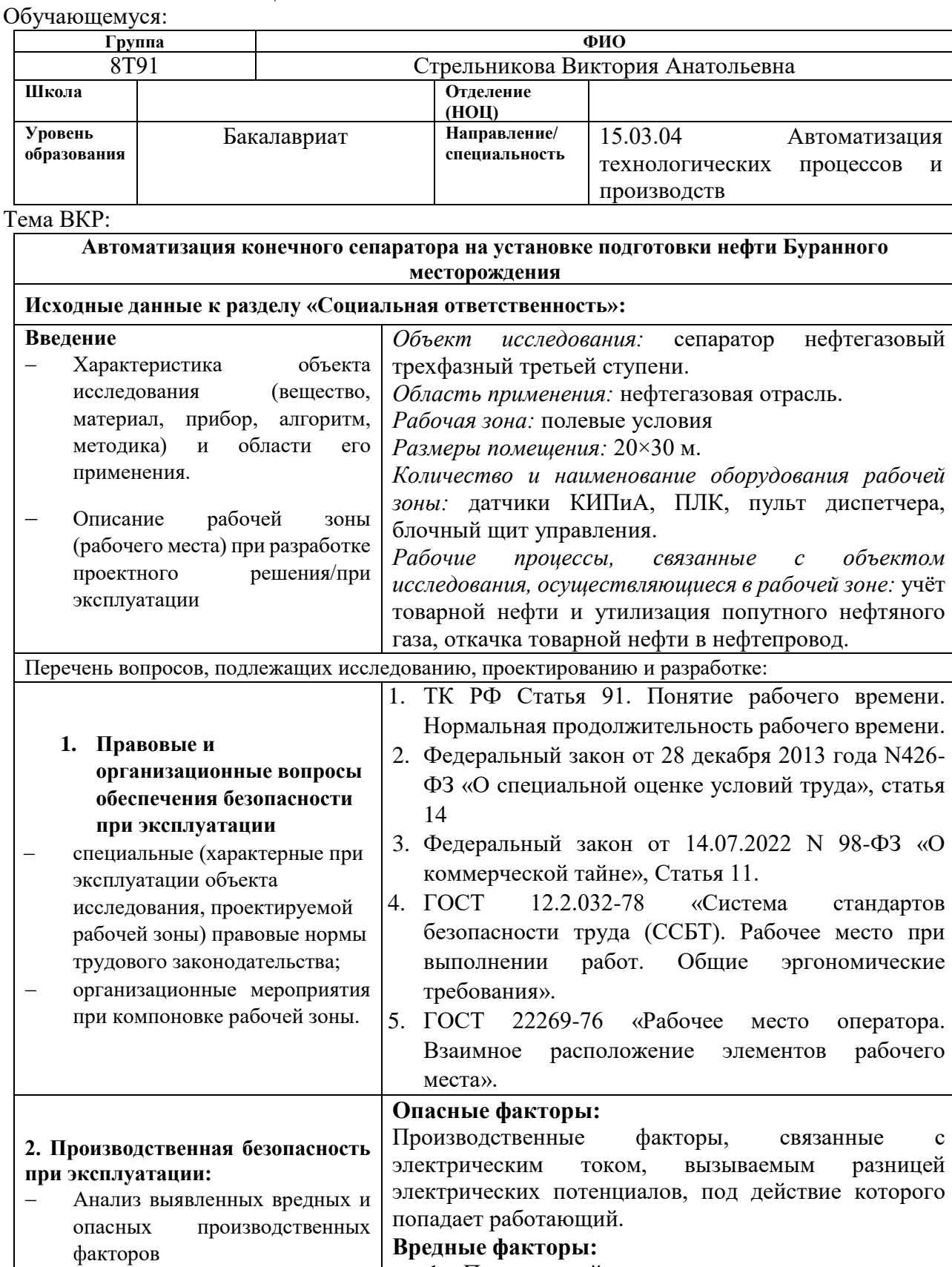

- 1. Повышенный уровень шума.
- 2. Отсутствие или недостаток необходимого искусственного освещения.

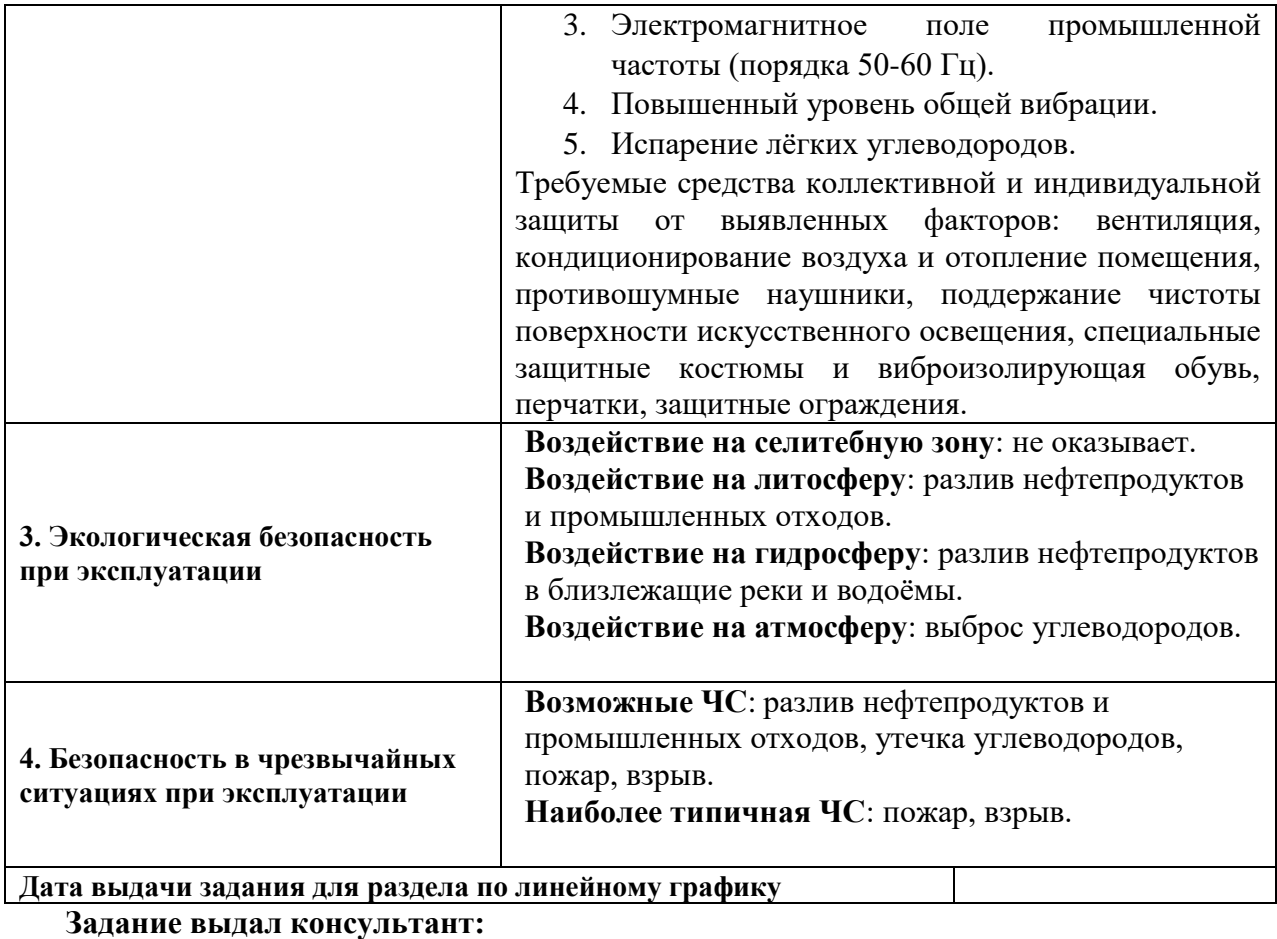

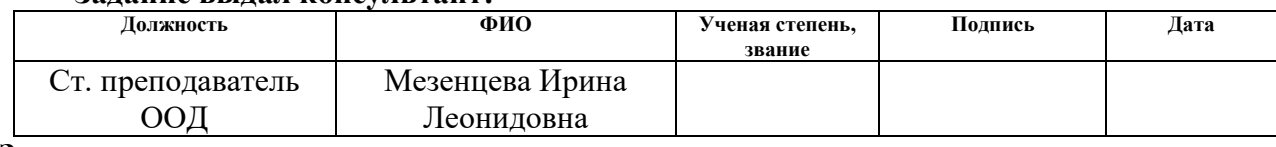

## **Задание принял к исполнению студент:**

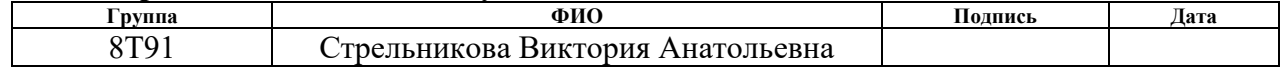

#### **8 Социальная ответственность**

Нефтегазовая отрасль России является одной из крупнейших отраслей экономики страны. На территории страны находится свыше трёх тысяч месторождений, из которых добывают огромное количество полезных ископаемых. Использование автоматизированных систем управления позволяет повысить эффективность и уменьшить расходы на производство, а также повысить безопасность труда.

В данном разделе рассматриваются факторы, влияющие на рабочий персонал и окружающую среду при использовании сырья, энергии, потребляемой на установке, и технологического оборудования. Кроме того, описываются вероятные чрезвычайные ситуации и меры по их ликвидации, а именно правовые и организационные аспекты обеспечения безопасности.

Основные задачи охраны труда сводятся к тому, чтобы при максимальной производительности рабочего персонала обеспечить комфортные условия труда и свести к минимуму вероятность повреждений, заболеваний и производственных аварий. При работе с установками соблюдение техники безопасности поможет уберечь сотрудников от опасностей, которые могут возникнуть на рабочем месте. Особенно, если рабочий процесс может привести к разливу нефтепродуктов и промышленных отходов, утечке углеводородов, пожару и взрыву.

Объектом исследования научно-исследовательской работы является нефтегазовый сепаратор третей ступени на установке подготовки нефти (УПН). Сепаратор применяется для учёта товарной нефти и утилизации попутного нефтяного газа, откачки товарной нефти в нефтепровод.

Целью данной работы является разработка автоматизированной системы управления сепаратором, которая позволит повысить безопасность и эффективность работы установки. Рабочими зонами являются полевые условия для сепаратора и диспетчерская размером 20×30 м. Количество и наименование оборудования рабочей зоны: блочный щит управления, программируемый логический контроллер, датчики КИПиА, пульт

диспетчера. На разрабатываемой АСУ ТП будут работать операторы технологических установок.

# **8.1 Правовые и организационные вопросы обеспечения безопасности**

Создание благоприятных условий труда, защита прав и интересов работников и работодателей прописаны в трудовом кодексе РФ от 30.12.2001 N 197-ФЗ (ред. От 19.12.2022) (с изм. и доп., вступ. В силу с 01.03.2023) [12]. Согласно статье 91 нормальная продолжительность рабочего времени не может превышать 40 часов в неделю. В свою очередь оператор имеет право на сокращённую продолжительность рабочего времени не более 35 часов в неделю, если его возраст составляет от шестидесяти до восьмидесяти лет. Поскольку режим работы установки непрерывен, существует ночная смена работы с 22 до 6 часов (ТК РФ, ст. 96), но работа в течение двух смен подряд запрещается (ТК РФ, ст. 103).

В статье 14 Федерального закона от 28 декабря 2013 года N426-ФЗ «О специальной оценке условий труда» условия труда оператора АСУ ТП относится ко второму классу допустимых условий труда. То есть на работника воздействуют вредные и (или) опасные производственные факторы, уровни воздействия которых не превышают уровни, установленные нормативами условий труда [13].

Кроме того, в статье 11 федерального закон от 14.07.2022 N 98-ФЗ «О коммерческой тайне» [14] указано, что работодатель обязан ознакомить под расписку работника с установленным режимом коммерческой тайны и с мерами ответственности за нарушение. В свою очередь работник обязуется не разглашать информацию, обладателями которой являются работодатель и его контрагенты, и не использовать её в личных целях в течение всего срока действия режима коммерческой тайны, в том числе после прекращения действия трудового договора.

В соответствии с ГОСТ 12.2.032-78 ССБТ «Рабочее место при выполнении работ. Общие эргономические требования» [15] конструкция рабочего места должна соответствовать антропометрическим, физиологическим и психологическим требованиям, характеру работы, а также зоне досягаемости моторного поля. Поскольку основная работа диспетчера заключается в управлении процессом с помощью SCADA-системы, тогда экран монитора должен быть расположен в вертикальной плоскости под углом  $\pm 15^{\circ}$  от нормальной линии взгляда и в горизонтальной плоскости под углом  $\pm 15^{\circ}$  от сагиттальной плоскости. Часто используемые источники информации должны быть расположены под углами  $30^{\circ}$ , а редко используемые –  $60^{\circ}$ .

Исходя из ГОСТ 22269-76 «Рабочее место оператора. Взаимное расположение элементов рабочего места» [16], при создании рабочего места необходимо учитывать:

рабочую позу человека-оператора;

пространство для размещения человека-оператора;

возможность обзора элементов рабочего места;

возможность обзора пространства за пределами рабочего места;

 возможность ведения записей, размещения документации и материалов, используемых человеком-оператором.

Расположение элементов на рабочем месте должны обеспечивать доступность всех необходимых движений и перемещений для работы оператора.

#### **8.2 Производственная безопасность**

Управление конечного сепаратора на установке подготовки нефти осуществляется оператором технологических установок с автоматизированного рабочего места. Перечень опасных и вредных факторов, которые могут возникнуть при работе оператора согласно ГОСТ 12.0.003- 2015, представлен в таблице 27.

Таблица 27 – Возможные опасные и вредные производственные факторы на рабочем месте в операторской АСУ ТП

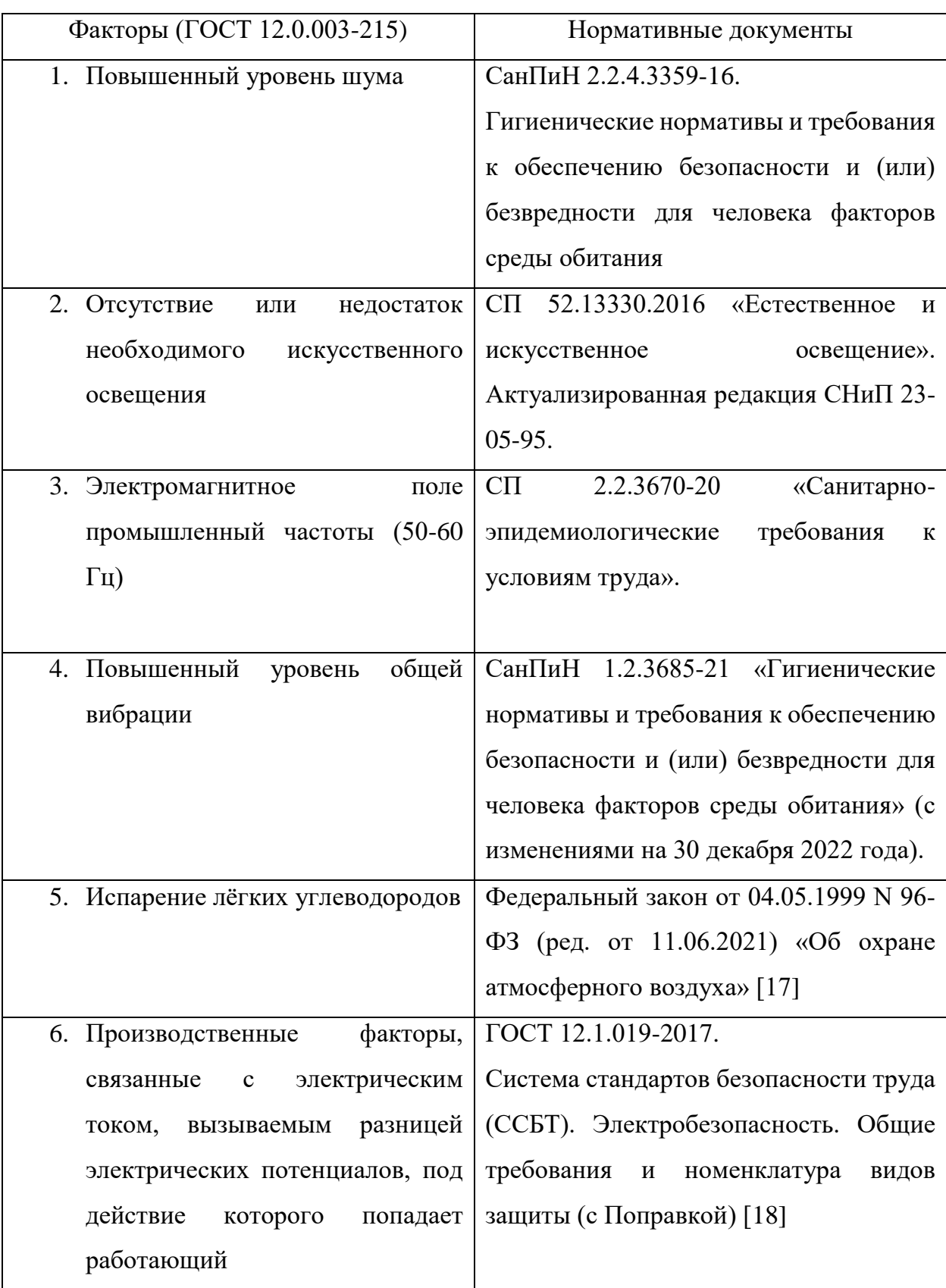

#### **8.2.1 Повышенный уровень шума**

При работе установки шум возникает при открытии и закрытии задвижек трубопровода, по которым течёт жидкость, а также из-за электродвигателя регулирующего клапана. Известно, что шум оказывает раздражающее влияние на работника, вызывает головные боли, а при повышенном воздействии шума понижаются возбудительные процессы в коре головного мозга.

Согласно п. 3.2.6 СанПиН 2.2.4.3359-16 [19] допускается эквивалентный уровень шума на рабочих местах от 80 до 85 дБА при условии подтверждения приемлемого риска здоровью работающих по результатам проведения оценки профессионального риска здоровью работающих, а также выполнения комплекса мероприятий, направленных на минимизацию рисков здоровью работающих.

Если обнаружится повышение уровня шума на рабочем месте выше 80 дБА, работодатель должен провести оценку риска здоровью работающих и подтвердить приемлемый риск здоровью работающих.

Работы в условиях воздействия эквивалентного уровня шума выше 85 дБА не допускаются. При воздействии шума в границах 80-85 дБА необходимо минимизировать возможные негативные последствия следующими действиями:

 подбор рабочего оборудования и обучение таким режимам работы, которые обеспечивает минимальные уровни генерируемого шума;

 использование защитных экранов, звукопоглощающих покрытий, изоляции;

 ограничение продолжительности и интенсивности воздействия до уровней приемлемого риска;

 проведение производственного контроля виброакустических факторов;

 ограничение доступа в рабочие зоны с уровнем шума более 80 дБА работающих, не связанных с основным технологическим процессом;

 обязательное предоставление работающим средств индивидуальной защиты органа слуха;

 ежегодное проведение медицинских осмотров для лиц, подвергающихся шуму выше 80 дБ.

## **8.2.2 Отсутствие или недостаток необходимого искусственного освещения**

Недостаточное освещение рабочего места и помещения является вредным фактором для здоровья человека, вызывающее ухудшение зрения и возможное получение травм. При таком освещении снижается производительность труда и увеличивается количество допускаемых ошибок. В помещении операторной в качестве искусственного освещения используются светильники с люминесцентными лампами. Нормы освещенности приведены в СП 52.13330.2016 [20], освещенность рабочего места оператора АСУ ТП должна составлять (200 – 300) Лк при общем освещении.

Коэффициент пульсации – это относительная величина и измеряется в процентах от разности максимального и минимального значений освещенности в люксах, приведённая к усредненному значению освещенности за период. Известно, что санитарными правилами установлен верхний лимит на параметр коэффициента пульсации, который не должен быть выше 20%. Если работник выполняет больше рабочих задач, то данный параметр должен быть ниже. В зимний период вследствие укороченного светового дня и недостаточного естественного освещения необходимо использовать искусственное освещение. Освещенность рабочего места в норму достигается периодическим мытьем окон, подстриганием веток деревьев.

### **8.2.3 Электромагнитное поле промышленной частоты**

Оператор АСУ ТП осуществляет работу за персональным компьютером, который оказывает воздействие электромагнитного излучения, источниками которого являются системный блок и кабели, соединяющие электрические цепи. Электромагнитные излучения оказывают неблагоприятное влияние на

сердечно-сосудистую, нервную и эндокринную систему, а также в редких случаях могут привести к раковым заболеваниям. Согласно СанПиН 1.2.3685- 21 предельно допустимые уровни электромагнитного поля частотой 50 Гц на рабочем месте  $-5$  кВ/м.

Для того чтобы избежать негативного воздействия от электромагнитного излучения необходимо следовать основным требованиям, описанным в СП 2.2.3670-20 «Санитарно-эпидемиологические требования к условиям труда» [21]. Для снижения воздействия данного типа излучения предпринимают меры, например, расстояние от монитора до работника должно составлять не менее 50 см.

#### **8.2.4 Электрический ток, вызываемый разницей потенциалов**

АРМ оператора не относится к помещениям повышенной опасности. Кроме того, существует опасность поражения электрическим током в случае неисправности изоляции проводов и повреждении корпуса системного блока, что может привести к короткому замыканию. Электрический ток оказывает на человека термическое, электролитическое, биологическое и механическое воздействие. Поражение током может привести к смерти работника.

В качестве защиты используются изолирующие устройства и покрытия, устройства защитного заземления и автоматического отключения питания. Также размещаются предупредительные знаки и плакаты безопасности «Опасно. Высокое напряжение».

#### **8.2.5 Повышенный уровень общей вибрации**

При внедрении автоматизированной системы управления нефтегазовым сепаратором вибрация может появиться вследствие наличия вибрации на участке с объектами управления, которая передаётся в операторное помещение. Воздействие вибрации может привести к снижению производительности труда, возникновению головных болей, а также онемению конечностей.

Анализ показателей норм вибрации определяется в соответствии с СанПиН 1.2.3685-21. Исходя из этого, на рабочем месте оператора АСУ ТП
присутствует общая производственная вибрация, а именно технологическая вибрация на стационарных рабочих местах. Предельно допустимые значения вибрации для АРМ оператора представлены в таблице 28.

Таблица 28 – Предельно допустимые значения вибрации рабочих мест для оператора АСУ ТП

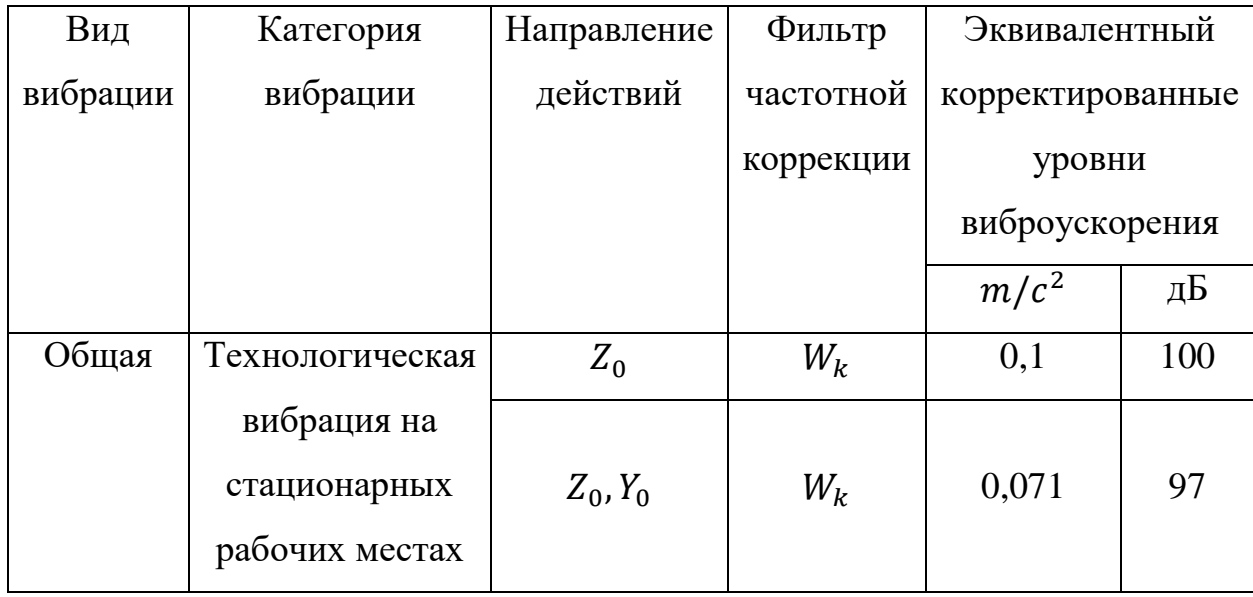

Для снижения воздействия используются виброизолирующие рукавицы и виброизолирующая обувь.

### **8.2.6 Испарение лёгких углеводородов**

Вследствие нарушений в эксплуатации оборудования или негерметичности фланцевых соединений может произойти выброс лёгких углеводородов, который может вызвать раздражение легких, сопровождающееся кашлем, удушьем, одышкой и неврологическими расстройствами, а также нарушение сердечного ритма и учащенное сердцебиение.

В число веществ, негативно влияющих на человека, вызывающих отравление, можно отнести: сероводород (ПДК 10 мг/м<sup>3</sup>), сероводород в смеси с углеводородами (ПДК 3 мг/м<sup>3</sup>), оксид азота (IV) (ПДК 5 мг/м<sup>3</sup>), метан (ПДК 300 мг/м<sup>3</sup>) и аммиак (ПДК 20 мг/м<sup>3</sup>) согласно ГОСТ 12.1.005-88. Для обеспечения безопасности на рабочем месте необходимо перекрыть подачу газа, проветрить помещение и проверить герметичность фланцевых соединений. Средствами защиты органов дыхания являются респираторы. Для защиты кожи рабочих и профилактики кожных заболеваний, наряду с защитной одеждой и средствами личной гигиены, применяют различные защитные (барьерные) пасты, мази и специальные моющие и очищающие средства.

#### **8.3 Экологическая безопасность**

#### *Загрязнение литосферы*

Загрязнение почвы продуктами нефтепереработки может возникать в случае аварийных ситуаций, таких как разливов и утечек нефти вдоль трасс трубопроводов при ремонте оборудования или при зачистке трубопроводов. Загрязненный грунт вывозят в специальные места, определённые санитарной инспекцией, для нейтрализации и дальнейшего закапывания.

#### *Загрязнение гидросферы*

Попадание нефти в водоёмы может произойти в случае аварий, утечек или ремонта. Все промышленные стоки, с целью охраны водоёмов, направляются по системе трубопроводов на очистные сооружения с последующей подачей их в систему поддержки пластового давления.

#### *Загрязнение атмосферы*

Известно, что при производстве в атмосферу попадают лёгкие фракции углеводородов, которые могут испаряться в окружающей среде при недостаточной герметичности частей установки. Необходимо своевременно устранять неполадки в конструкциях и соединительных швах резервуаров, проверять наличие прокладок во всех соединениях труб, контролировать качество используемой аппаратуры. Основной метод предупреждения усовершенствование систем транспорта и поддержание их в рабочем состоянии благодаря постоянной проверке всех основных узлов системы: резервуаров, трубопроводов. Расчётные величины утечки и расчётная доля уплотнений нормируются руководящим документом РД 39.142-00 «Методика расчёта выбросов вредных веществ в окружающую среду от неорганизованных источников нефтегазового оборудования» [22].

Установленная норма содержания загрязнений в выбросах углеводородов указано в технологическом регламенте и составляет 218,2 мг/м3 [23].

#### **8.4 Безопасность в чрезвычайных ситуациях**

В процессе эксплуатации конечного сепаратора на установке подготовки нефти возможны следующие чрезвычайные ситуации: утечка сырья, пожар, взрыв, геологические воздействия (землетрясения, оползни, обвалы, провалы территории). Наиболее вероятным ЧС является пожар. На основании Федерального закона от 22.07.2008 N 123-ФЗ «Технический регламент о требованиях пожарной безопасности», статья 8 определены классы возможного пожара: пожары горючих жидкостей (нефтепродукты) или плавящихся твердых веществ и материалов (B) и пожары горючих веществ и материалов электроустановок, находящихся под напряжением (E).

Источником возникновения пожара может послужить:

короткое замыкание электрической цепи приборов;

несоблюдение правил пожарной безопасности;

нагрев резервуара в летний период.

Согласно требованиям, СП 155.13130.2014 «Склады нефти и нефтепродуктов. Требования пожарной безопасности» [24] пожарная безопасность должна обеспечиваться за счёт:

 оснащения зданий, сооружений, помещений и оборудования складов нефти и нефтепродуктов установками автоматического пожаротушения;

 противоаварийной защиты, способной предотвратить аварийный выход нефти из резервуаров, оборудования, трубопроводов;

 организационных мероприятий по подготовке персонала, обслуживающего концевой делитель фаз трубный, к предупреждению, локализации и ликвидации аварий, аварийных утечек, а также пожаров и возгораний.

Управлять пожарной сигнализацией можно с операторской или в ручном режиме по месту. При возникновении пожара система пожаротушения срабатывает автоматически. В случае возникновения пожара необходимо:

1) покинуть место пожара;

- 2) прекратить подачу электроэнергии;
- 3) прекратить подачу нефтяной смеси в колонну;
- 4) руководствоваться инструкциями по противопожарной безопасности, разработанными на эксплуатирующем предприятии.

Основными огнетушащими веществами являются пенные составы, имеющие меньшую с нефтепродуктами плотность, покрывающие поверхность горящей жидкости и блокирующие поступление кислорода в среду горения.

### **8.5 Выводы по разделу**

В результате выполнения данного раздела были определены меры обеспечения безопасности, которые снизят риски для оператора АСУ ТП и повысят его работоспособность. Было определено, что потенциально возможные факторы соответствуют нормативным значениям.

В Федеральном законе N426-ФЗ указано, что условия труда оператора АСУ ТП относится ко второму классу допустимых условий труда.

Согласно СП 12.13130.2009, помещение рабочей зоны относится к категории А (повышенная взрывопожароопасность) в связи с легковоспламеняющимися жидкостями, которые могут образовать взрывоопасные парогазовоздушные смеси, при воспламенении которых развивается расчетное избыточное давление взрыва в помещении.

Согласно СанПиН 1.2.3685-21 определена IIб категория тяжести труда, это работы, связанные с постоянной ходьбой, перемещением мелких (до 1 кг) изделий или предметов в положении стоя или сидя и требующие определенного физического напряжения, диапазон температуры воздуха ниже оптимальных величин – 18-19,9°С, выше оптимальных величин – 22,1-27°С.

Согласно постановлению Правительства Российской Федерации от 31 декабря 2020 года, N2398 «Критерии отнесения объектов, оказывающих

негативное воздействие на окружающую среду, к объектам I, II, III и IV категорий» (с изменениями на 7 октября 2021 года) объект (конечный сепаратор на установке подготовки нефти), оказывающий значительное негативное воздействие на окружающую среду относится ко II категории.

Согласно правилам устройства электроустановок, помещение по электробезопасности относится ко второй категории (помещение с повышенной опасностью), поскольку существует наличие угрозы поражения электрическим током при косвенном касании токопроводящих компонентов оборудования. В свою очередь, персонал по электробезопасности согласно Правил по охране труда при эксплуатации электроустановок должна иметь III группу по электробезопасности, чтобы уметь освободить пострадавшего от действия электрического тока, оказать ему первую помощь, а также знать правила пользования средств защиты и специальных требований, касающихся выполняемой работы.

#### **Заключение**

В ходе выпускной квалификационной работы была спроектирована система автоматизации нефтяного сепаратора концевой ступени. Подготовительный этап заключался в изучении технического регламента УПН Буранного месторождения, принципа работы концевого сепаратора, проектировании структурной и функциональной схем автоматизации, экранной формы работы сепаратора, составлении технического задания и объёма автоматизации, а также перечня средств автоматизации. Также разработан алгоритм пуска, вывода на режим работы и останова сепаратора, проведён сравнительный анализ средств автоматизации, в ходе которого выбраны наиболее подходящие датчики, удовлетворяющие технический регламент.

Выполнено моделирование системы управления сепаратора с помощью ПИД-регулятора в программе Matlab Simulink. В результате выяснено, что система имеет время переходного процесса 46.2894 с. То есть за это время колебания регулируемой величины перестают превышать 5% от установившегося значения

Таким образом, спроектированная АСУ ТП удовлетворяет требованиям к системе автоматизации, имеет высокую эффективность, что позволяет модернизировать процесс производства.

#### **Список использованной литературы**

1. Технологический регламент Участка предварительной подготовки нефти Буранного нефтяного месторождения – Томск, 2015.

2. ГОСТ 21.408-2013. Система проектной документации для строительства. Правила выполнения рабочей документации автоматизации технологических процессов. – [Электронный ресурс] – URL: https://docs.cntd.ru/document/1200108005.

3. Государственном Реестре средств измерения Российской Федерации – [Электронный ресурс] – URL: <http://www.rostest.ru/GosreestrSI.php>

4. ГОСТ 19.701-90 Схемы алгоритмов, программ, данных и систем. Обозначения условные и правила выполнения. – [Электронный ресурс] – URL: [https://docs.cntd.ru/document/9041994.](https://docs.cntd.ru/document/9041994)

5. Проектирование автоматических систем управления нефтегазовыми производствами: учебное пособие / Е.И. Громаков, А.В. Лиепиньш; Томский государственный университет. – Томск: Изд-во Томского государственного университета, 2019. – 370 с.

6. Высокоточный датчик давления САПФИР-22ЕМ с HARTинтерфейсом – [Электронный ресурс] – URL: https://www.elemer.ru/catalog/datchiki-davleniya-i-manometry/datchikidavleniya/sapfir-22em/.

7. Уровнемер Метран-274-Exd. – [Электронный ресурс] // URL: [https://www.emerson.com/documents/automation/метран-274-ru-ru-4848882.pdf.](https://www.emerson.com/documents/automation/метран-274-ru-ru-4848882.pdf)

8. Датчик уровня Метран 150L – [Электронный ресурс] // URL: https://www.emerson.com/ru-ru/catalog/metran-150l-ru-ru

9. Расходомер Метран-300 – [Электронный ресурс] // URL: https://www.emerson.com/ru-ru/catalog/metran-300pr-ru-ru

10. РТМ 108.711.02-79. Методы определения пропускной способности регулирующих органов и выбор оптимальной расходной

характеристики. – [Электронный ресурс] // URL: https://docs.cntd.ru/document/1200065012

11. Запорно-регулирующий клапан 25ч945п ЗРК, чугунный, фланцевый с приводом МИЭП PN 16 бар расхода [Электронный ресурс] // URL: https://www.techmarcet.ru/klapany-reguliruyushchie/klapany-sehlektroprivodami/zaporno-reguliruyushchiy-klapan-25ch945p-zrk-chugunnyyflantsevyy-miep-pn-16-bar/

12. Серийная продукция. ПЛК ЭЛСИ-ТМК. [Электронный ресурс] // URL:<br>[https://elesy.ru/products/products/plc/elsy](https://elesy.ru/products/products/plc/elsy-tmk/properties.aspx#subpagesMenu)[tmk/properties.aspx#subpagesMenu](https://elesy.ru/products/products/plc/elsy-tmk/properties.aspx#subpagesMenu)

13. Трудовой кодекс РФ от 30.12.2001 N 197-ФЗ (ред. От 19.12.2022) (с изм. и доп., вступ. В силу с 01.03.2023) [Электронный ресурс] – Режим доступа: – URL: https://docs.cntd.ru/document/901807664

14. Федерального закона от 28 декабря 2013 года N426-ФЗ «О специальной оценке условий труда» [Электронный ресурс] – Режим доступа: – URL: https://docs.cntd.ru/document/499067392

15. Федеральный закон от 14.07.2022 N 98-ФЗ «О коммерческой тайне» [Электронный ресурс] – Режим доступа: – URL: https://docs.cntd.ru/document/901904607

16. ГОСТ 12.2.032-78 ССБТ. Рабочее место при выполнении работ сидя. Общие эргономические требования – [Электронный ресурс] – URL: https://docs.cntd.ru/document/1200003913

17. ГОСТ 22269-76 Рабочее место оператора. Взаимное расположение элементов рабочего места [Электронный ресурс] – Режим доступа: – URL: https://docs.cntd.ru/document/1200012834

18. Федеральный закон от 04.05.1999 N 96-ФЗ (ред. от 11.06.2021) «Об охране атмосферного воздуха» [Электронный ресурс] – Режим доступа: – URL: https://docs.cntd.ru/document/901732276

19. ГОСТ 12.1.019-2017. Система стандартов безопасности труда (ССБТ). Электробезопасность. Общие требования и номенклатура видов защиты (с Поправкой) [Электронный ресурс] – Режим доступа: – URL: https://docs.cntd.ru/document/1200161238

20. СанПиН 2.2.4.3359-16 п.3.2.6 [Электронный ресурс] – Режим доступа: – URL: https://docs.cntd.ru/document/420362948

21. СП 52.13330.2016 «Естественное и искусственное освещение» [Электронный ресурс] – Режим доступа: – URL: https://docs.cntd.ru/document/456054197

22. СП 2.2.3670-20. Санитарно-эпидемиологические требования к условиям труда – [Электронный ресурс] – URL: https://docs.cntd.ru/document/573230583

23. РД 39.142-00. Методика расчета выбросов вредных веществ в окружающую среду от неорганизованных источников нефтегазового оборудования – [Электронный ресурс] – URL: https://files.stroyinf.ru/Index2/1/4294846/4294846265.htm

24. Технологический регламент Участка предварительной подготовки нефти Буранного нефтяного месторождения; ОАО «Норд Империал» – Томск, 2015.

25. СП 155.13130.2014 «Склады нефти и нефтепродуктов. Требования пожарной безопасности» [Электронный ресурс] – Режим доступа: –URL: https://docs.cntd.ru/document/1200108948

# **Приложение А (обязательное) Функциональная схема технологического процесса**

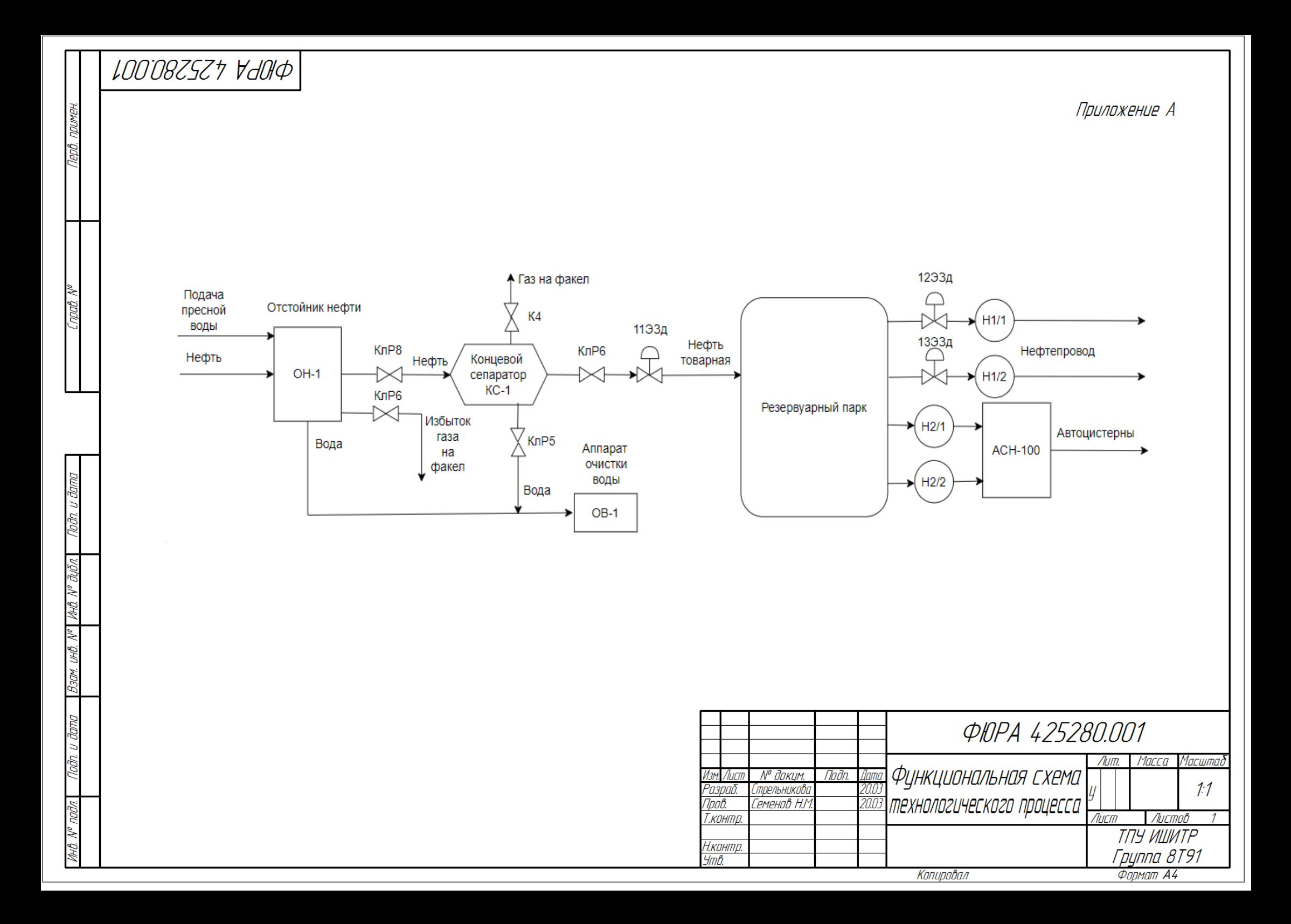

### **Приложение Б (обязательное) Объём автоматизации**

Таблица Б.1 – Объём автоматизации

| $N_2$          | Наименование параметра                                   | Рабочий<br>диапазон | Размер-<br>ность | Требуемы<br>й класс<br>точности | Выходной<br>сигнал         | Блокировка               |                                          | Сигнализация    |                          |
|----------------|----------------------------------------------------------|---------------------|------------------|---------------------------------|----------------------------|--------------------------|------------------------------------------|-----------------|--------------------------|
| $\Pi/\Pi$      |                                                          |                     |                  |                                 |                            | LL                       | <b>HH</b>                                | L               | H                        |
| 1              | Давление в сепараторе                                    | $0,04-0,05$         | $K\Gamma C/CM^2$ | 0,5                             | $(4-20)$ MA<br><b>HART</b> |                          | 0,3<br>$K\Gamma C/CM$<br>$\overline{2}$  |                 | 0,25<br>$K\Gamma C/CM^2$ |
| $\overline{2}$ | Давление аварийное<br>верхнее на выходе из<br>сепаратора | 0,05                | $K\Gamma C/CM^2$ | 0,5                             | $(4-20)$ MA<br><b>HART</b> |                          | 0,05<br>$K\Gamma C/CM$<br>$\overline{2}$ |                 |                          |
| $\overline{3}$ | Давление аварийное<br>нижнее на выходе из<br>сепаратора  | 0,04                | $K\Gamma C/CM^2$ | 0,5                             | $(4-20)$ MA<br><b>HART</b> | 0,04<br>$K\Gamma C/CM^2$ |                                          |                 |                          |
| $\overline{4}$ | Температура в сепараторе                                 | $30 - 40$           | $\rm ^{o}C$      | 0,5                             | $(4-20)$ MA<br><b>HART</b> | $15\text{ °C}$           | 50 °C                                    | 18 °C           | 45 °C                    |
| 5              | Уровень нефти в<br>сепараторе                            | $800 - 1200$        | MM               | 1,0                             | $(4-20)$ MA<br><b>HART</b> |                          |                                          | $0,3 \text{ M}$ | $0,55$ M                 |
| 6              | Уровень аварийный<br>верхний                             | 1200                | MM               | 1,0                             | $(4-20)$ MA<br><b>HART</b> |                          | $0,75$ M                                 |                 |                          |

# **Приложение В (обязательное) Алгоритмы запуска и останова сепаратора**

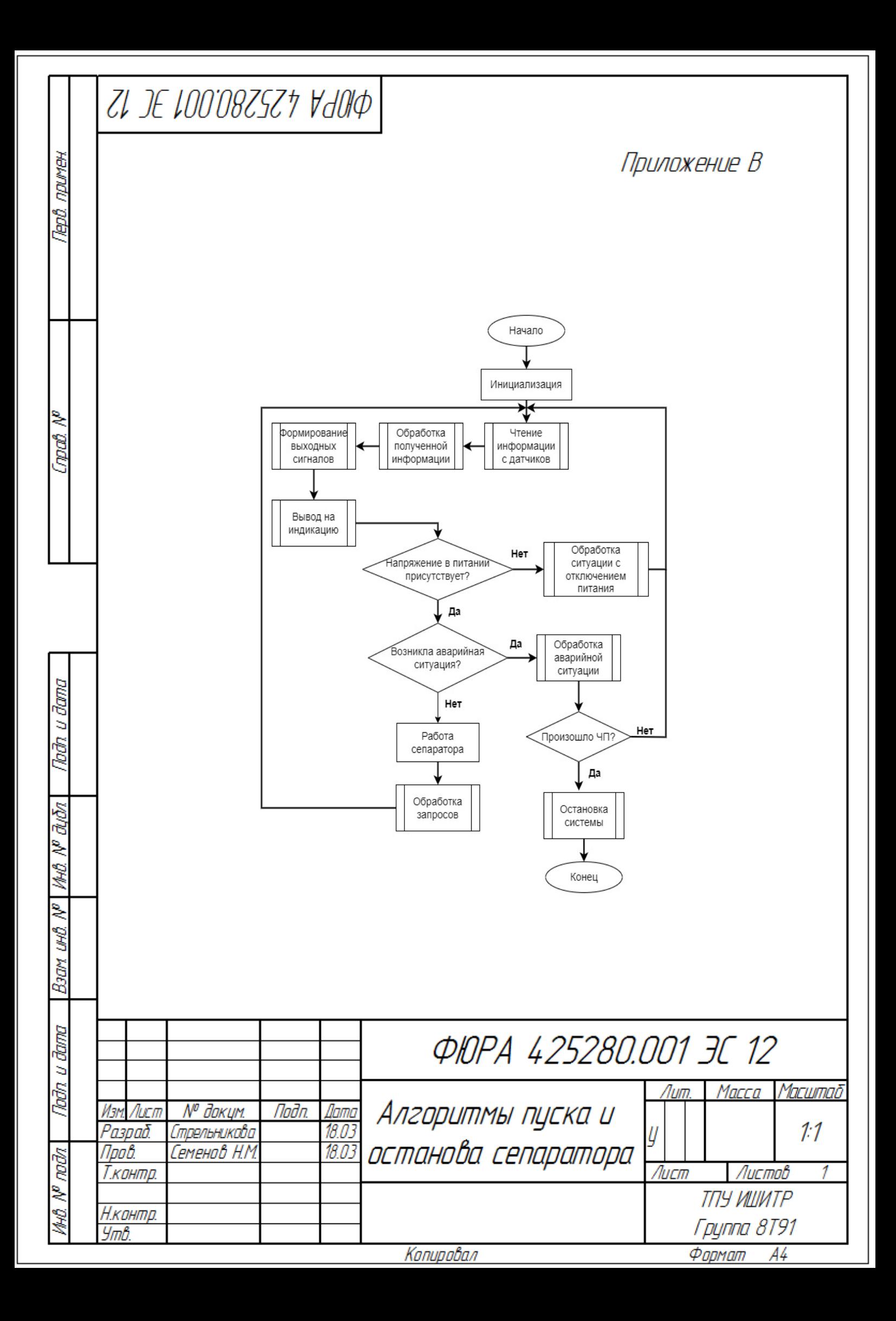

## **Приложение Г (обязательное) Трёхуровневая система автоматизации**

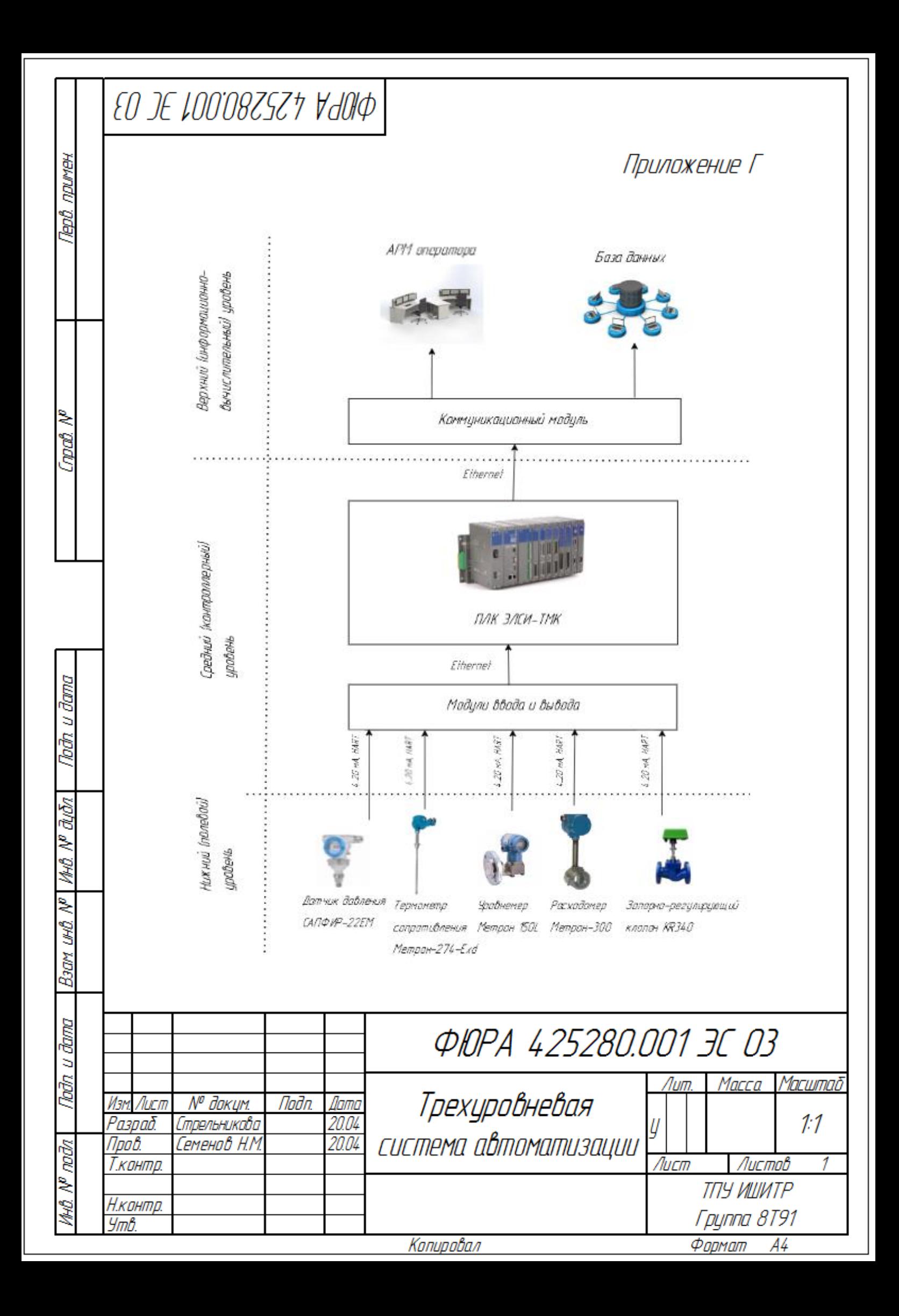

## **Приложение Д (обязательное) Структурная схема автоматизации**

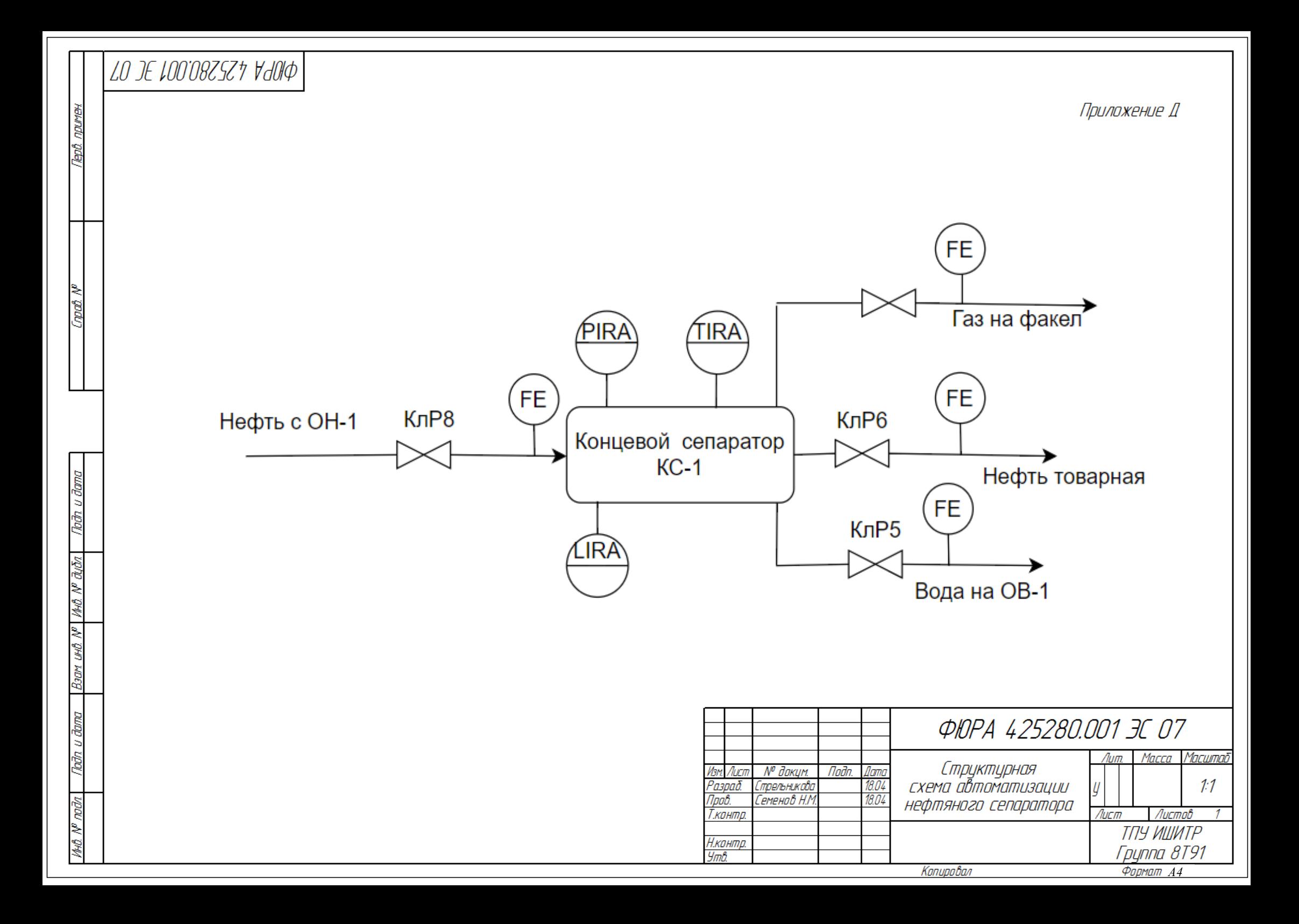

# **Приложение Е (обязательное) Функциональная схема автоматизации сепаратора**

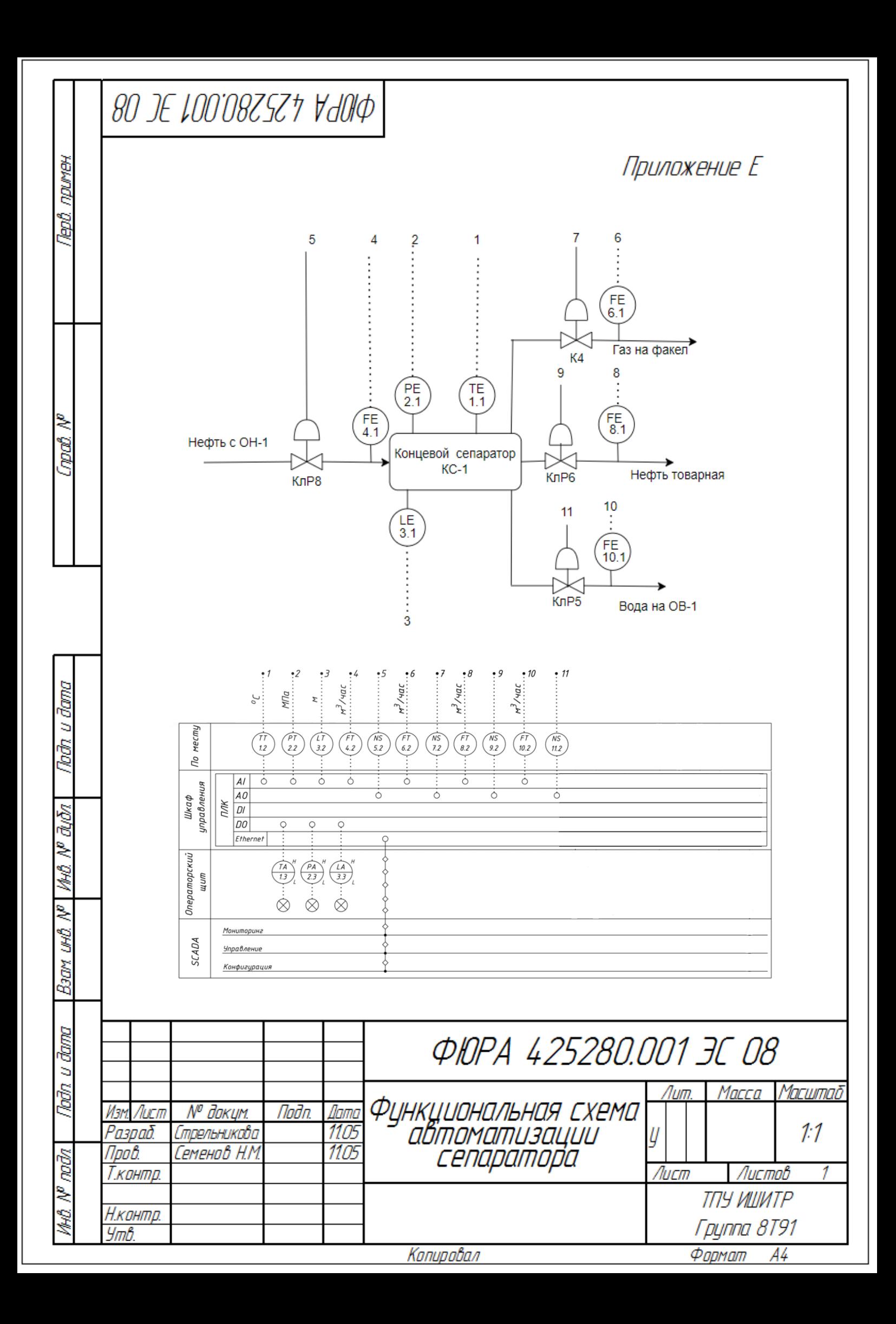

## **Приложение Ж (обязательное) Мнемосхема сепаратора концевой ступени КС-1**

теритик давн

Tanali N<sup>u</sup>

nag ngana

Bars und Nº | 1410. Nº BLOT.

**Rođn u đama** 

MA N<sup>o</sup> noda

Формат А4

Лист

Macca Macumao

Листов

ТПУ ИШИТР Группа 8Т91

 $1:1$ 

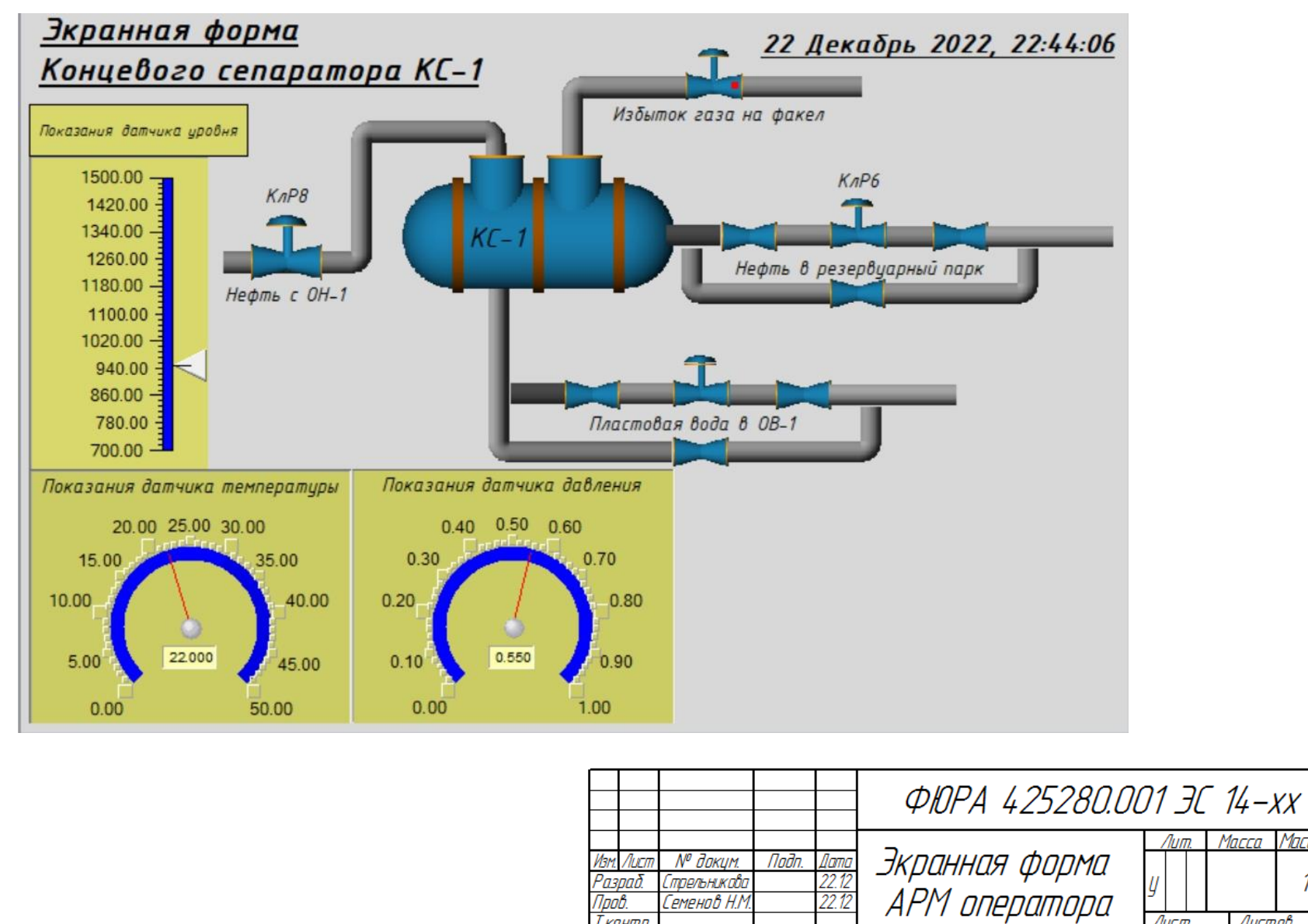

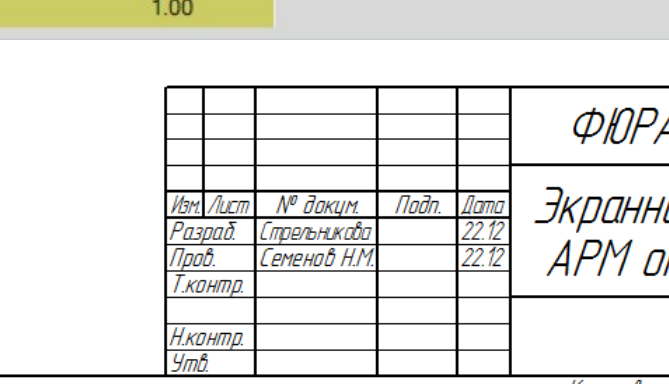

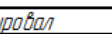

Копировал